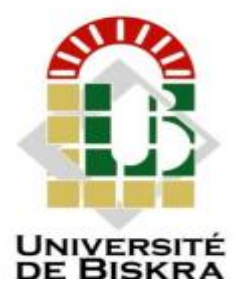

Université Mohamed Khider de Biskra

Faculté des sciences et de la technologie

Département de Génie Mécanique

# MÉMOIRE DE MASTER

Domaine : Sciences et Techniques

Filière : Génie Mécanique

Spécialité : Génie Métallurgie

 **Réf :** 

Présenté et soutenu par :

Chafa Mourad

Le : Mardi 27 juin 2022

# **Étude numérique de la convection naturelle dans**

## **une enceinte remplie de mercure comportant des**

## **sources de chaleur**

Jury :

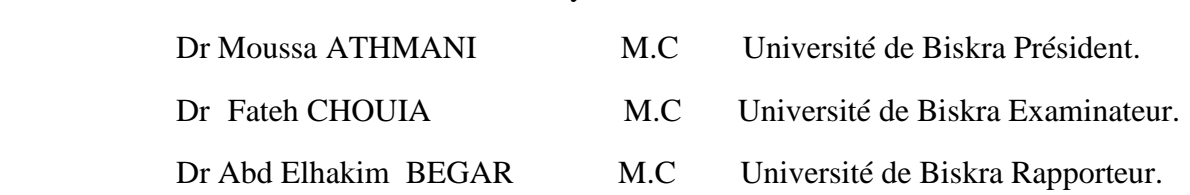

Année universitaire : 2021 – 2022

Dédicaces

Je dédie ce modeste travail à: - Ma source de tendresse, l'être la plus chère dans le monde, la femme la plus patiente, ma très chère mère. -Mon idéal, l'être le plus généreux, mon très cher père tous leurs sacrifices. -Mes collègues d'étude

# *Remerciement*

 *Je tiens à exprimer ma profonde reconnaissance à Monsieur DR.Begar Abd Elhakim, professeur à l'université Mohamed Khider de Biskra pour son suivi, ses conseils, et la liberté qu'il m'a accordée dans la poursuite de mon travaille, sa contribution et son aide tout le long de ce travail. j'ai particulièrement apprécie ses encouragements,*

 *J'adresse, également, mes remerciements à mes enseignants, Je tiens à remercier aussi les membres de jury. et collègues de Génie Métallurg*

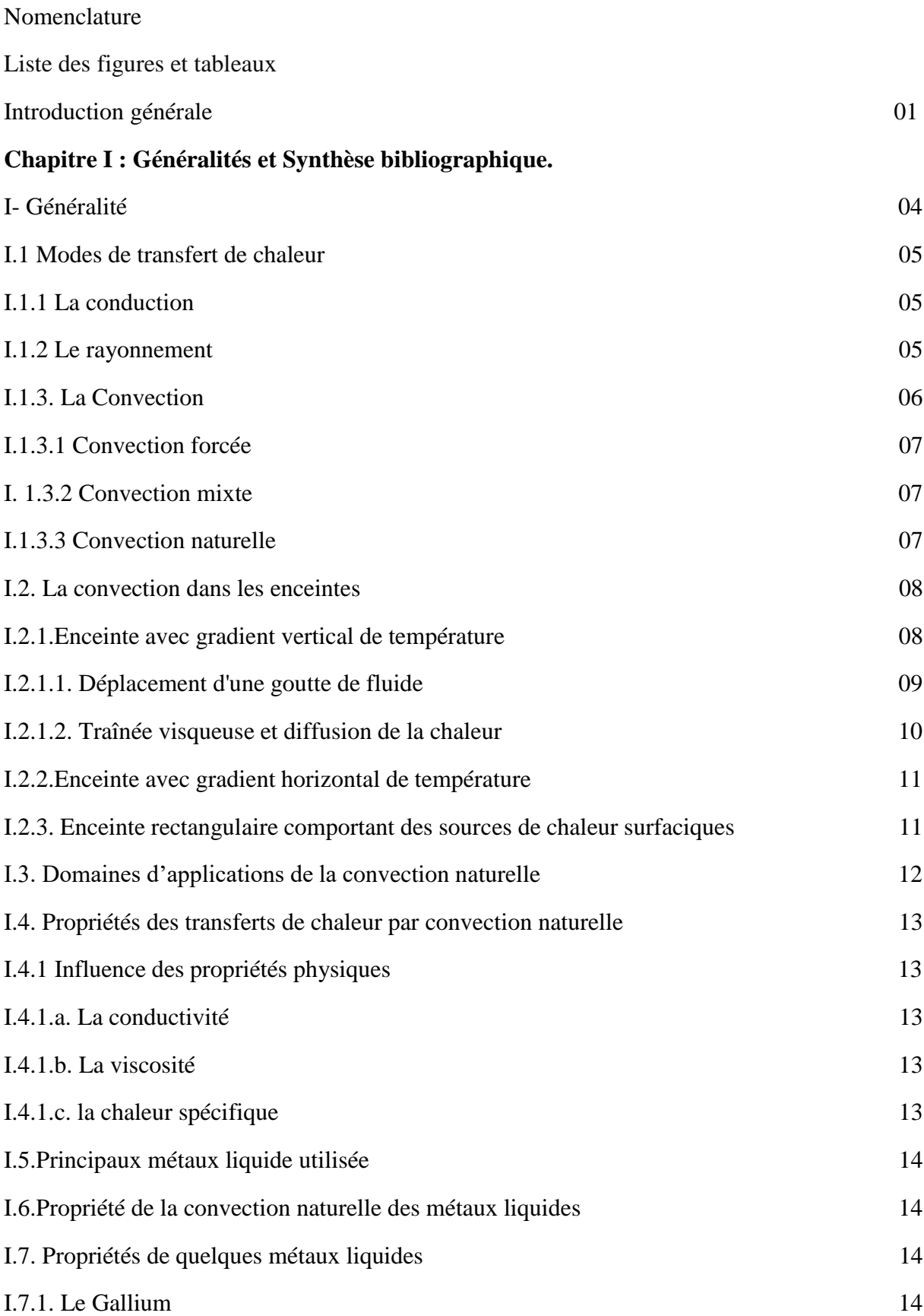

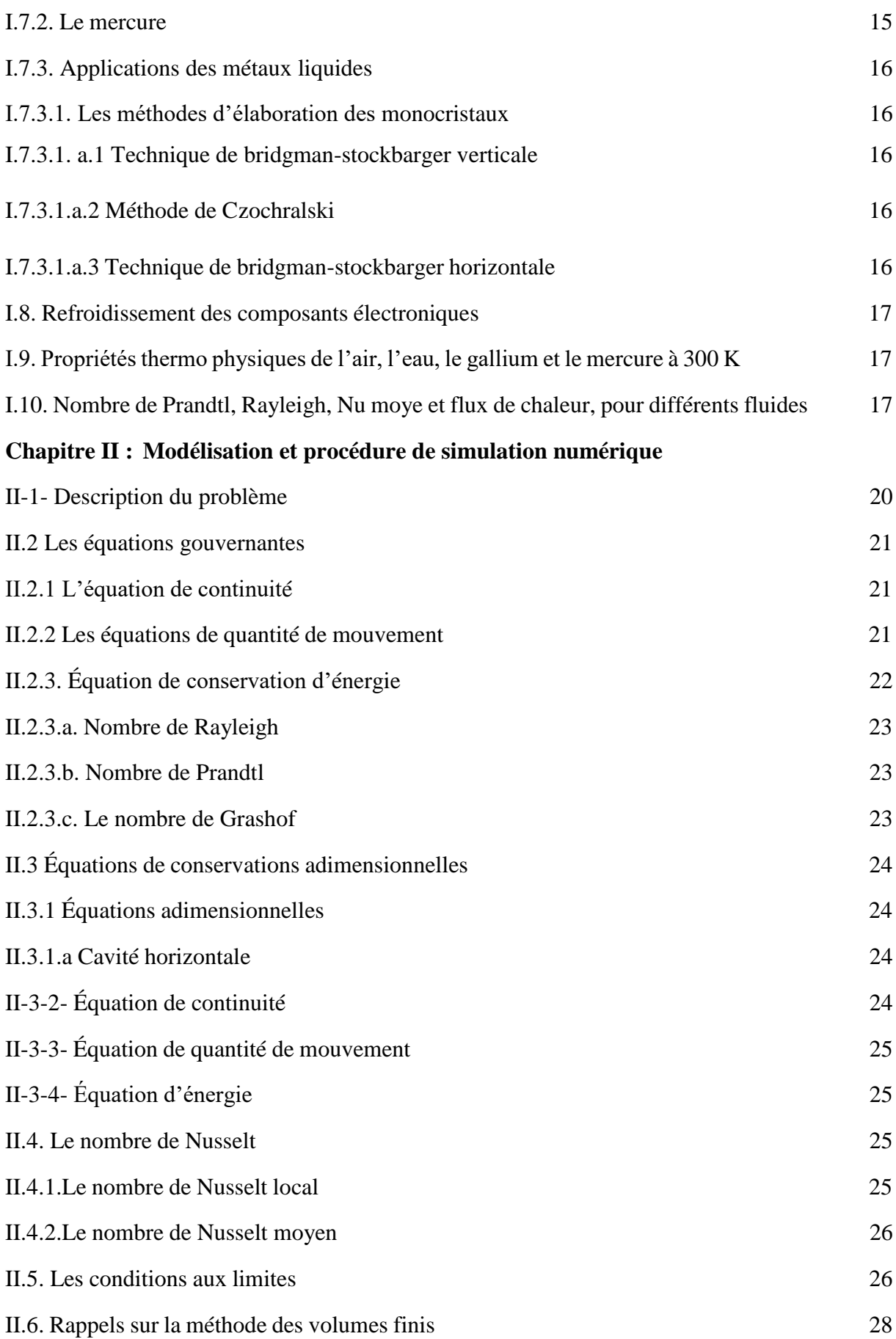

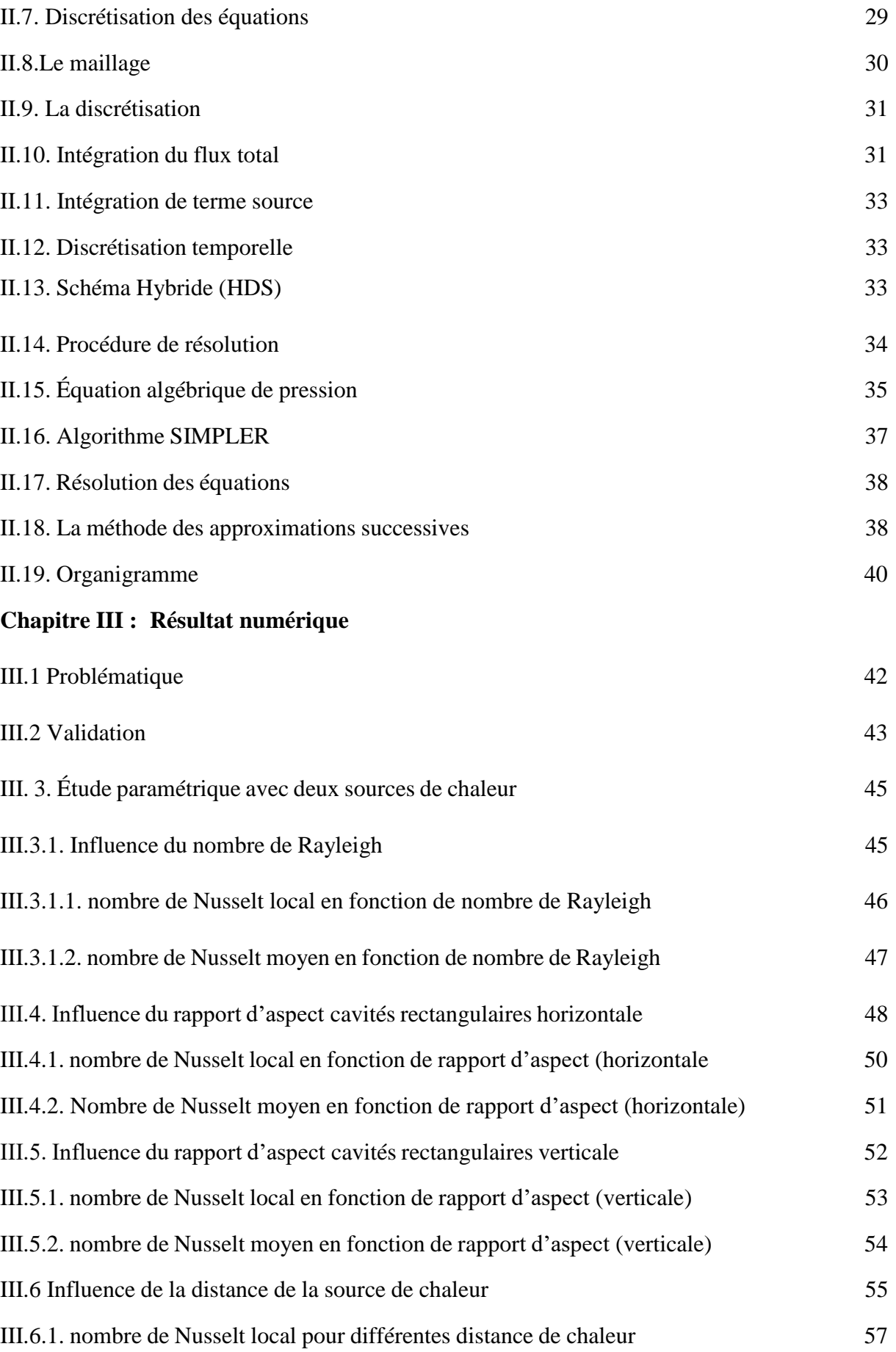

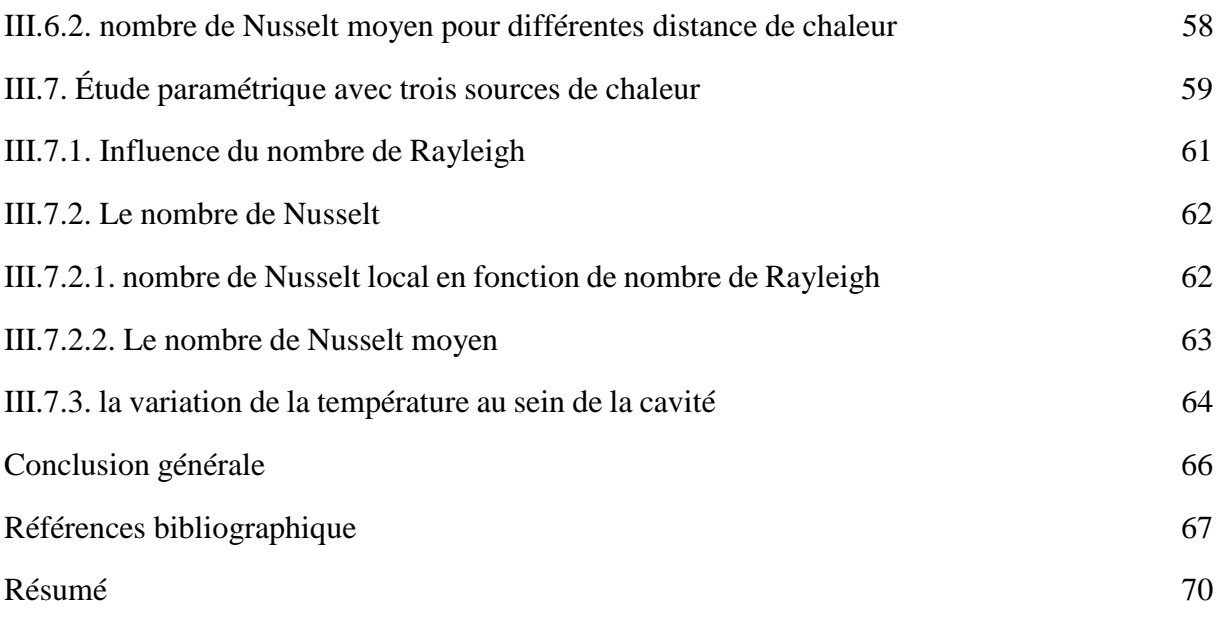

# **Nomenclature générale**

# **Symboles latins :**

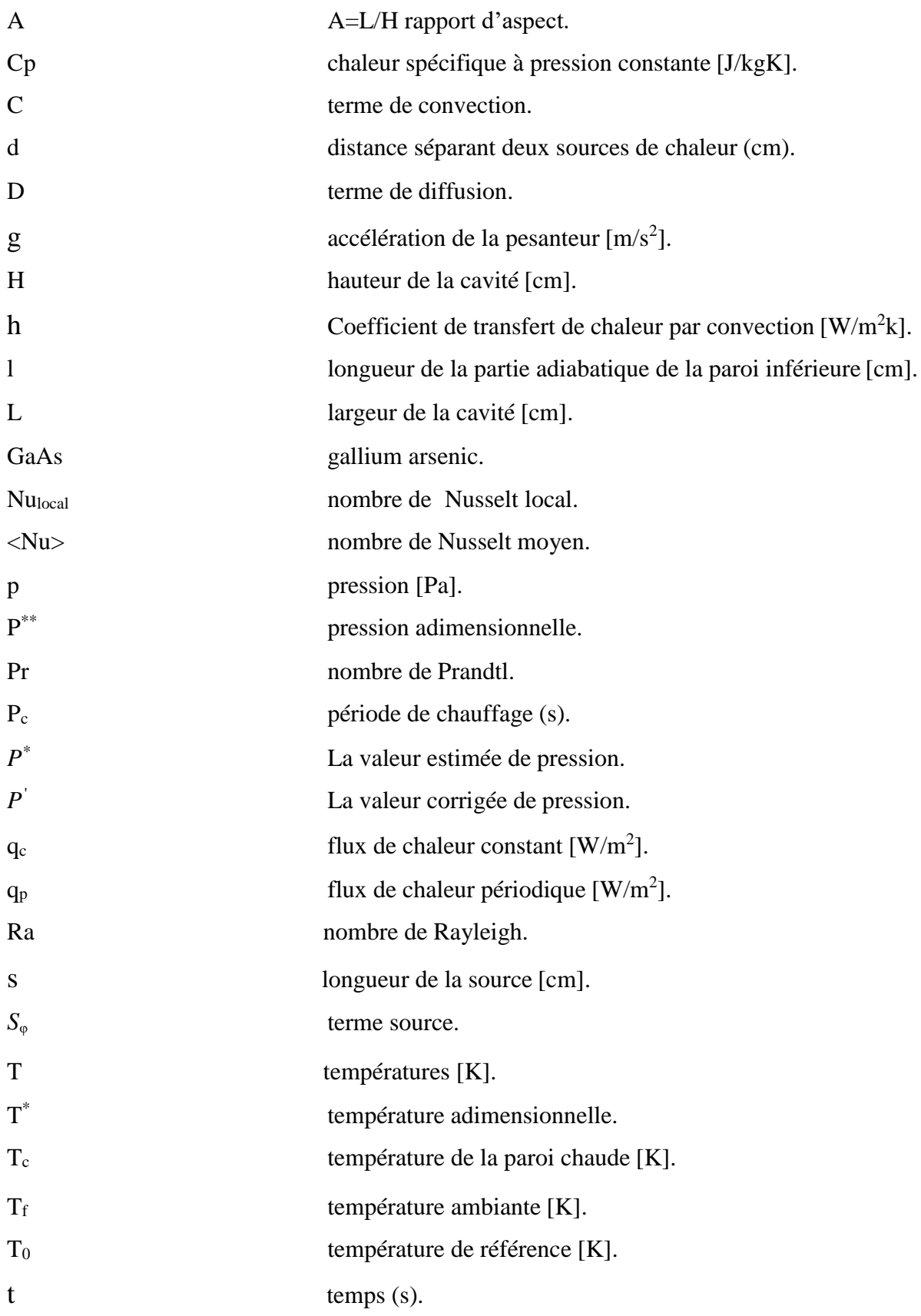

### *Nomenclature générale*

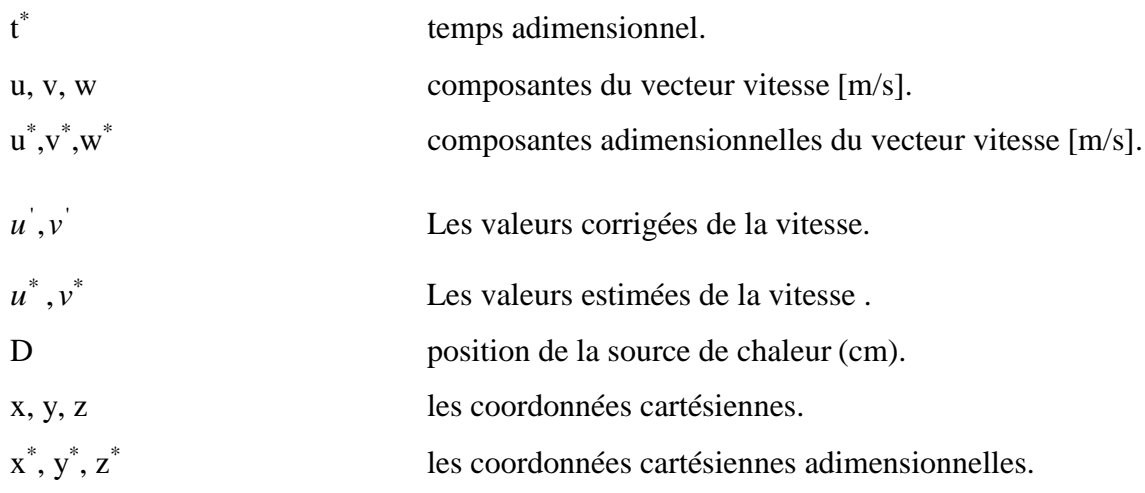

# **Symboles Grecs:**

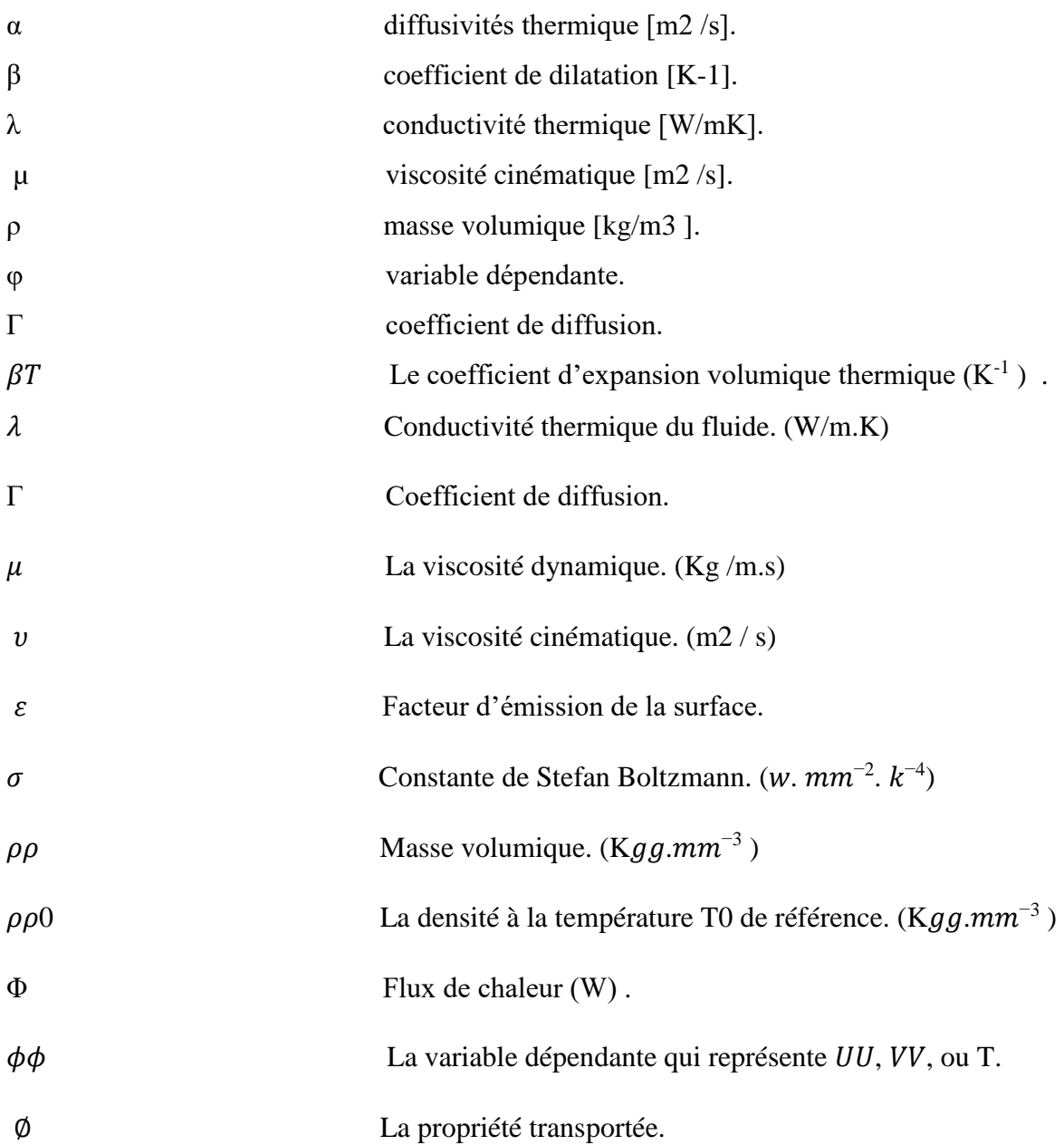

ψ La fonction de courant (m2 /s

## *Liste des figures et tableaux*

## **Liste des figures :**

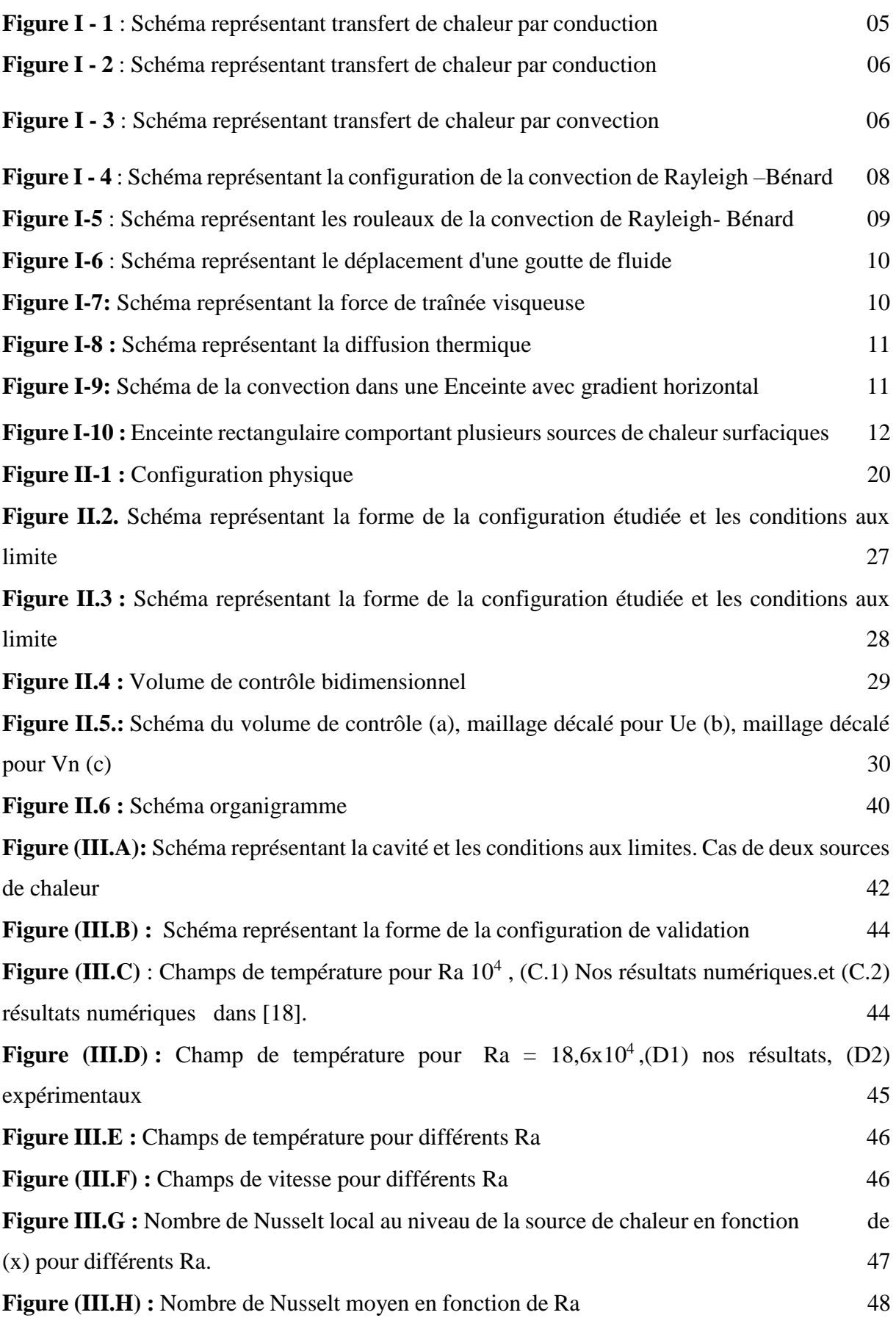

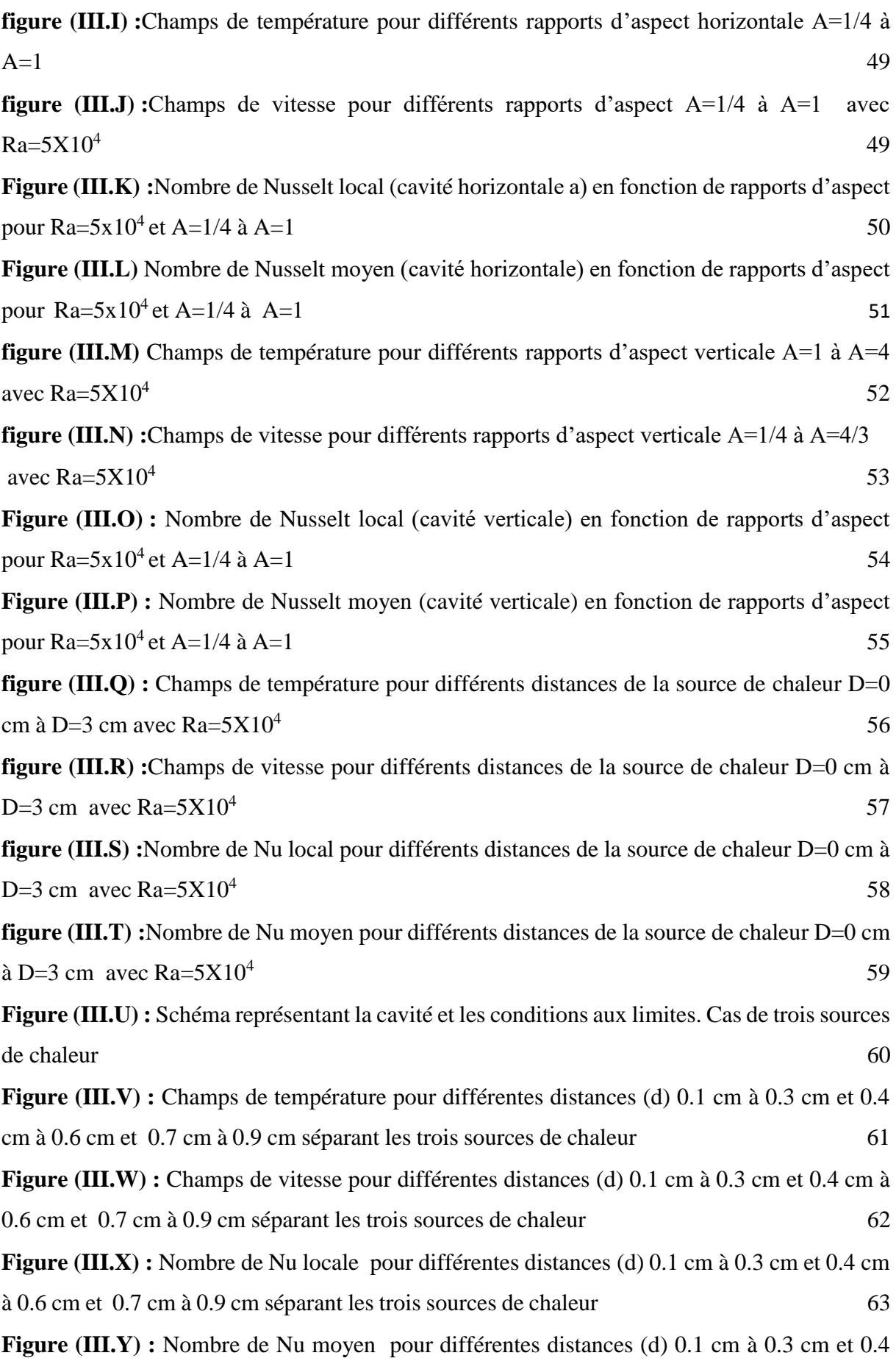

### *Liste des figures et tableaux*

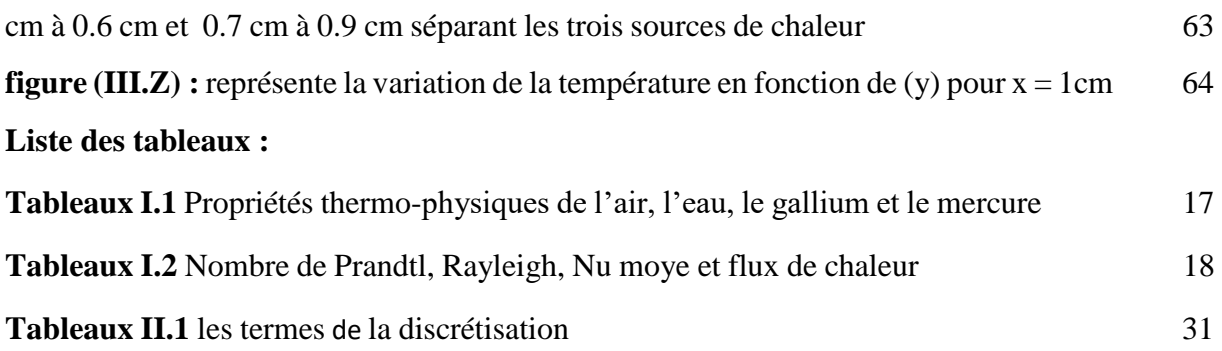

#### **INTRODUCTION GENERALE**

 Le mécanisme le plus important de transfert d'énergie est représenté par le mode de convection, qui s'effectue par l'action combinée de la conduction, de l'accumulation de l'énergie et du mouvement du milieu, La convection naturelle dans laquelle le mouvement résulte de la variation de la masse volumique du fluide avec la température.

 Une part importante des dispositifs industriels tels que le mur Trombe, la cheminée solaire, le refroidissement de panneaux photovoltaïques ou encore le refroidissement des circuits imprimés correspondent à des géométries ouvertes. Par exemple pour le mur Trombe, le fluide est aspiré du milieu extérieur sous l'effet cheminée et permet de transférer au fluide la puissance thermique absorbée par le système.

 Aussi la convection naturelle présente de nombreuses applications, du simple radiateur domestique au réchauffage des huiles dans les citernes des cargos avant le pompage elle est aussi utilisée dans certains réacteurs nucléaires. dans les systèmes qui utilisent la convection forcée.

 L'objectif de ce travail est de faire une étude de la convection naturelle dans une enceinte remplie de mercure (métal liquide) , qui comporte des sources surfaciques de chaleur**,** La convection naturelle dans les métaux liquides a fait l'objet d'études menées par les métallurgistes et les ingénieurs parce que les métaux liquides sont un excellent milieu de transfert de chaleur.

 On étudiera l'influence du rapport d'aspect de l'enceinte, les valeurs des flux de chaleur débités par les sources, le nombre et la disposition des sources sur les champs thermiques, le nombre de Nusselt ainsi que les structures et régimes convectifs.

Notre mémoire se compose de trois chapitres :

Le premier chapitre est consacré à des généralités ainsi qu'à une synthèse bibliographique sur les problèmes de convection naturelle dans les enceintes.

 Le deuxième chapitre présente la modélisation du problème et la procédure de simulation numérique.

 Le troisième chapitre est consacré à la présentation des résultats numériques par logiciel Fortran avec des interprétations et comparaisons avec les résultats contenus dans la littérature.

## *Introduction générale*

 Enfin, notre mémoire est clôturé par une conclusion générale, qui résume les principaux résultats de simulation.

# **Chapitre I**

# **Généralités et synthèse bibliographique**

### **I- Généralité :**

 Le transfert de chaleur est fréquemment rencontré dans la nature et dans différents systèmes industriels. Il résulte d'une interaction complexe au sein d'un milieu ou entre milieux dès qu'il y a un gradient de température. Cette interaction est responsable de la diversité des écoulements qui en résultent. La convection thermique est un des quatre modes (conduction, convection, rayonnement et changement de phase) de transfert de chaleur qui a une importance vitale aussi bien dans le domaine fondamental que dans les domaines des applications telles que, la climatisation et le chauffage dans le domaine de l'habitat, le refroidissement dans les thermosiphons et les systèmes mécaniques ou électroniques, les systèmes de chauffage de fluides (air ou eau) impliquant les capteurs solaires, le séchage des produits agro-alimentaires, les échangeurs de chaleur et les serres dans le domaine agricole. Pour ce mode de transfert de chaleur (convection) on distingue : la convection forcée, pour laquelle le mouvement du fluide est produit par une action extérieure (pompe, ventilateur, vent…) et la convection naturelle ou libre, pour laquelle le mouvement du fluide résulte simplement de la différence de la masse volumique entre les régions chaude et froide du fluide en présence d'un champ de gravité. Depuis plusieurs décennies, le transfert de chaleur par convection naturelle a fait l'objet de nombreux travaux de recherche et offre également un champ d'application diversifié [1].

 L'étude des transferts de chaleur par convection naturelle dans les enceintes a suscité un intérêt primordial durant ces dernières décennies. Cet intérêt est dicté par le rôle joué par de telles configurations dans de nombreuses applications industrielles dans différents domaines : le refroidissement des composants électroniques, la climatisation, les échangeurs de chaleur, les centrales thermiques, les bacs de stockage, les systèmes d'isolation, etc.

 Plusieurs travaux ont été réalisés en utilisant : l'expérimentation numérique (simulation numérique) et pratique (expérience de laboratoire), ainsi que les développements analytiques. La simulation numérique est confrontée aux problèmes de calcul et d'espace mémoire surtout lorsqu'il s'agit des dimensions tridimensionnelles et particulièrement en géométrie complexe, en présence des phénomènes physiques complexes (tels que la turbulence, les écoulements diphasiques …). Néanmoins elle reste la méthode la moins coûteuse et la plus utilisée. L'évolution rapide des capacités des calculateurs, ces dernières années, a permis un progrès notable dans la compréhension du phénomène de convection naturelle surtout lorsqu'il s'agit des géométries complexe. [02]

#### **I.1 Modes de transfert de chaleur :**

#### **I.1.1 La conduction :**

 La conduction représente le processus de diffusion de la chaleur par le contact direct entre les particules du corps dont les différentes parties ne sont pas isothermes. Autrement dit, la chaleur se propage au sein d'un même corps ou passe d'un corps à un autre sous l'influence d'un gradient de température bien qu'il n'y ait pas de transfert de matière. Dans les gaz en l'absence de la convection, la conduction s'effectue par la diffusion moléculaire : l'énergie se propage par contact direct entre molécules au gré des chocs aléatoires à l'échelle microscopique. Dans un solide ou un fluide stationnaire, la vibration des atomes autour de leur position d'équilibre, se transmet de proche en proche permettant donc un transfert de chaleur.

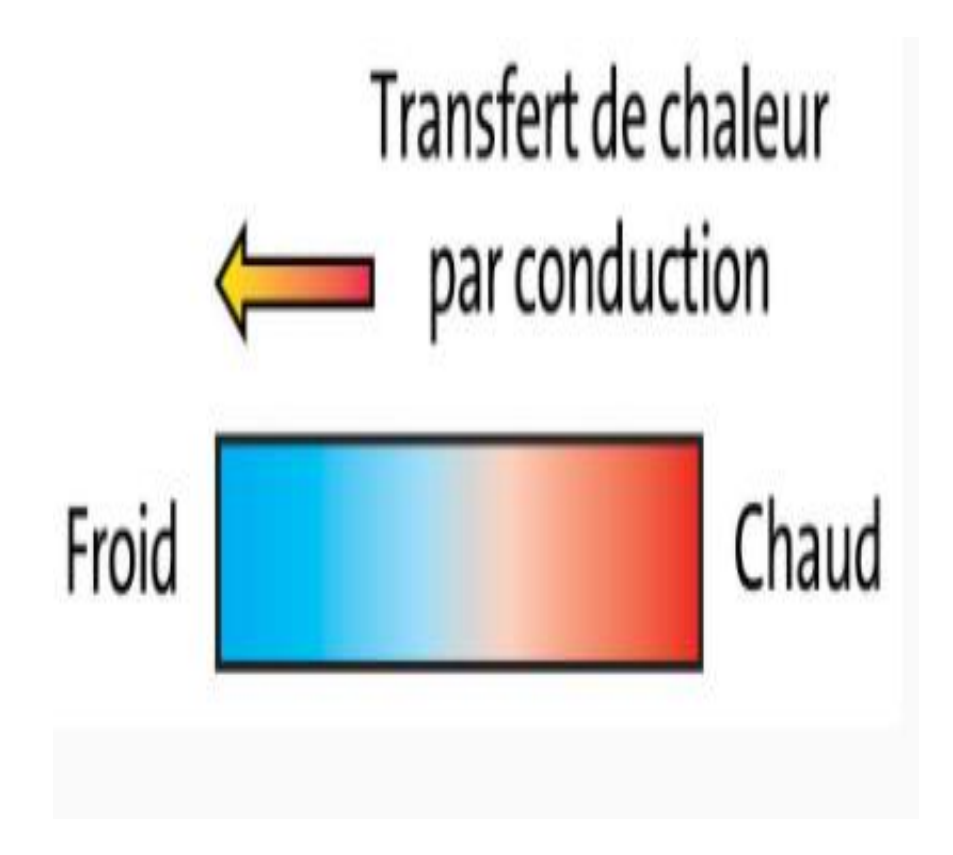

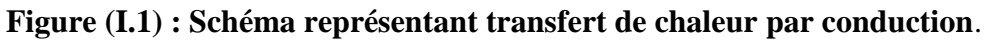

#### **I.1.2 Le rayonnement :**

Par définition, le transfert d'énergie se fait par rayonnement électromagnétique. Quelle que soit sa température (à partir de 0°K), un corps émet un rayonnement thermique qui est plus ou moins intense selon la température de ce corps. Ce transfert de chaleur est le seul à se réaliser dans le vide tel est le cas du rayonnement solaire arrivant sur terre. Néanmoins, celui-ci se réalise aussi dans les fluides (l'air par exemple) et dans certains solides (comme le verre) ; dans ce mode de

transfert, l'échange de chaleur peut avoir lieu entre deux surfaces ou une surface et le fluide qui l'entoure par le moyen de longues ondes électromagnétiques.

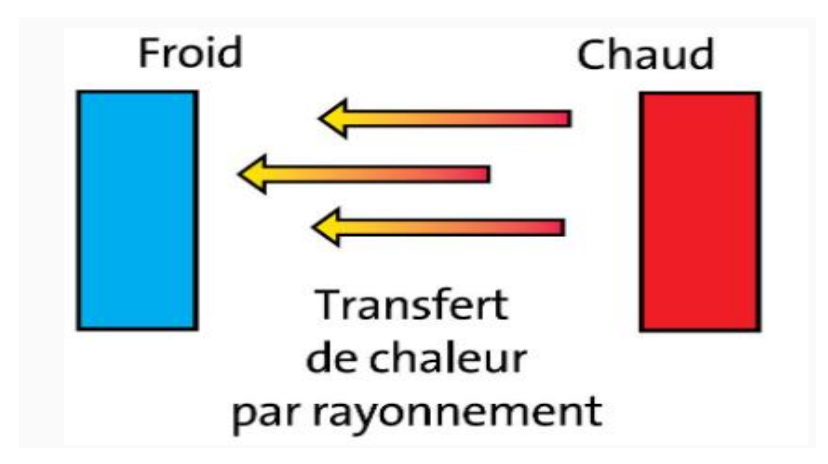

#### **Figure (I.2) : Schéma représentant transfert de chaleur par conduction.**

#### **I.1.3. La Convection :**

 La convection se réfère aux transferts thermiques qui ont lieu dans les fluides en mouvement macroscopique. Le transfert est déterminé par le mouvement des particules élémentaires du fluide, entre les zones ayant des températures différentes. Ce mouvement entraîne un mélange intense de particules qui échangent de l'énergie sous forme de chaleur et de quantité de mouvement entre elles. On en distingue trois types :

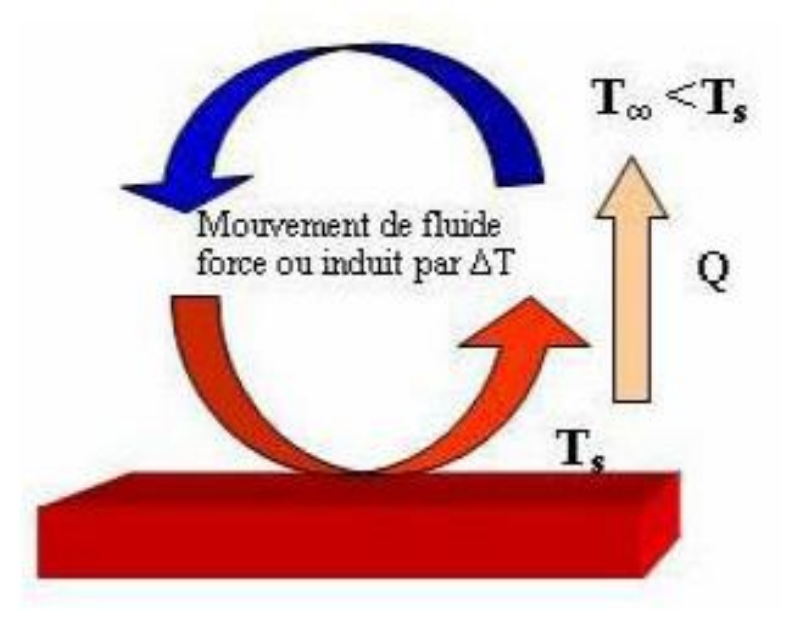

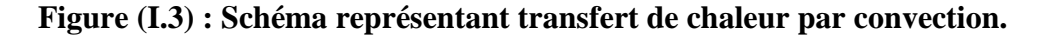

#### **I.1.3.1 Convection forcée :**

Pour laquelle le mouvement de fluide est dû à un apport externe d'énergie mécanique, sous l'action des forces extérieures créées par exemple par une pompe ou un ventilateur. Les gradients de densité se produisent aussi en convection forcée mais leurs effets sont à peu près nuls. Dans ce cas, le mouvement du fluide accélère le transfert de chaleur ; il est trouvé que pour une même surface d'échange et pour un même

écart de température, la valeur de l'échange thermique est notablement améliorée dans le cas de la convection forcée que dans celui de la convection naturelle.

#### **I. 1.3.2 Convection mixte :**

 Le cas général de la convection présente un grand nombre de situations intermédiaires où les mécanismes de la convection naturelle et de la convection forcée coexistent avec des ordres de grandeur comparables ; les deux mécanismes vont s'aider ou se contrarier selon le sens relatif du mouvement forcé par rapport au mouvement dû aux effets de la pesanteur ; trois cas peuvent se présenter :

• Si l'écoulement forcé s'oppose aux forces de pesanteur, l'écoulement sera freiné, le transfert thermique diminue et on parle de la convection mixte « contrariée ».

• Si l'écoulement forcé est de même sens que les forces de pesanteur, les transferts thermiques s'amplifient alors et on parle de la convection mixte « aidée ».

• Si l'écoulement forcé est perpendiculaire à la direction des forces de pesanteur, il y aura une amélioration des échanges thermiques. [03]

#### **I.1.3.3 Convection naturelle :**

 Contrairement à la convection forcée, le mouvement de fluide en convection naturelle n'est pas dû à un apport d'énergie mécanique extérieure, mais qu'il trouve sa source au sein même du fluide, sous l'effet conjugué de gradients de masse volumique et d'un champ de pesanteur. Les variations de masse volumique sont généralement dues à des gradients de températures ou à des gradients de concentration. [03]

#### **I.2. La convection dans les enceintes :**

 L'étude de la convection naturelle dans les enceintes a fait l'objet d'un très grand nombre de travaux tant théoriques qu'expérimentaux [06]. L'intérêt de telles études réside dans son implication dans de nombreuses applications industrielles telles que le refroidissement des composants électroniques, la thermique des bâtiments, l'industrie métallurgique, la croissance des cristaux pour l'industrie des semi-conducteurs, et le cas d'une génération de chaleur accidentelle due à un incendie dans un bâtiment pour réacteur nucléaire, etc. L'enceinte rectangulaire continue à être la géométrie qui présente le plus d'intérêt. Dans ce type d'enceinte, généralement deux parois sont maintenues à des températures différentes tandis que les autres sont isolées. On distingue principalement deux configurations, la première est celle d'une enceinte contenant un fluide et soumise à un gradient vertical de température (convection de Rayleigh-Bénard), la seconde étant celle d'une cavité avec un gradient de température horizontal. [04]

#### **I.2.1. Enceinte avec gradient vertical de température :**

 L'enceinte qui est chauffée par le bas et refroidie par le haut correspond à la configuration de la convection de Rayleigh Bénard qui traite de la stabilité et le mouvement d'un fluide confiné entre deux plaques horizontales qui sont maintenues à des températures uniformes et distinctes (figure I - 1). La convection de Rayleigh-Bénard a une longue et riche histoire, elle a été étudiée durant des décennies aussi bien pour ses différentes applications industrielles que du point de vue recherche fondamentale.

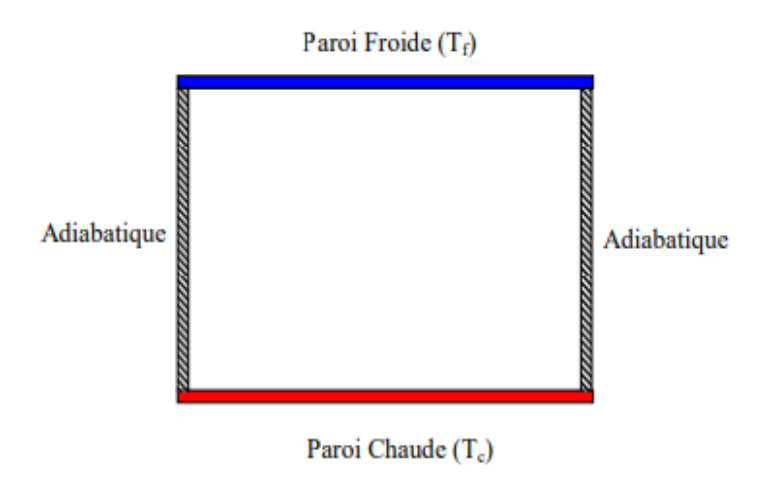

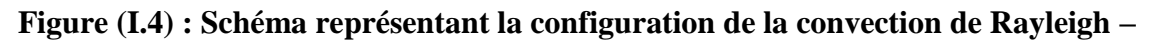

**Bénard.**

Page 8

 Au-delà d'une valeur critique de l'écart de température, des rouleaux contrarotatifs, d'axes horizontaux apparaissent au sein du fluide (Figure I-2).

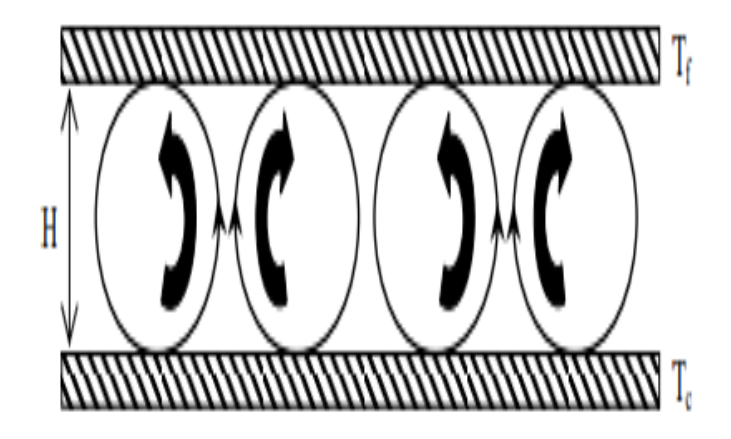

#### **Figure (I.5) : Schéma représentant les rouleaux de la convection de Rayleigh- Bénard.**

 Pour illustrer le mécanisme de base de la convection de Rayleigh-Bénard et les forces en présence qui sont en compétition, on considère le mouvement d'une goutte de fluide selon ce qui suit.

#### **I.2.1.1. Déplacement d'une goutte de fluide :**

 Imaginons une goutte de fluide de taille et de forme quelconque mais ayant un déplacement infinitésimal spontané et aléatoire soit vers le haut, soit vers le bas. Les forces agissant sur cette goutte déterminent le mouvement du fluide dans sa globalité.

 Tout d'abord, considérons une goutte située dans le fond d'une couche de fluide, où la densité est plus faible que la densité moyenne. Tant que la goutte reste immobile, elle est entourée de fluide de même densité et la poussée d'Archimède est nulle. Supposons maintenant une perturbation aléatoire provoquant un léger déplacement de la goutte vers le haut. Cette dernière est alors entourée de fluide de densité plus grande et de température plus petite.

 Ainsi la poussée d'Archimède, proportionnelle à la différence de densité et au volume de la goutte, va s'exercer vers le haut et va amplifier le mouvement ascendant initial de la goutte.

 On peut raisonner de la même façon pour une goutte de fluide située au sommet de la couche. La goutte subissant un léger déplacement aléatoire vers le bas est alors entourée d'un fluide moins dense et tend à s'enfoncer vers le bas de la couche. Ces écoulements ascendants et descendants définissent la convection naturelle.

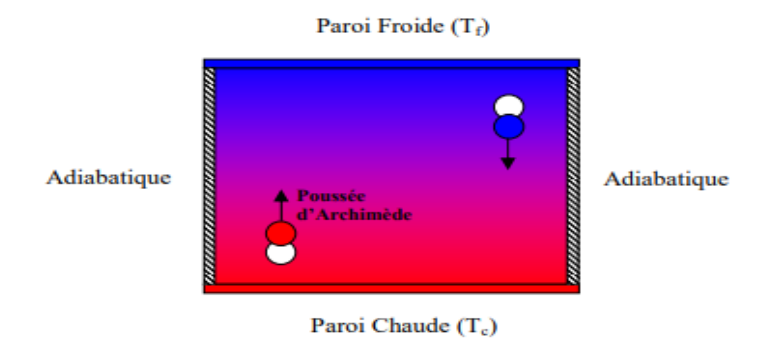

#### **Figure (I.6) : Schéma représentant le déplacement d'une goutte de fluide.**

#### **I.2.1.2. Traînée visqueuse et diffusion de la chaleur :**

 On peut supposer que l'existence d'un gradient de température suffit pour entraîner un écoulement convectif. En réalité, pour que le régime convectif s'amorce, le gradient de température doit atteindre un certain seuil.

 En effet, deux autres facteurs jouent un rôle important pour le mouvement d'une goutte de fluide. Le premier est la traînée visqueuse (force de frottements) dirigée dans le sens opposé au mouvement (Figure I-4). Sa valeur dépend de la viscosité du fluide. Donc, il n'y a pas de mouvement tant que la traînée visqueuse est égale à la poussée d'Archimède.

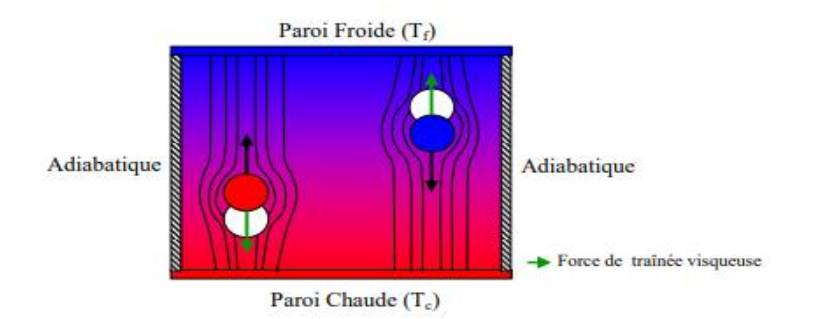

#### **Figure (I.7): Schéma représentant la force de traînée visqueuse.**

 Le second facteur est la diffusion de la chaleur (Figure I-5). Le flux de chaleur, qui se propage par transfert d'énergie thermique de molécule à molécule voisine, donne de la chaleur à un environnement plus froid. Réciproquement, une goutte froide qui tend à descendre vers le fond de la couche reçoit de la chaleur. Ce transfert de chaleur contribue à la diminution du gradient de température, et donc à la réduction de la poussée d'Archimède.

 L'équilibre thermique d'une goutte de fluide avec son environnement est donc atteint à partir d'un certain temps dépendant de la diffusivité thermique du fluide. Si ce temps de

diffusion thermique est inférieur ou égal au temps nécessaire pour que la goutte effectue un déplacement d'une longueur caractéristique, la poussée d'Archimède et la traînée visqueuse se compensent et l'écoulement convectif n'est pas entretenu.

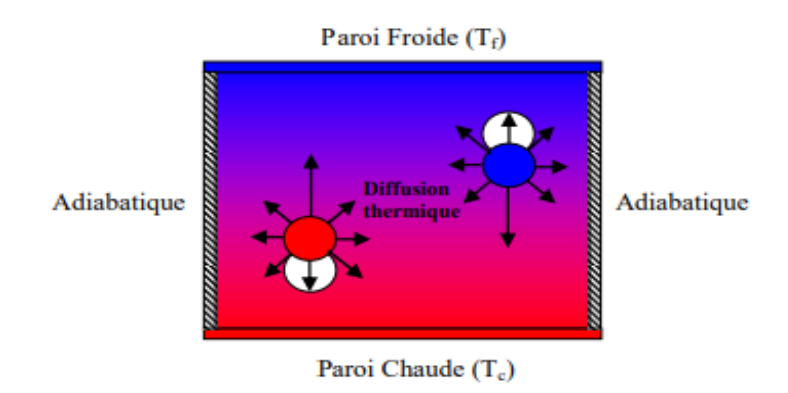

**Figure (I.8) : Schéma représentant la diffusion thermique.**

#### **I.2.2. Enceinte avec gradient horizontal de température :**

 Dans cette configuration, l'une des parois verticales est chauffée tandis que l'autre est refroidie, les parois horizontales étant considérées comme adiabatiques (Figure I-9). Pour cette configuration, il n'y a pas de gradient critique de température et le fluide est alors ascendant le long de la paroi chaude et descendant le long de la paroi froide. [5]

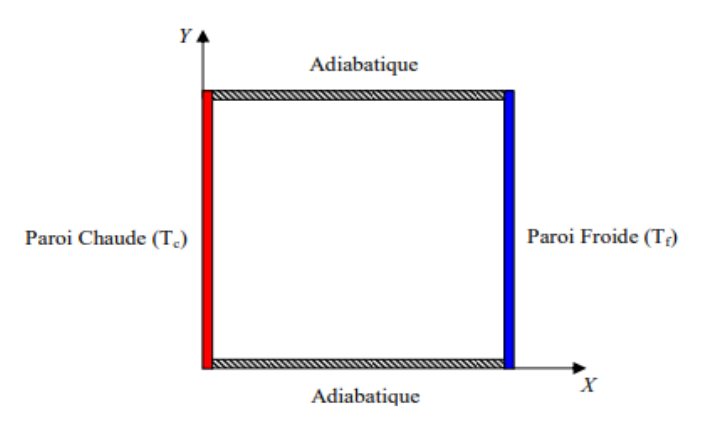

## **Figure (I.9): Schéma de la convection dans une Enceinte avec gradient horizontal de température.**

#### **I.2.3. Enceinte rectangulaire comportant des sources de chaleur surfaciques :**

 Les configurations considérées ci-dessus sont celles pour lesquelles le chauffage se fait uniformément au niveau d'une paroi qui est soit horizontale ou verticale, dans ce qui suit on va considérer les cas où les chauffages se font localement en utilisant des sources discrètes de chaleur. La configuration suivante représente ainsi un exemple d'une enceinte avec des sources surfaciques de chaleur discrètes. Cette enceinte rectangulaire (largeur L, hauteur H) est remplie de fluide et la température de la paroi latérale gauche est constante tandis que les deux parois horizontales inférieure et supérieure sont adiabatiques (Figure I-10). La paroi verticale droite étant chauffée par des flux de chaleur discrets. [06]

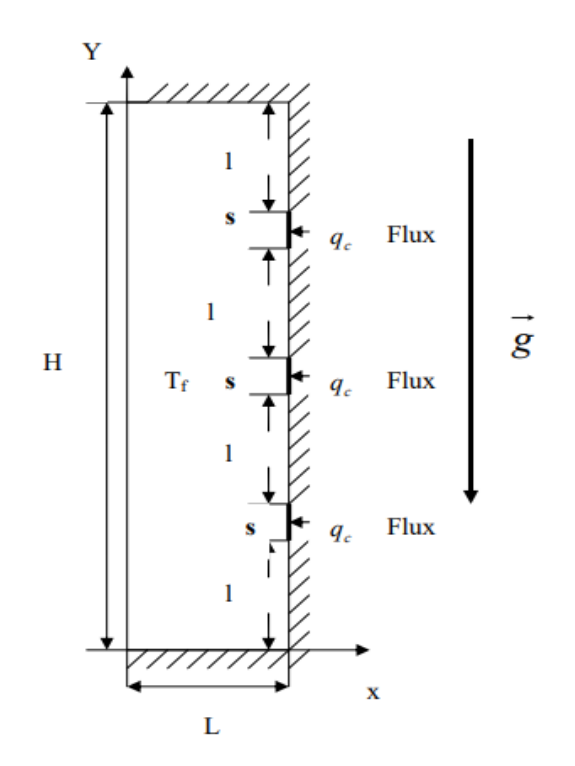

**Figure (I.10) : Enceinte rectangulaire comportant plusieurs sources de chaleur surfaciques.**

#### **I.3. Domaines d'applications de la convection naturelle :**

 Les applications de transfert thermique sont variées, dans lesquelles la convection naturelle est le phénomène le plus dominant, la meilleure compréhension de ce phénomène augmente le nombre d'applications et mène à un certain nombre de conceptions industrielles et environnementales sophistiquées. Toutefois, les coûts de fonctionnement sont importants, les petites améliorations d'efficacité sont essentielles et peuvent jouer un grand rôle dans la consommation d'énergie.

 En outre, les problèmes océanographiques et atmosphériques tels que les effets de serre, les changements extrêmes de climat, ainsi que les problèmes technologiques, à savoir les équipements électriques et les réacteurs nucléaires, les appareils ménagers, les réfrigérateurs et les échangeurs de chaleur sont tous des problèmes, qui ont donné un intérêt particulier à cette science**.** [01]

#### **I.4. Propriétés des transferts de chaleur par convection naturelle :**

 Le caractère prédominant qui se détache de l'étude de la convection naturelle est l'extrême diversité de ses manifestations : à chaque forme géométrique des corps étudiés correspondent un mode de transfert de chaleur bien particulier ; le fluide caractérisé par le nombre de Prandtl a une influence prépondérante, en effet, P peut varier de 5.10<sup>-3</sup> pour les métaux liquides à 10<sup>4</sup> pour les huiles.

#### **I.4.1 Influence des propriétés physiques :**

 Dans ce qui précède on a supposé les propriétés du fluide constantes. Cette approximation est en général valable car les écarts de température sont faibles.[19,07]

#### **I.4.1.a. La conductivité :**

 Edward et Tellep [22] ont analysé l'influence d'une variation de la conductivité pour un nombre de Prandtl faible. Lorsque k est multiplié par un facteur 4, le flux de chaleur transmis ne varie que de 39 %.

#### **I.4.1.b. La viscosité :**

 Vernier [20] a remarqué que pour un écoulement de Poiseuille les variations de la viscosité affectent plus le frottement que l'échange de chaleur (Nu).

#### **I.4.1.c. la chaleur spécifique :**

 Fritsch et Grosh [21] ont effectué des expériences avec de l'eau au voisinage du point critique mais le choix difficile des températures de référence pour les calculs rend les conclusions peu sûres.

 Sparrow et Gregg en 1958 [19] proposent de choisir comme température de référence pour le calcul des constantes physiques :

$$
T = Tp - 0.38 (Tp - Td)
$$

 Vernier [20,07] dans le cas d'un canal de section rectangulaire chauffé uniformément propose :

 $T = Tp - 0.6$  (Tp - Tmoy). [07]

#### **I.5.Principaux métaux liquide utilisée :**

 Les premiers essais avec des métaux liquides ont été réalisés dès 1913 avec du mercure dont le principal avantage est d'être liquide à la température ambiante.

 On utilise plus fréquemment l'eutectique Pb-Bi (Bi 55,5%) que le plomb. Il présente par rapport à ce dernier un point de fusion plus faible, une chaleur massique et une conductibilité thermique plus élevées.

 Le gallium est caractérisé par une différence entre la température de fusion et la température d'ébullition de l'ordre de 1600 °c !

Les métaux liquides qui ont eu le plus d'applications les pratiques sont les métaux alcalins et plus particulièrement le sodium et les alliages sodium-potassium. Ils ont des conductivités élevées et nécessitent de faibles puissances de pompage

 Le lithium, le plus rare des métaux alcalins, est de plus en plus employé malgré son prix : sa chaleur spécifique est importante. Les alliages Na-k sont souvent préférés aux métaux purs qui los constituent car ils ont un point de fusion plus faible.

#### **I.6.Propriété de la convection naturelle des métaux liquides :**

 La valeur élevée de la conductivité thermique des métaux liquides ne permet plus d'utiliser les lois de la convection naturelles établies pour des fluides classiques l'épaisseur de la couche thermique ne peut plus être négligée et les approximations de la théorie de la couche limite ne sont plus valables. L'emploi des résultats classiques de la mécanique des fluides pour le transfert des quantités de mouvement (propriété de la molécule) est encore possible mais il est nécessaire d'élaborer des lois nouvelles pour le transfert de l'énergie (propriété des électrons).

 Très peu de résultats expérimentaux et théoriques ont été établis en convection naturelle et l'influence de cette dernière est encore très sensible en convection forcée aux faibles valeurs du Nombre de Péclet.[07]

#### **I.7. Propriétés de quelques métaux liquides :**

#### **I.7.1. Le Gallium :**

 Généralement, la bauxite est considérée comme la meilleure source de la production de gallium. Le Gallium est un métal liquide qui a un bas nombre Prandtl (Pr = 0.025 à 300K) et a un point de fusion de 29.78°C. [08]

 Le Gallium a plusieurs propriétés qui lui donnent l'avantage sur le silicium dans beaucoup d'applications. Ces avantages sont particulièrement appréciés dans les applications de l'optoélectronique. Le gallium arsenic (GaAs) est ainsi utilisé pour fabriquer des diodes de laser, applications pour lequel le silicium ne peut être utilisé. Le GaAs et le silicium peuvent convertir la lumière en énergie électrique, ce qui les rend utiles pour la fabrication des photodiodes et des cellules solaires, mais le GaAs peut convertir plus de lumière disponible en énergie électrique. Le gallium arsenic est environ dix fois plus résistant à la radiation que le silicium. Cette résistance est essentielle dans les utilisations dans l'espace où les composants sont exposés aux intenses radiations du soleil. [08]

#### **I.7.2. Le mercure :**

 En comparaison avec d'autres métaux, le mercure et ses minerais sont rares dans la croûte terrestre.

 Le mercure élémentaire possède les caractéristiques d'un métal lourd et précieux. Il a de grandes conductivités électrique et thermique et une faible pénétrabilité à la lumière. Il est malléable à l'état solide. Son poids spécifique est plus élevé que celui du plomb et il est relativement résistant aux influences chimiques. Propriété particulière du mercure, il se présente sous forme liquide à des températures beaucoup plus basses que les autres métaux : le point de fusion se situe à -38,84° C et la température d'ébullition à 356,5 °C. Il est ainsi le seul métal qui est liquide à température ambiante. Il possède en outre un coefficient de dilatation thermique élevé, proportionnel à la température entre 0 et 100° C. Les domaines d'utilisation du mercure et de ses composés sont nombreux et très divers ( instruments de mesure et de contrôle, fabrication des tubes fluorescents, etc…). Le grand inconvénient du mercure est qu'il est toxique, ce qui a conduit à une forte diminution de son utilisation au cours des dernières années .L'oxyde mercurique qui existe sous deux variétés (jaune et rouge) d'une même espèce cristalline est très peu soluble dans l'eau, il se décompose sous l'effet de la lumière ou de hautes températures en mercure et oxygène. Le sulfure mercurique qui existe sous deux formes cristallines allotropies (rouge et noire) est pratiquement insoluble dans l'eau.

 Le chlorure mercurique, qui se présente sous forme de cristaux nacrés à saveur métallique désagréable, est facilement soluble dans l'eau, l'oxyde de d'éthyle et l'acétate d'éthyle, très soluble dans les Alcools et l'acétone. Les solutions aqueuses sont légèrement acides par suite de l'hydrolyse du sel. Les cristaux émettent des vapeurs dès la température ordinaire.

 Le sulfate mercurique, poudre cristalline blanche noircissant à la lumière, s'hydrolyse dès qu'il est en contact avec l'eau, avec formation de sulfate basique jaune, insoluble et d'acide sulfurique. [09]

#### **I.7.3. Applications des métaux liquides :**

 Quelques auteurs se sont intéressés aux problèmes de la convection naturelle dans une cavité rectangulaire contenant du métal liquide. Ces travaux étaient principalement justifiés par la nécessité de contrôler la croissance des cristaux destinés à la fabrication des semiconducteurs ou d'améliorer le refroidissement des composants électroniques.

#### **I.7.3.1. Les méthodes d'élaboration des monocristaux :**

 Semi-conducteur est le nom donné à un matériau caractérisé par des propriétés particulières, il s'agit d'un cristal qui conduit l'électricité mieux qu'un isolant et moins bien qu'un métal.

 Dans la vie quotidienne, le terme semi-conducteur évoque l'ensemble des composants, dispositifs et même des systèmes microélectroniques ou électroniques, fabriqués à partir d'éléments semi-conducteurs.

 Le principe des méthodes d'élaboration des monocristaux est de provoquer la solidification progressive d'une masse plus ou moins grande de métal liquide à partir d'un cristal « germe » unique [11,16,09]. La plupart des cristaux élaborés sont produits par les méthodes de Bridgman et de Czochralski.

### **I.7.3.1.a. La méthode de Bridgman :**

**I.7.3.1. a.1** Technique de bridgman-stockbarger verticale.

**I.7.3.1.a.2** Méthode de Czochralski. [09]

## **I.7.3.1.a.3 Technique de bridgman-stockbarger horizontale**.

En utilisant l'air ambiant. Un MCP (Matériau à changement de phase), peut alors absorber une grande quantité de chaleur en fondant, ce qui en fait une alternative très intéressante pour dissiper la chaleur émanant des composants électroniques. Étant donné que le phénomène de fusion se produit à l'intérieur d'une plage de température étroite, il est alors possible de contrôler la température de ces composantes. La quantité de chaleur dissipée serait aussi de beaucoup supérieurs à ce qu'il est possible d'obtenir en refroidissant les composants électroniques par l'air ambiant. II suffirait donc de juxtaposer à ces composants une enceinte de MCP qui permettrait de dissiper l'énergie produite par les sources de chaleur pour un temps d'utilisation donné. Ce système est particulièrement bien adapté à l'utilisation cyclique d'équipements électroniques. Le MCP peut alors céder sa chaleur (en se resolidifiant) pendant la période d'inactivité.[10]

#### **I.8. Refroidissement des composants électroniques :**

 Dans un tout autre ordre d'idée, la miniaturisation croissante des circuits électroniques demande une dissipation de plus en plus efficace de la chaleur qui y est générée. Il s'agit en fait d'un des principaux obstacles à surmonter afin d'augmenter la puissance des ordinateurs et de l'électronique en général. Pour sa simplicité, le système de refroidissement actuellement le plus courant est la convection (naturelle ou forcée)

| Propriété<br><b>Fluide</b> | Tm<br>[K] | $\boldsymbol{\rho}$<br>[Kg/m3] | $\mathbf{C}\mathbf{p}$<br>[J/kgK] | $\mu$ [Kgm-1s-1]   | λ<br>$[$ W/mK $]$ | $\beta$ [1/K]    | Pr    |
|----------------------------|-----------|--------------------------------|-----------------------------------|--------------------|-------------------|------------------|-------|
| Air                        |           | 1,177                          | 1006                              | 18,46x10           | 0,026             | $3331x(10)^{-6}$ | 0,708 |
| Eau                        |           | 997,132                        | 4193,453                          | $851,49x(10)^{-6}$ | 0,614             | $566x(10)^{-6}$  | 5,813 |
| <b>Gallium</b>             | 302,78    | 6095                           | 397,6                             | $1,95x(10)^{-3}$   | 31                | $1,27x(10)^{-4}$ | 0,025 |
| <b>Mercure</b>             | 234,16    | 13529                          | 139,3                             | $1,523x(10)^{-3}$  | 8,54              | $181x(10)^{-6}$  | 0,024 |

**I.9. Propriétés thermo-physiques de l'air, l'eau, le gallium et le mercure à 300 K** [08] **:**

**Tableaux (I.1) Propriétés thermo-physiques de l'air, l'eau, le gallium et le mercure.** [08]

**I.10. Nombre de Prandtl, Rayleigh, Nusselt moyenne et flux de chaleur, pour différents fluides :**

 On remarque que le flux de chaleur dans les métaux liquides, est très élevé comparativement avec ceux des autres fluides. Par exemple, le flux de chaleur dans le mercure est égal à presque 4.76 fois celui dans l'eau, et 777.77 fois celui de l'air, d'où l'intérêt de l'utilisation des métaux liquides, pour l'évacuation de grandes quantités de chaleur dans des applications de refroidissement des réacteurs nucléaires. [11]

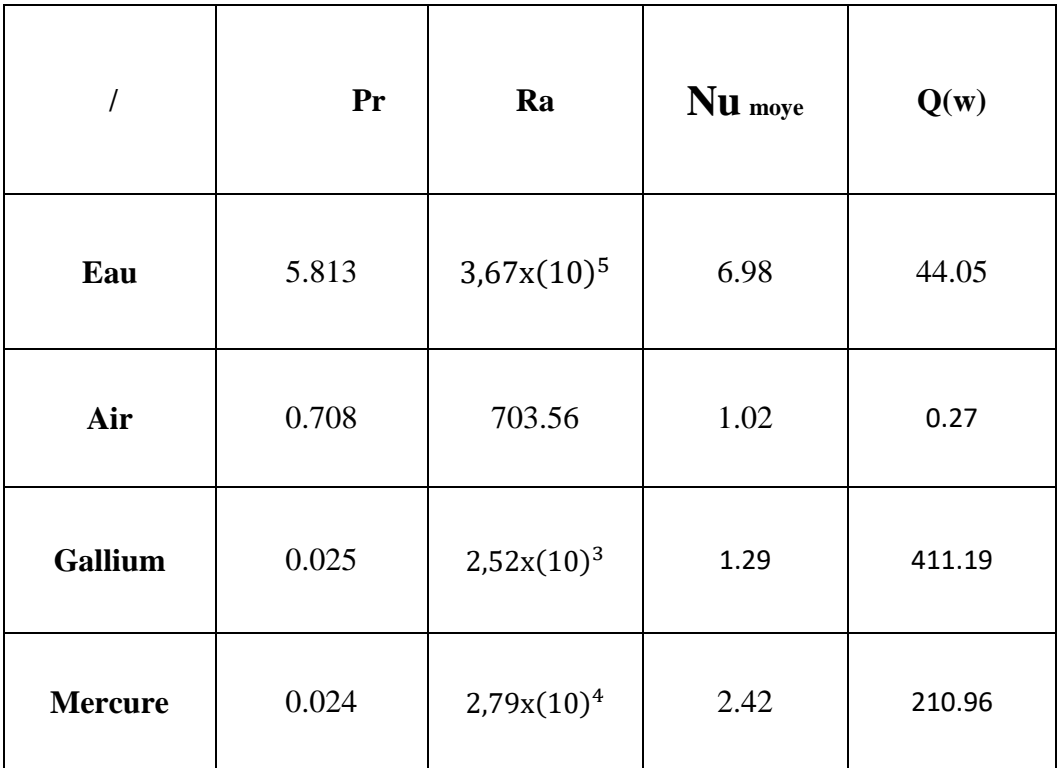

 **Tableaux (I.2) Nombre de Prandtl, Rayleigh, Nu moye et flux de chaleur.**

# **Chapitre II**

# **Modélisation et procédure**

# **de simulation numérique**

#### **II-1- Description du problème :**

 Le modèle physique considéré est schématisé sur la figure II-1. Il s'agit d'une cavité adimensionnelle, de longueur L et de hauteur H, remplie de fluide, qui est le mercure. Les parois horizontales de la cavité sont considérées comme adiabatiques sauf au niveau des sources de chaleur. En effet, la paroi horizontale inférieure pouvant être chauffée localement par deux ou trois sources de chaleur. Les sources de chaleur sont débitées par des flux de chaleur constantes. Les parois verticales sont quant à elles maintenues à une température Tf, qui est constante[10].

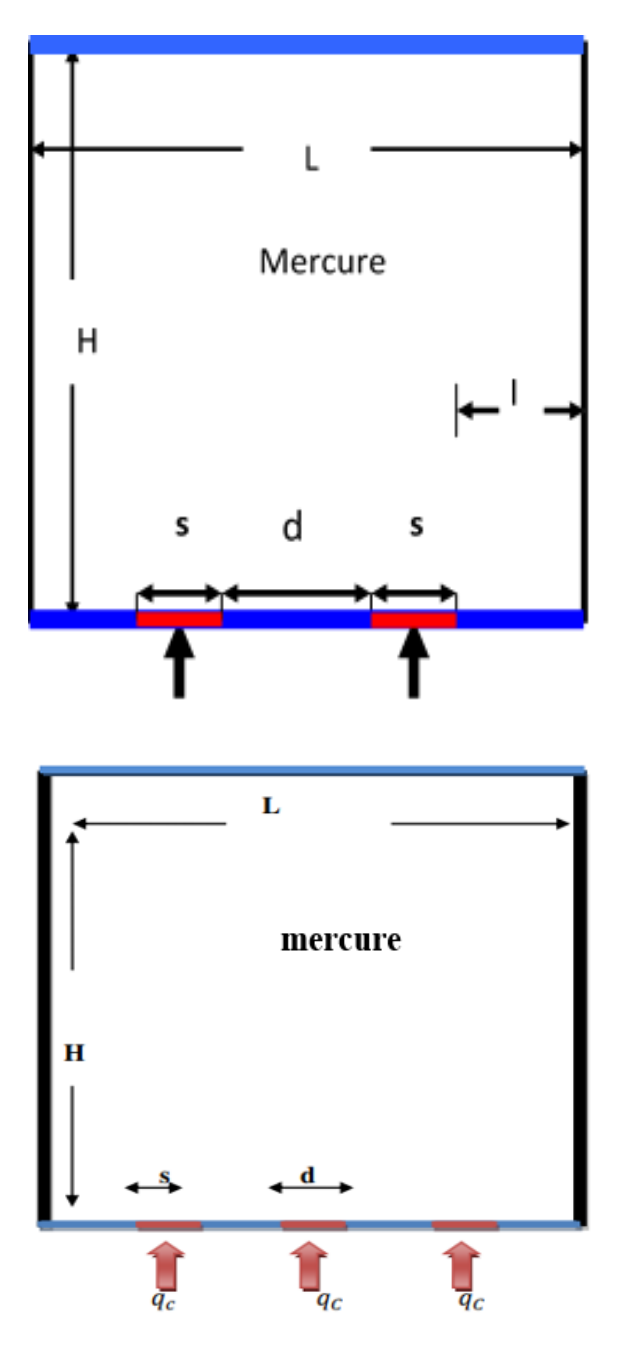

**Figure (II-1) : Configuration physique.** 

Page 20

#### **II.2 Les équations gouvernantes :**

 Les équations régissant l'écoulement sont les équations de continuité, de Navier-stocks et l'équation d'énergie, qui expriment respectivement la conservation de masse, de quantité de mouvement et d'énergie. Pour une formulation simple du problème, nous avons considéré quelques approximations, entre autres l'approximation de Boussinesq [23,13] . En effet, nous supposons que l'influence de la variation de la masse volumique n'est prise en compte que par l'intermédiaire des forces volumiques, le fluide étant également Newtonien [06]. La masse volumique du fluide varie linéairement avec la température et est donnée par la relation suivante. [06]

$$
\rho_0 = \rho_0 \left[ 1 - \beta (T - T_0) \right]
$$

Avec :

β : Coefficient de dilatation.

 $\rho_0$  : Masse volumique à la température de référence.

 $T_0$ : Température de référence.

Les équations gouvernantes sont données respectivement par :

#### **II.2.1 L'équation de continuité :**

$$
\frac{\partial \rho}{\partial t} + \frac{\partial u}{\partial x} + \frac{\partial v}{\partial y} + \frac{\partial v}{\partial z} = 0
$$
 II-2

 Avec (u) la composante du vecteur vitesse suivant x, (v) la composante suivant y et (w) la composante suivant z, (t) le temps. x, y, z étant les coordonnées cartésiennes.

#### **II.2.2 Les équations de quantité de mouvement :**

$$
\frac{\partial u}{\partial t} + u \frac{\partial u}{\partial x} + v \frac{\partial u}{\partial y} + w \frac{\partial u}{\partial z} = -\frac{1}{\rho} \frac{\partial \rho}{\partial x} + v \left[ \frac{\partial^2 u}{\partial x^2} + \frac{\partial^2 u}{\partial y^2} + \frac{\partial^2 u}{\partial z^2} \right]
$$
 II-3

$$
\frac{\partial v}{\partial t} + u \frac{\partial v}{\partial x} + v \frac{\partial v}{\partial y} + w \frac{\partial v}{\partial z} = -\frac{1}{\rho} \frac{\partial \rho}{\partial y} + g\beta (T - T^0) + v \left[ \frac{\partial^2 v}{\partial x^2} + \frac{\partial^2 v}{\partial y^2} + \frac{\partial^2 v}{\partial z^2} \right] \qquad \text{II-4}
$$

$$
\frac{\partial w}{\partial t} + u \frac{\partial w}{\partial x} + v \frac{\partial w}{\partial y} + w \frac{\partial w}{\partial z} = -\frac{1}{\rho} \frac{\partial \rho}{\partial z} + v \left[ \frac{\partial^2 w}{\partial x^2} + \frac{\partial^2 w}{\partial y^2} + \frac{\partial^2 w}{\partial z^2} \right]. \quad [06]
$$
 II-5

**II.2.3. Équation de conservation d'énergie :**

$$
(\rho \mathbf{c}_{\mathrm{p}}) \frac{\partial T}{\partial t} + (\rho \mathbf{c}_{\mathrm{p}}) \vec{u} \nabla T = \lambda^2 \nabla T
$$
 II-6

$$
u\frac{\partial T}{\partial x} + v\frac{\partial T}{\partial y} + w\frac{\partial T}{\partial z} = \frac{\lambda}{\rho c_p} \left[\frac{\partial^2 T}{\partial x^2} + \frac{\partial^2 T}{\partial y^2} + \frac{\partial^2 T}{\partial z^2}\right]
$$
II-7

Où : u, v,w : composantes du vecteur vitesse.

p: pression.

ρ: masse volumique.

g: accélération de la pesanteur.

β : coefficient de dilatation.

υ: viscosité cinématique.

λ désigne la conductivité thermique.

Cp , la chaleur spécifique du fluide à pression constante.

Pour mettre les équations (II.2) (II.3), (II.4), (II.5), et (II.7) sous formes adimensionnelles, Derbail et Koster ont introduits les variables adimensionnelles suivantes [24,08] :

$$
x^* = \frac{x}{H} \qquad u^* = \frac{u}{\left[\frac{\lambda}{H}\right]}
$$
  

$$
y^* = \frac{x}{H} \qquad v^* = \frac{v}{\left[\frac{\lambda}{H}\right]}
$$
  

$$
z^* = \frac{x}{H} \qquad w^* = \frac{w}{\left[\frac{\lambda}{H}\right]}
$$
  

$$
T^* = \frac{T - T_f}{T_c - T_f}
$$
  

$$
\qquad \qquad \prod_{i=1}^{n} y_i = \frac{T - T_f}{T_c - T_f}
$$

Où :

H : hauteur de la cavité.

Tc: température chaude.

Tf: température froide.

α: diffusivité thermique.

 En introduisant les variables adimensionnelles (II.8) dans les équations de conservation, les équations gouvernantes adimensionnelles sont comme suit :

$$
\nabla \mathbf{u} = 0 \tag{II-9}
$$

$$
\mathbf{u}.\nabla \mathbf{u} = -\nabla p + \mathbf{Pr} \nabla^2 \mathbf{u}
$$

$$
\mathbf{u}.\nabla \mathbf{v} = -\nabla \mathbf{p} + A\mathbf{R}\mathbf{a} \operatorname{Pr} \mathbf{T} + \mathbf{Pr} \nabla^2 \mathbf{v}
$$

$$
\mathbf{u}.\nabla \mathbf{T} = \nabla^2 \mathbf{T}
$$

Où, u est le vecteur vitesse (u= (u, v)) en 2D.

A = L/H est le rapport d'aspect de la cavité.

 Dans les équations ci-dessus nous notons la présence des nombres caractéristiques, à savoir le nombre de Rayleigh (Ra) et le nombre de Prandtl (Pr).

#### **II.2.3.a. Nombre de Rayleigh :**

 C'est un nombre sans dimension, la convection a lieu lorsque la poussée d'Archimède (due à la hausse de température) crée le mouvement du fluide, ce nombre est utilisé en mécanique des fluides. On le définit de la manière suivent :

$$
Ra = g\beta \frac{\Delta T H^2}{\nu \alpha L} \tag{II-13}
$$

#### **II.2.3.b. Nombre de Prandtl :**

C'est un nombre sans dimension. Il représente le rapport de la viscosité cinématique v et la diffusivité thermique α. On le définit de la manière suivent [08]:

$$
Pr = \frac{v}{\alpha}
$$
 II-14

#### **II.2.3.c. Le nombre de Grashof :**

(Gr) est défini comme étant :

$$
Gr = \frac{Ra}{Pr}
$$
 II-15

Donc[08] :
$$
Gr = \frac{g\beta \frac{(Tc - Tf)H^4}{L}}{v^2}
$$
 II-16

### **II.3 Équations de conservations adimensionnelles :**

 Plusieurs modèles mathématiques utilisés dans la littérature pour simplifier les équations précédentes à une forme adimensionnelle. Ces modèles nécessitent de définir des changements de variables qui permettre d'obtenir toutes les informations relatives à l'évolution des champs dynamique et thermique dans les configurations proposés.

Le système d'équations définissant le problème s'écrit alors sous la forme adimensionnelle :

## **II.3.1 Équations adimensionnelles**

### **II.3.1.a Cavité horizontale :**

$$
\frac{\partial U}{\partial x} + \frac{\partial V}{\partial y} + \frac{\partial W}{\partial z} = 0
$$
 II-17

$$
\frac{\partial U}{\partial \tau} + U \frac{\partial U}{\partial x} + V \frac{\partial U}{\partial y} + W \frac{\partial U}{\partial z} = -\frac{\partial P}{\partial x} + \Pr \left( \frac{\partial^2 U}{\partial x^2} + \frac{\partial^2 U}{\partial y^2} + \frac{\partial^2 U}{\partial z^2} \right)
$$

$$
\frac{\partial V}{\partial \tau} + U \frac{\partial V}{\partial x} + V \frac{\partial V}{\partial y} + W \frac{\partial V}{\partial z} = -\frac{\partial P}{\partial x} + \Pr \left( \frac{\partial^2 V}{\partial x^2} + \frac{\partial^2 V}{\partial y^2} + \frac{\partial^2 V}{\partial z^2} \right)
$$

$$
\frac{\partial W}{\partial \tau} + U \frac{\partial W}{\partial x} + V \frac{\partial W}{\partial y} + W \frac{\partial W}{\partial z} = -\frac{\partial P}{\partial x} + \Pr\left(\frac{\partial^2 V}{\partial x^2} + \frac{\partial^2 W}{\partial y^2} + \frac{\partial^2 W}{\partial z^2}\right) + R a \Pr \theta
$$

$$
\frac{\partial \theta}{\partial \tau} + U \frac{\partial \theta}{\partial x} + V \frac{\partial \theta}{\partial y} + W \frac{\partial \theta}{\partial z} = \frac{\partial^2 \theta}{\partial x^2} + \frac{\partial^2 \theta}{\partial y^2} + \frac{\partial^2 \theta}{\partial z^2}
$$
II-21

 La mise sous forme adimensionnée des équations de conservation fait apparaître les nombres adimensionnels caractéristiques du problème :

### **Le nombre de Rayleigh :** équation (**II-13**).

### **Le nombre de Prandtl :** équation (**II-14**). [13]

## **II-3-2- Équation de continuité :**

$$
\Delta u = 0
$$
\n
$$
\frac{\partial u}{\partial x} + \frac{\partial v}{\partial y} = 0
$$
\nII-22

## **II-3-3- Équation de quantité de mouvement :**

$$
\frac{\partial u^*}{\partial t^*} + u \nabla * = -\nabla P * + \Pr \nabla^2 u * \qquad \qquad \text{II-23}
$$
  

$$
\frac{\partial v^*}{\partial t^*} + u * \nabla v * = -\nabla P * + ARa \Pr T * + \Pr \nabla^2 V * \qquad \qquad \text{II-24}
$$

## **II-3-4- Équation d'énergie :**

$$
\frac{\partial T}{\partial t} + U \nabla T \ast = \nabla^2 T \ast \qquad [12]
$$

### **II.4. Le nombre de Nusselt :**

 Le nombre de Nusselt est un nombre adimensionnel, désigne le rapport entre les quantités de chaleur échangée par convection et par conduction.

$$
Nu = \frac{h.L}{\lambda}
$$
 II-26

L : La longueur de la couche de fluide en écoulement entre deux parois solides.

 Ce nombre représente le perfectionnement du transfert de chaleur dans la couche de fluide, qui se fait par convection et par conduction. D'où on a :

Flux convectif = *h*. 
$$
\Delta T
$$
  
\nFlux convectif  
\nFlux convectif  
\nFlux conductif =  $\frac{h \cdot \Delta T}{\lambda \cdot \Delta T / L} = \frac{h \cdot L}{\lambda} = Nu$   
\nFlux conductif =  $\frac{\lambda \cdot \Delta T}{L}$ 

## **II.4.1. Le nombre de Nusselt local :**

Les valeurs de ce nombre sur les parois horizontales, sont définies comme suit :

- Sur la paroi chaude :

$$
Nu_c = -\frac{\partial r^+}{\partial x^+}\Big|_{x^+=0}
$$
 II-28

- Sur la paroi froide :

$$
Nu_f = -\frac{\partial r^+}{\partial x^+}\Big|_{x^+=1}
$$
 II-29

## **II.4.2. Le nombre de Nusselt moyen :**

 Les valeurs moyennes des nombres de Nusselt le long de ces parois sont calculées par les intégrales suivantes :

- Sur la paroi chaude :

$$
\overline{Nu}_c = -\int_0^1 \left(\frac{\partial T^+}{\partial x^+}\right)_0 dy^+
$$
 II-30

- Sur la paroi froide :

$$
\overline{Nu_f} = -\int_0^1 \left(\frac{\partial T^+}{\partial x^+}\right)_1 dy^+ \qquad [14]
$$
 II-31

## **II.5. Les conditions aux limites :**

 Les conditions aux limites utilisées pour la configuration étudiée (Fig. II.2), sont comme suit :

$$
0 < y < H, x = 0, u^* = v^* = 0, T^* = 0
$$
 II-32

$$
0 < y < H, x = L, u^* = v^* = 0, T^* = 0
$$
 II-33

$$
0 < x < L, y = H, u^* = v^* = 0, \frac{\partial T^*}{\partial y^*} = 0
$$

$$
0 < x < l, y = 0, u^* = v^* = 0, \frac{\partial T^*}{\partial y^*} = 0
$$
\n**II-35**

$$
1 < x < 1 + s, y = 0, u^* = v^* = 0, \frac{\partial T^*}{\partial y^*} = -1
$$
 **II-36**

$$
l + s < x < l + s + d
$$
,  $y = 0$ ,  $u^* = v^* = 0$ ,  $\frac{\partial T^*}{\partial y^*} = 0$ 

$$
1+s+d < x < l+2s+d, y = 0, u^* = v^* = 0, \frac{\partial T^*}{\partial y^*} = -1
$$
 II-38

$$
l + 2s + d < x < L, y = 0, \frac{\partial T^*}{\partial y^*} = 0, u^* = v^* = 0
$$
 II-39

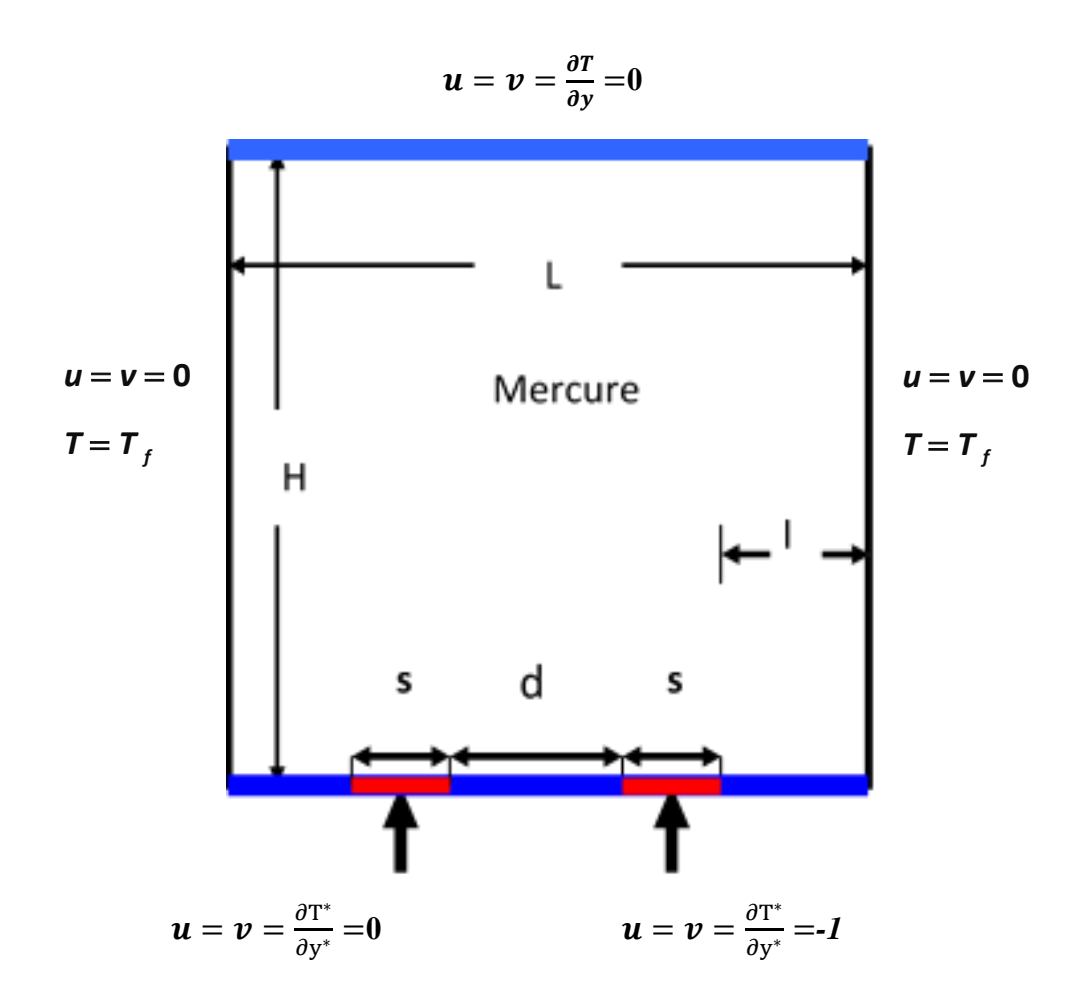

**Figure (II.2): Schéma représentant la forme de la configuration étudiée et les conditions aux limites.**

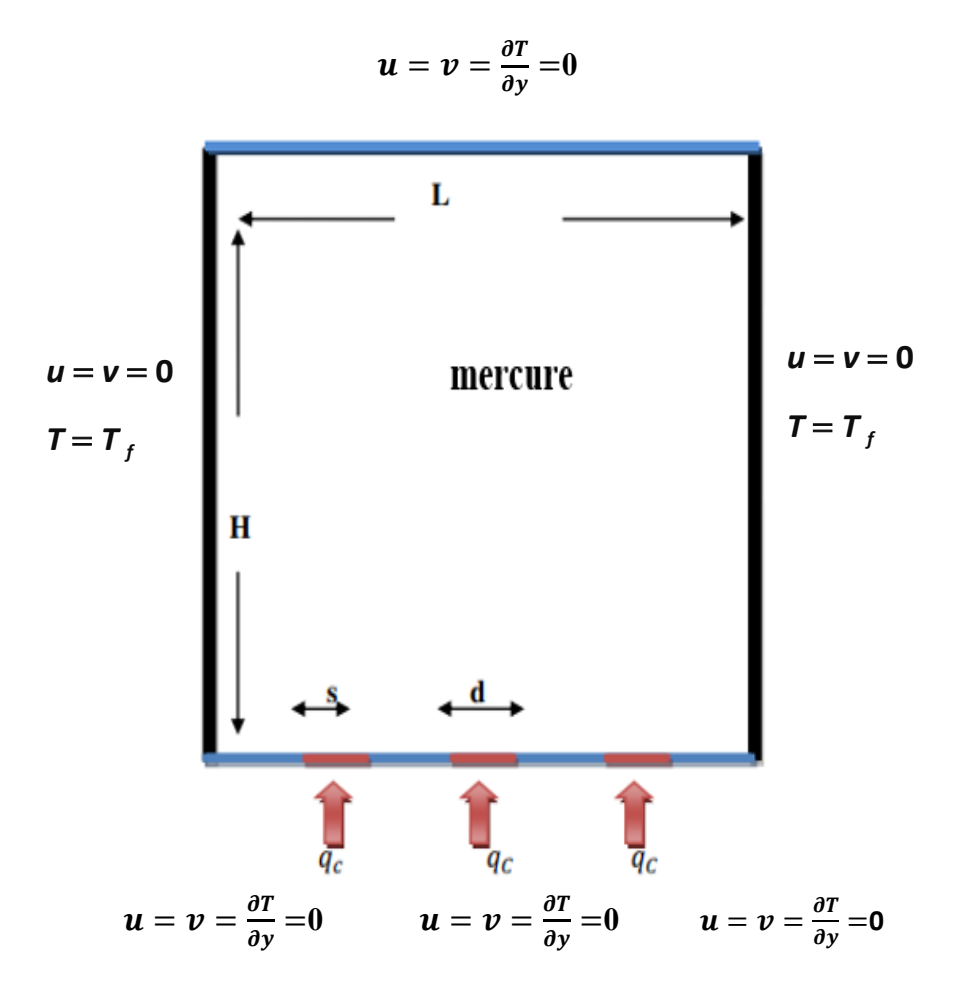

**Figure (II.3): Schéma représentant la forme de la configuration étudiée et les conditions aux limites.**

### **II.6. Rappels sur la méthode des volumes finis :**

Le principe de cette méthode, est basée sur une technique de discrétisation qui convertie les équations de la conservation aux dérivées partielles en équations algébriques qui peuvent être résolues numériquement, le domaine de calcul est divisé en un nombre fini de sous domaines élémentaires appelés volumes de contrôle. La méthode des volumes finis consiste à intégrer les équations aux dérivées partielles sur chaque volume de contrôle. Chacun de ces derniers englobe un nœud dit nœud principal, comme indiqué dans la Figure II.3. La méthode des volumes finis, comporte essentiellement :

- La discrétisation du domaine considéré en volumes de contrôles.
- La formulation intégrale des équations différentielles aux dérivées partielles.
- Le modèle doit être stable et convergent. [10]

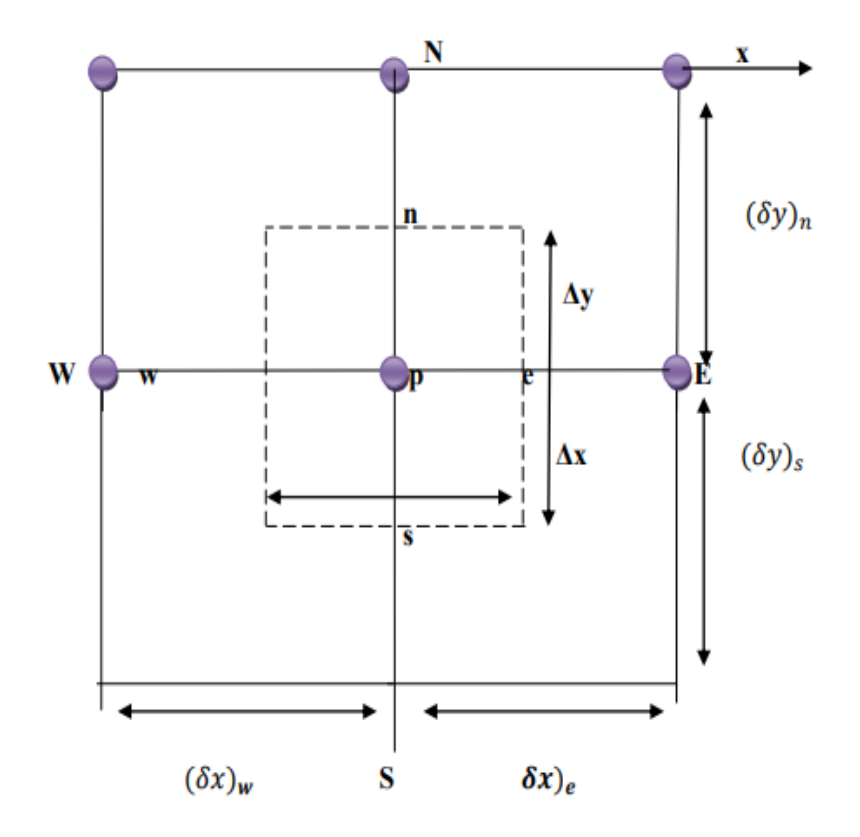

 **Figure (II.4) : Volume de contrôle bidimensionnel.** [12]

## **II.7. Discrétisation des équations :**

 La résolution des équations se fait par l'utilisation d'une méthode numérique qui fait intervenir le concept de discrétisation. Le résultat de la discrétisation des équations différentielles de transport étant un système d'équations algébriques non linéaires qui décrivent les propriétés discrètes du fluide au niveau des nœuds dans le domaine de résolution. Il existe plusieurs méthodes numériques de discrétisation des équations différentielles aux dérivées partielles, à savoir :

- la méthode des éléments finis.
- la méthode des différences finies.

-la méthode des volumes finis.

 Dans la présente étude, on utilisera la méthode des volumes finis avec des volumes de contrôle quadrilatéraux et le couplage vitesse pression est calculé selon l'algorithme SIMPLER développé par Spalding and Patankar. [10]

### **II.8. Le maillage :**

 C'est la subdivision du domaine d'étude en grilles longitudinales et transversales dont l'intersection représente un nœud, où on trouve la variable P et les composantes u et v du vecteur vitesse qui se trouve au milieu des segments reliant deux nœuds adjacents. La discrétisation du domaine est obtenue par un maillage constitué d'un réseau de points (nœuds).

 Ainsi, un élément de volume de contrôle est défini autour de chaque nœud. Les grandeurs scalaires pression et température sont stockées dans le nœud P du maillage (Figure II-5 (a)), tandis que les grandeurs vectorielles u et v sont stockés aux milieux des segments reliant les nœuds. L'équation générale du transport est intégrée sur le volume de contrôle associé aux variables scalaires et les équations de quantité de mouvement sont intégrées sur le volume de contrôle associé aux composantes de vitesse.

Le volume de contrôle de la composante longitudinale u est décalé suivant la direction x par rapport au volume de contrôle principale (Figure (II.5) (b)), celui de la composante transversale v est décalé suivant la direction de y (Figure (II.5) (c)). Ce type de maillage dit "maillage décalé" permet une bonne approximation des flux convectifs et une meilleure évaluation des gradients de pression ainsi qu'une stabilisation numérique de la solution. La construction des volumes de contrôle et le maillage décalé sont montrés dans Figure (II.5). [04]

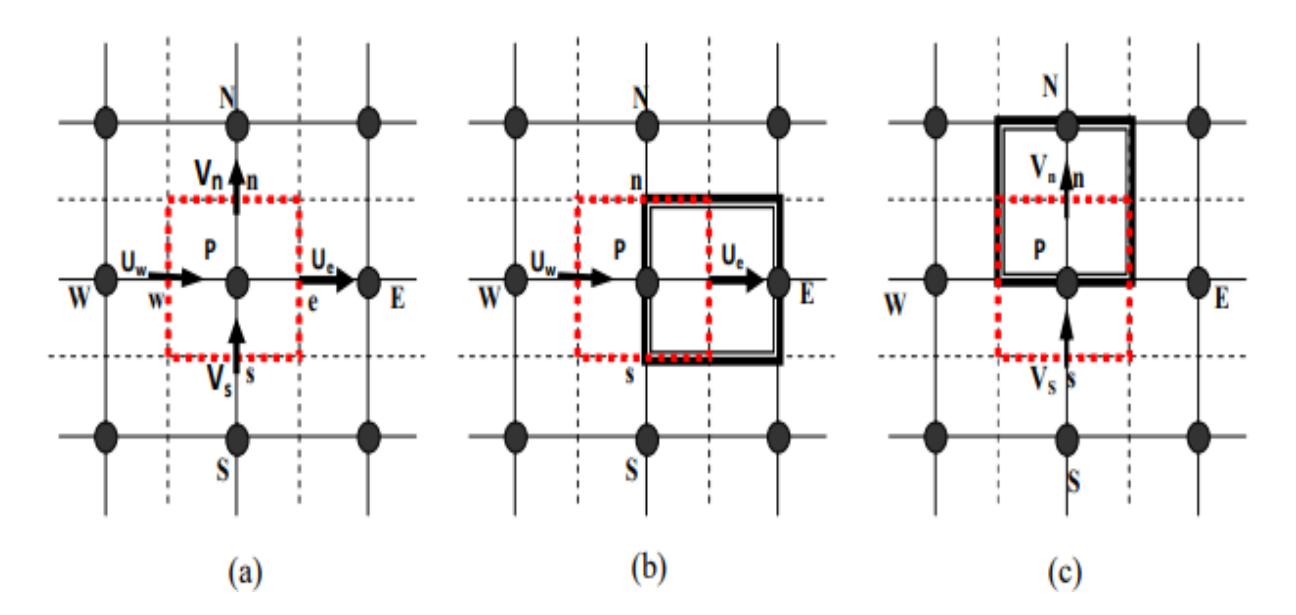

**Figure (II.5): Schéma du volume de contrôle (a), maillage décalé pour Ue (b), maillage décalé pour Vn (c).**

## **II.9. La discrétisation :**

 Les équations de conservation présentées dans ce chapitre peuvent être mises sous une forme commune, ce qui permet d'éviter la répétition du travail de discrétisation pour chaque équation. Ainsi, si on note φ la variable étudiée, chacune des équations peut être réduite à une seule équation générale, en coordonnés cartésiennes selon la forme :

$$
\frac{\frac{\partial \rho \phi}{\partial t}}{\frac{\partial t}{T}} + \underbrace{\sum_{j} \frac{\partial u_{j} \phi}{\partial x_{j}}}_{C} + = \underbrace{\sum_{j=1} \frac{\partial}{\partial x_{j}} \left( \Gamma_{\phi} \frac{\partial \phi}{\partial x_{j}} \right)}_{D} - \underbrace{s_{\phi}}_{S}
$$
 II-40

Avec :

T : terme transitoire.

C : terme de convection.

D : terme de diffusion.

S : terme source.

Nous venons de voir que pour chaque variable, φ , l'équation de transport s'écrit dans le cas instationnaire, bidimensionnel comme suit:

$$
\frac{\partial \phi}{\partial t} + u \frac{\partial \phi}{\partial x} + v \frac{\partial \phi}{\partial y} = \Gamma_{\phi} x \frac{\partial^2 \phi}{\partial x^2} + \Gamma_{\phi} \frac{\partial^2 \phi}{\partial y^2} + S_{\phi}
$$
 II-41

Où φ est la propriété transport, Γ indique le coefficient de diffusion et φ S le terme source.

Tous ces termes sont listés dans le tableau suivant[06] :

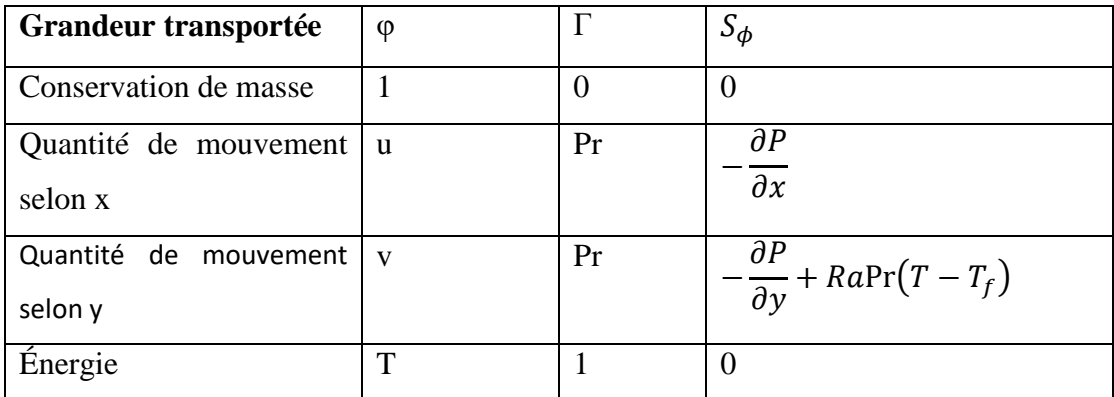

### **Tableaux (II.1) les termes de la discrétisation**

 Cette équation (II.41) est discrétisée et le système d'équations aux dérivées partielles est résolu pour chaque valeur de φ . Le système prend alors la forme d'une équation très condensée. L'équation (II.41) peut être ainsi écrite sous la forme :

$$
\frac{\partial \phi}{\partial t} + \frac{\partial}{\partial x}(J_x) + \frac{\partial}{\partial y}(J_y) = S_{\phi}
$$
 II-42

Avec :

$$
\begin{cases}\nJ_x = u\phi - \Gamma \frac{\partial \phi}{\partial x} \\
J_y = v\phi - \Gamma \frac{\partial \phi}{\partial y}\n\end{cases}
$$
\nII-43

 $J_x, J_y$  sont les flux totaux (convection et diffusion) par unité de surface selon (x) et (y).

 La discrétisation consiste à transformer l'équation différentielle de transport en un système d'équations algébriques. L'équation (II.42) est intégrée sur le volume de contrôle entre deux temps successifs t et t +  $\Delta t$ .

$$
\underbrace{\int_{t}^{t+\Delta t} \int_{s}^{n} \int_{w}^{e} \frac{\partial \phi}{\partial t}}_{II} dx dy dt \qquad + \underbrace{\int_{t}^{t+\Delta t} \int_{s}^{n} \int_{w}^{e} \left( \frac{\partial}{\partial x} (J_{x}) + \frac{\partial}{\partial y} (J_{y}) \right) dx dy dt}_{II} = \underbrace{\int_{t}^{t+\Delta t} \int_{s}^{n} \int_{w}^{e} \left( \frac{\partial}{\partial x} (J_{x}) + \frac{\partial}{\partial y} (J_{y}) \right) dx dy dt}_{II} = \underbrace{\int_{t}^{t+\Delta t} \int_{s}^{n} \int_{w}^{e} \left( \frac{\partial}{\partial x} (J_{x}) + \frac{\partial}{\partial y} (J_{y}) \right) dx dy dt}_{II} = \underbrace{\int_{t}^{t+\Delta t} \int_{s}^{n} \int_{w}^{e} \left( \frac{\partial}{\partial x} (J_{x}) + \frac{\partial}{\partial y} (J_{y}) \right) dx dy dt}_{II} = \underbrace{\int_{t}^{t+\Delta t} \int_{s}^{n} \int_{w}^{e} \left( \frac{\partial}{\partial x} (J_{x}) + \frac{\partial}{\partial y} (J_{y}) \right) dx dy dt}_{II} = \underbrace{\int_{t}^{t+\Delta t} \int_{s}^{n} \int_{w}^{e} \left( \frac{\partial}{\partial x} (J_{x}) + \frac{\partial}{\partial y} (J_{y}) \right) dx dy dt}_{II} = \underbrace{\int_{t}^{t+\Delta t} \int_{s}^{n} \left( \frac{\partial}{\partial x} (J_{x}) + \frac{\partial}{\partial y} (J_{y}) \right) dx dy dt}_{II} = \underbrace{\int_{t}^{t+\Delta t} \int_{s}^{n} \left( \frac{\partial}{\partial x} (J_{x}) + \frac{\partial}{\partial y} (J_{y}) \right) dx dy dt}_{II} = \underbrace{\int_{t}^{t+\Delta t} \int_{s}^{n} \left( \frac{\partial}{\partial x} (J_{x}) + \frac{\partial}{\partial y} (J_{y}) \right) dx dy dt}_{II} = \underbrace{\int_{t}^{t+\Delta t} \left( \frac{\partial}{\partial x} (J_{x}) + \frac{\partial}{\partial y} (J_{y}) \right) dx dy}_{II} = \underbrace{\int_{t}^{t+\Delta t} \left( \frac{\partial}{\partial x} (J_{x
$$

Pour pouvoir approximer l'équation sous forme algébrique, on considère les hypothèses suivantes :

-la variable générale φ varie linéairement entre les nœuds principaux dans les deux directions.

- le terme source est uniforme sur le volume de contrôle. [06]

### **II.10. Intégration du flux total :**

 L'intégration du terme convectif et diffusif (terme (I) de l'équation (II.5)) sur tout le volume de contrôle est :

$$
I = \int_{S}^{n} \int_{w}^{e} \left( \frac{\partial J_{x}}{\partial x} + \frac{\partial J_{y}}{\partial y} \right) dx dy
$$

$$
I = \int_{S}^{n} \int_{w}^{e} \frac{\partial}{\partial x} (J_{x}) dxdy + \int_{S}^{n} \int_{w}^{e} \frac{\partial}{\partial y} (J_{y}) dxdy
$$

$$
I = (J_x)_e - (J_x)_w) \int_s^n dy + ((J_y)_n - (J_y)_s) \int_w^e dx
$$

$$
I = (J_x)_e \Delta y - (J_x)_w \Delta y + (J_y)_n \Delta x - (J_y)_s \Delta x
$$
 II-48

Si on pose :

$$
j_e = (J_x)_e \Delta y \qquad j_n = (J_y)_n \Delta x
$$

$$
j_w = (J_x)_w \Delta y \qquad \qquad j_s = (J_y)_s \Delta x
$$

Donc l'expression de terme (I) devient :

$$
\mathbf{I} = j_e - j_w + j_n - j_s \tag{104}
$$

### **II.11. Intégration de terme source :**

 L'intégration du terme source (terme (II) de l'équation (II.44) sur tout le volume de contrôle est :

$$
II = \int_{t}^{t+\Delta t} S_{\emptyset} \int_{s}^{n} \int_{w}^{e} dx dy dt = S_{\emptyset} \Delta x \Delta y \Delta t
$$

Où  $S\varphi$  est la valeur moyenne du terme source sur ce volume de contrôle. Quand le terme source dépend de la variable dépendante, cette dépendance doit être exprimée par une relation linéaire, ce qui permettra d'utiliser les méthodes de résolution des systèmes linéaires.

### **II.12. Discrétisation temporelle :**

Dans l'équation (II.44), le terme de dérivée temporelle (I) est intégré entre les instants t *et t* +  $\Delta t$  pour tout le volume de contrôle :

$$
II = \int_{t}^{t+\Delta t} \frac{\partial \phi}{\partial t} dt \int_{s}^{n} \int_{w}^{e} dx dy = (\phi_{p}^{1} - \phi_{p}^{0}) \Delta x \Delta y
$$
II-51

Les exposants 0 et 1 indiquant les temps  $t \, e t \, t + \Delta$ .

 $(i = E, W, S, N)$  varie entre les instants  $t \, et \, t + \Delta t$ .

$$
\int \phi_i dt = (f\phi_i^1 + (1-f)\phi_i^0)\Delta t
$$

Où f est un facteur compris entre 0 et 1.[10]

### **II.13. Schéma Hybride (HDS)**

 Ce schéma mis au point par Spadling (1972). Le schéma HDS est la combinaison des deux schémas (centré et Upwind).

 En appliquant ce schéma, la variable généralisée aux différentes interfaces du volume de contrôle prendra la forme suivante :

$$
\begin{cases}\n\emptyset_e = a_e \emptyset_P + (1 - a_e) \emptyset_E \\
\emptyset_w = a_w \emptyset_W + (1 - a_w) \emptyset_P \\
\emptyset_n = a_n \emptyset_P + (1 - a_n) \emptyset_N \\
\emptyset_s = a_s \emptyset_S + (1 - a_s) \emptyset_P\n\end{cases}
$$
\nII-53

Où les coefficients ai (i=e, w, n, s) sont définis par :

$$
a_i = \begin{cases} 0 & \text{Si} \quad Pe < -2 \quad \to \quad \text{Schéma Upwind.} \\ \frac{1}{2} & \text{Si} \quad |Pe| \le 2 \quad \to \quad \text{Schéma centre.} \\ 1 & \text{Si} \quad Pe > 2 \quad \to \quad \text{Schéma Upwind.} \end{cases}
$$

En substituant les valeurs prises par la variable ∅ dans l'équation (**II-49**) on aura :

 $a_P \Phi_P = a_E \Phi_E + a_W \Phi_W + a_N \Phi_N + a_S \Phi_S + b$  $a_P = a_E + a_W + a_N + a_S - S_P \Delta x \Delta y$  $b = S_u \Delta x \Delta y$ 

Avec :

$$
\begin{cases}\na_{\rm E} = \| -F_{\rm e}, D_{\rm e} - \frac{F_{\rm e}}{2}, 0 \| \\
a_{\rm W} = \| F_{\rm w}, D_{\rm w} + \frac{F_{\rm w}}{2}, 0 \| \\
a_{\rm N} = \| -F_{\rm n}, D_{\rm n} - \frac{F_{\rm n}}{2}, 0 \| \\
a_{\rm S} = \| F_{\rm s}, D_{\rm s} + \frac{F_{\rm s}}{2}, 0 \|\n\end{cases}
$$
\n[14]

### **II.14. Procédure de résolution :**

Le résultat de la discrétisation des équations différentielles de transport est un ensemble d'équations algébriques non linéaires. Si on divise le domaine de calcul en 50 intervalles selon (x) et en 50 intervalles selon (y), on aura un système de 50x50 équations algébriques non linéaires pour chaque variable f considérée. Rappelons que les variables f dans notre problème sont la température (T) et les deux composantes de la vitesse (u et v). Un problème cependant subsiste du fait qu'il n'existe pas d'équation qui permet d'avoir directement le champ de pression. Il faut donc avoir recours à une méthode itérative, pour cela on utilise un algorithme de correction de pression appelé SIMPLER. [12]

## **II.15. Équation algébrique de pression :**

 Lorsque le champ de pression est connu, le champ de vitesse est obtenu directement par la résolution des équations de quantité de mouvement. Dans le cas contraire, l'établissement d'une équation de pression est nécessaire.

 Dans l'équation de mouvement, le terme φ représente les composantes de la vitesse (u et v) qui doivent satisfaire l'équation de continuité. Le but est de trouver le champ de pression correct sur le volume de contrôle.

 L'intégration de l'équation générale de transport pour (u) et (v) sur les deux volumes de contrôle spécifiques aux composantes de vitesse donne les équations suivantes :

$$
a_e u_e = \sum_i a_i u_i + A_e (P_p - P_E) + b_e
$$
  
\n
$$
a_n v_n = \sum_j a_j v_j + A_n (P_p - P_N) + b_v
$$
 II-55

b et v b qui contiennent tous les termes source de l'équation sauf celui de pression. Le terme Ai (Pp − PE) représente les forces de pression et Ai représenté les faces i = (e,w, n,s). L'étape de prédiction consiste à donner un champ de pression P\* pour obtenir des valeurs estimées de la vitesse u\* et v\* à partir des équations suivantes : [15]

$$
a_{e}u^{*} = \sum_{i} a_{i}u_{i}^{*} + A_{e}(P_{p}^{*} - P_{\Sigma}^{*})
$$
  
\n
$$
a_{n}v_{n}^{*} = \sum_{j} a_{j}v^{*} + A_{n}(P_{p}^{*} - P_{N}^{*})
$$
  
\nII-56

En général, les valeurs obtenues des vitesses ne vérifient pas l'équation de continuité, c'est pourquoi on corrige la pression estimée P\* par P' qui est donnée par :

$$
P = P^* + P
$$

De même pour les composantes de la vitesse :

$$
u = u^* + u'
$$
  

$$
v = v^* + v'
$$
 II-58

Où P',  $u'$  et  $v'$  sont les corrections de la pression et des vitesses.

$$
u_i = u_i^* + u_i'
$$
 Avec i = (e, w)  

$$
v_i = v_i^* + v_i'
$$
 Avec i = (e, w)   
II-59

si on retranche les équations des valeurs estimées de celles des valeurs corrigées, on trouve :

$$
a_e u'_e = \sum a_i u'_i + A_e (P'_p - P'_E)
$$
  
\n
$$
a_n v'_n = \sum a_j v'_j + A_j (P'_p - P'_n)
$$
\nII-60

D'autre part, on néglige les termes  $\sum a_iu'_i$  et  $\sum a_jv_j$  par rapport aux termes de pression, alors les équations (II-60) deviennent respectivement :

$$
u'_e = d_e (P'_p - P'_E)
$$
  

$$
v'_n = d_n (P'_p - P'_n)
$$
 II-61

Avec :

$$
d_e = \frac{A_e}{a_e}
$$
  
et  

$$
d_n = \frac{A_n}{a_n}
$$

Les champs de vitesse seront corrigés par les équations suivantes :

$$
u_e = u'_e + d_e (P'_p - P'_E) \n v_n = v'_n + d_n (P'_p - P'_E)
$$
\n**II-62**

Maintenant pour trouver la discrétisation de P' (équation de correction de pression), il suffit d'écrire l'équation de continuité comme une équation de correction de pression.

L'équation de continuité discrétisée pour un volume de contrôle s'écrit :

$$
(u_e - u_w)\Delta y + (v_n - v_s)\Delta x = 0
$$
II-63

L'introduction des expressions II-58 et II-59 nous donne :

$$
a_p P'_p = a_E p'_E + a_w P'_w + a_N P'_N + a_S P'_S + b \qquad \qquad \textbf{II-64}
$$

Avec :

$$
a_E = de\Delta y, a_W = d_w \Delta y, a_N = dn \Delta x a_S = ds \Delta x
$$
  
\n
$$
a_p = a_E + a_W + a_N + a_S \qquad b = (u_w^* - u_e^*) \Delta y + (v_s^* - v_n^*) \Delta x
$$

Les équations II-56 peuvent être alors écrites sous la forme :

$$
u_e = u_e^{\prime\prime} + \text{de}(P_p - P_E)
$$
  

$$
v_n = v_n^{\prime\prime} + dn(P_p - P_N)
$$
 II-65

Le pseudo vitesse  $u''_e$  et  $v''_n$  sont définies par les expressions suivantes :

$$
u_e^{\prime\prime} = \frac{\sum a_i u_i + b_u}{a_e}
$$
  

$$
v_n^{\prime\prime} = \frac{\sum a_j v_j + b_v}{a_n}
$$
 II-66

 L'introduction des équations (II-63) dans l'équation de continuité discrétisée (II-64) permet d'obtenir une équation de pression analogue à l'équation de correction de pression (II-65) qui s'écrit sous la forme :

$$
a_p P_p = a_E P_E + a_W P_W + a_N P_N + a_S P_S + b \tag{II-67}
$$

Avec :

$$
a_E = de\Delta y, a_W = dw\Delta y, a_N = dn\Delta x, a_S = ds\Delta x
$$
  
\n
$$
a_p = a_E + a_W + a_N + a_S
$$
  
\n
$$
b = (u''_W - u''_e)\Delta y + (v''_S - v''_n)
$$
\n[15]

### **II.16. Algorithme SIMPLER :**

 L'algorithme SIMPLER est une procédure avec laquelle il nous sera possible de tirer des champs de pression et de vitesse vérifiant à la fois les équations de quantité de mouvement et celle de continuité. Cet algorithme résume la résolution du problème posé dans les séquences suivantes :

- Estimer un champ de vitesse.
- Calcul des coefficients pour les équations du mouvement et détermination des pseudo vitesses  $u''$  et  $v''$ .  $\bullet$  Calcul des coefficients pour l'équation de pression et obtention de la pression.
- Considération du champ de pression (p) comme un champ estimé (p\*).
- Résoudre les équations de mouvement pour obtenir les vitesses u\* et v\*.
- Calcul du terme (b) de l'équation de correction de pression.
- $\bullet$  Résoudre l'équation de pression pour obtenir la correction  $P''$ .
- Correction des valeurs des vitesses.

Cette succession d'opérations est reprise et se poursuit jusqu'à la convergence des différentes grandeurs calculées.

### **II.17. Résolution des équations :**

Une fois les équations algébriques, décrivant l'évolution des variables de l'écoulement dans le domaine de calcul, établies, une méthode numérique de résolution est choisie en fonction du type de ces équations et en considérant la notation indicielle qui est utilisée pour faciliter la programmation des étapes de calcul. La forme de l'équation de discrétisation de l'équation générale de transport sous la nouvelle notation est alors :

$$
A_{p(i,j)}\phi_{i,j} = A_{E(i,j)}\phi_{(i+1,j)} + A_{W(i,j)}\phi_{(i-1,j)} + A_{N(i,j)}\phi_{(i,j-1)} + A_{S(i,j)}\phi_{(i,j+1)} + S_{(i,j)}
$$
\n**II-68**

\n
$$
1 \leq i \leq n
$$
 et

\n
$$
1 \leq j \leq m
$$

 Les coefficient de cette équation sont des variables de transport φ . Une méthode de résolution itérative doit être utilisée à cause de la non-linéarité. Le système (II-68) est écrit sous la forme matricielle :

$$
[A]\{\varphi\} = \{S\}
$$

 La matrice [A] est une matrice carrée. Pour la résolution de cette matrice on utilise la méthode des approximations successives qui est brièvement décrite ci-dessous. [06]

#### **II.18. La méthode des approximations successives :**

 Lorsque le nombre des inconnues d'un système linéaire est élevé, il devient beaucoup plus commode de trouver la résolution du ce système par des méthodes numériques approchées. L'une d'elles est la méthode des approximations successives dite aussi méthode des itérations.

 Soit le système (**II-68**) avec la forme matricielle (**II-69**), supposant que les coefficients diagonaux  $\varphi$  (*i*, ) (*i* = 1, 2, 3, 4, 5,…, n) sont différents de zéro. On résout la première équation du système (**II-68**) par rapport à  $\varphi(1,1)$  la deuxième par rapport à  $\varphi(2,2)$  et on obtient le système équivalent :

$$
\emptyset_{(1,1)} = c_{(1,2)}\emptyset_{(1,2)} + c_{(1,3)}\emptyset_{(1,3)} + c_{(1,4)}\emptyset_{(1,4)} + \cdots \dots \dots \dots \dots + c_{(1,m)}\emptyset_{(1,m)} + h_{(1,1)}
$$
\n
$$
\emptyset_{(2,2)} = c_{(2,1)}\emptyset_{(2,1)} + c_{(2,3)}\emptyset_{(2,3)} + c_{(2,4)}\emptyset_{(2,4)} + \cdots \dots \dots \dots \dots + c_{(2,j)}\emptyset_{(2,m)} + h_{(2,2)}
$$
\n
$$
\emptyset_{(n,m)} = c_{(n,1)}\emptyset_{(n,1)} + c_{(n,2)}\emptyset_{(n,2)} + c_{(n,3)}\emptyset_{(n,3)} + \cdots \dots \dots \dots \dots + c_{(n,m)}\emptyset_{(n,m)} + h_{(n,m)} \quad \text{II-70}
$$

 $C_{(i,j)} = \frac{A_{r(i,j)}}{4}$  $A_{p(i,j)}$ <br>S<sub>ij</sub>  $h_{(i,j)} = \frac{S_{i,j}}{4\pi i}$  $A_{p(i,j)}$ 

La forme générale de la matrice est :

$$
\varphi = h + c \times \varphi \qquad \qquad II-71
$$

 Cherchons la solution du système (II-69) par la méthode des approximations successives. Prenons par exemple pour approximation initiale la colonne des termes constants.

 $\varphi^{(0)} = h$  Puis construisons successivement les matrices colonnes.

$$
\varphi^{(1)} = h + c\varphi^{(0)}
$$
  

$$
\varphi^{(21)} = h + c\varphi^{(1)}
$$

……………………………

$$
\varphi^{(k+11)} = h + c\varphi^{(k)} \tag{II-72}
$$

Avec :

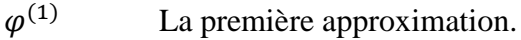

 $\varphi^{(2)}$ La deuxième approximation.

 $\varphi^{(k+1)}$ La  $(K + 1)^{(\text{em}\acute{e})}$  approximation.

Pour estimer l'erreur des approximations du processus itératif on utilise les formules suivantes :

$$
\|\varphi - \varphi^{(k)}\right) \le \frac{\|c\|}{1 - \|c\|} \|\varphi^{(k)} - \varphi^{(k-1)}\|
$$
 II-73

Dans ce cas, si au cours du calcul il s'avère que :

$$
\|\varphi - \varphi^{(k)}\right| \le \frac{\|c\|}{1 - \|c\|} \|\mathbf{e}, \text{Où (e) est la précision voulue, alors } \|\varphi - \varphi^{(k)}\| \le \mathbf{e}
$$
  

$$
\varphi_{(i,j)-} \varphi_{i,j}^k \le e(\mathbf{i} = 1, 2, 3, 4, \dots, n), (\mathbf{j} = 1, 2, 3, 4 \dots m) [10].
$$

## **II.19. Organigramme :** [06]

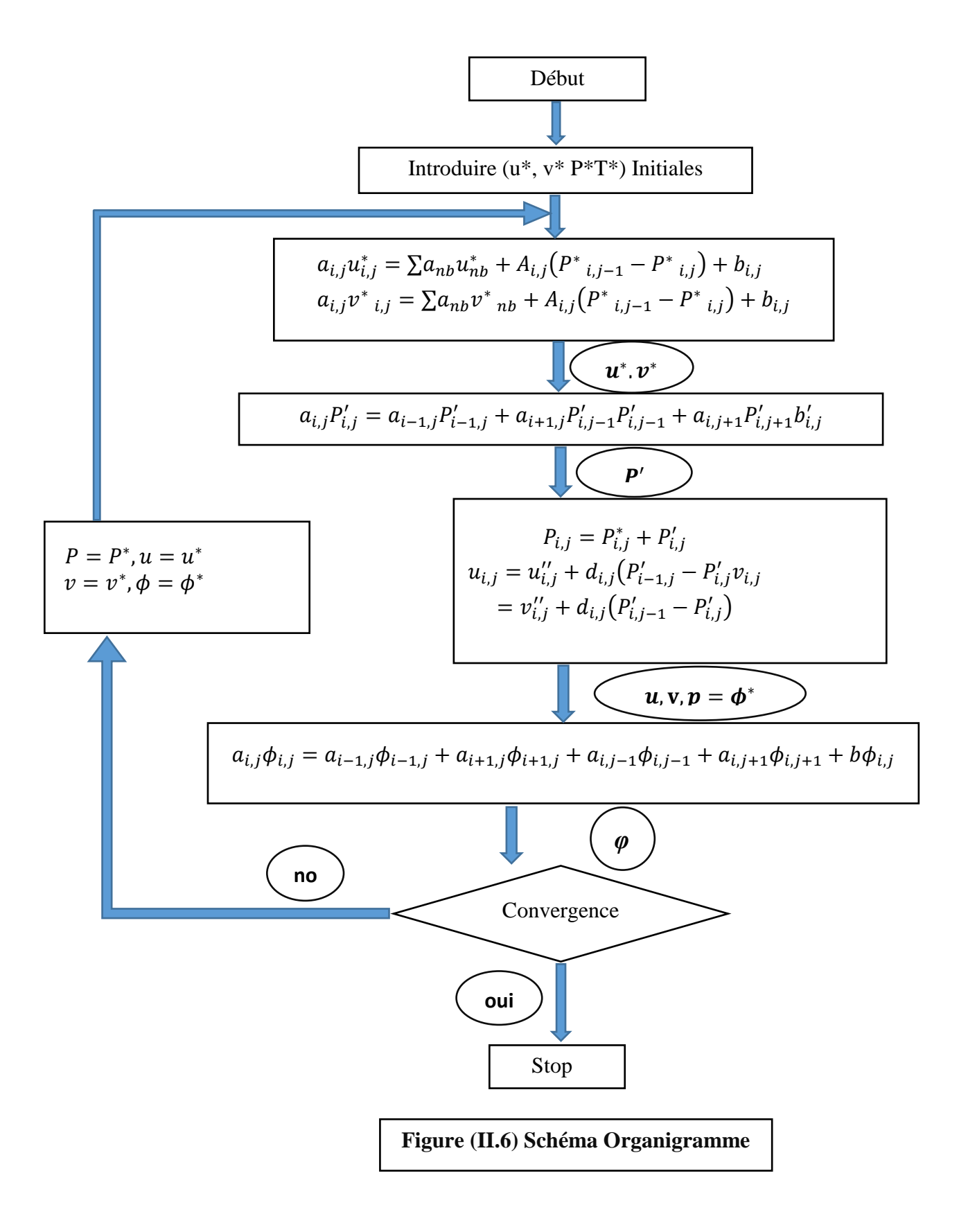

# **Chapitre III**

## **Résultat numérique**

### **III.1 Problématique :**

 La configuration étudiée est représentée sur la figure (III-a). Il s'agit d'une cavité contenant d'un métal liquide (Mercure) comme fluide. Les parois horizontales de la cavité sont considérées comme adiabatiques sauf au niveau des sources de chaleur. En effet, la paroi horizontale inférieure pouvant être chauffée localement par plusieurs sources de chaleur. Les sources de chaleur sont débitées par des flux de chaleur constants ( $q_c = 3.5$  W/m<sup>2</sup>). Les parois verticales sont quant à elles maintenues à une température  $T_f$ , qui est constante. Le modèle mathématique utilisé ainsi que la procédure de simulation numérique ayant été décrits en détails dans le chapitre précédent, ils sont rappelés brièvement ci-dessous.

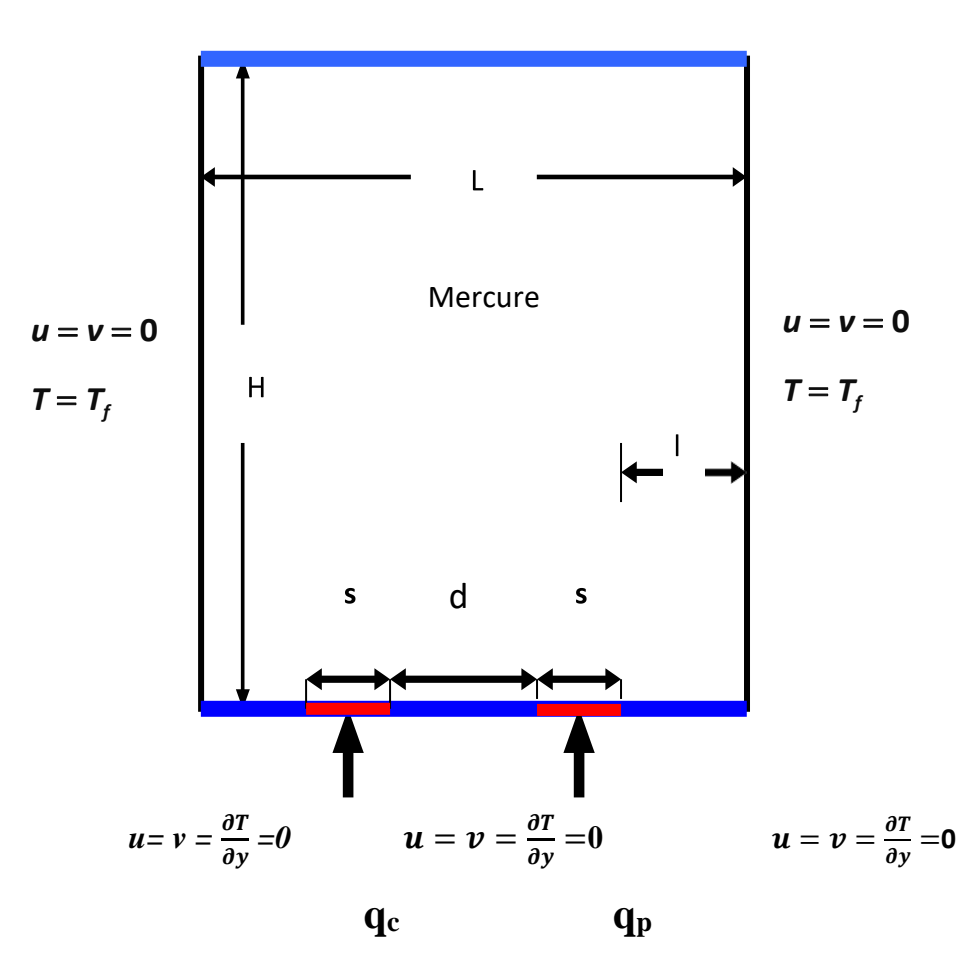

 $u = v = \frac{\partial T}{\partial y} = 0$ 

**Figure (III.A): Schéma représentant la cavité et les conditions aux limites. Cas de deux sources de chaleur.**

 Les équations gouvernantes étant respectivement l'équation de continuité, celles de Navier-stocks et d'énergie qui sont discrétisées par la méthode des volume finis en utilisant un schéma hybride et par la suite résolues avec l'algorithme Simpler [16] et la méthode des approximations successives [17]. Pour notre travail, un maillage uniforme de 50x50 mailles a été utilisé. Le nombre de 2500 mailles a été choisi parce qu'on a mené une étude préliminaire avec plusieurs maillages et on a trouvé qu'à partir de ce nombre, il n'y a plus de variation des résultats obtenus, de plus ce nombre a été utilisé par d'autres auteurs [18] qui ont jugé qu'il est largement suffisant pour l'étude envisagée.

Le pas de temps utilisé étant de  $10^{-2}$  secondes entre deux itérations successives. Le programme de simulation numérique a été développé en utilisant le langage Fortran 6.0. La restitution des champs de température et vitesse obtenus a été réalisée en utilisant le logiciel TECPLOT.

## **III.2 Validation :**

La première étape consiste à valider notre simulation numérique en comparant nos résultats avec ceux publiés par d'autres auteurs. Pour cela on a gardé les mêmes conditions que B. Calcagni et al. [18] (fluide de convection : air dans une géométrie carrée de dimensions (0.050x0.05 m) avec une source de chaleur localisée au centre de la paroi horizontale inférieure Fig (III.B). Le même nombre de Rayleigh (Ra) que dans [18] ainsi que les mêmes rapports entre la longueur de la source de chaleur par rapport à la longueur totale de la paroi horizontale inférieure. Calcagni et al. [18] ont obtenus leurs résultats numériques en utilisant le code Fluent et les résultats expérimentaux en utilisant la technique d'holographie interférométrique.

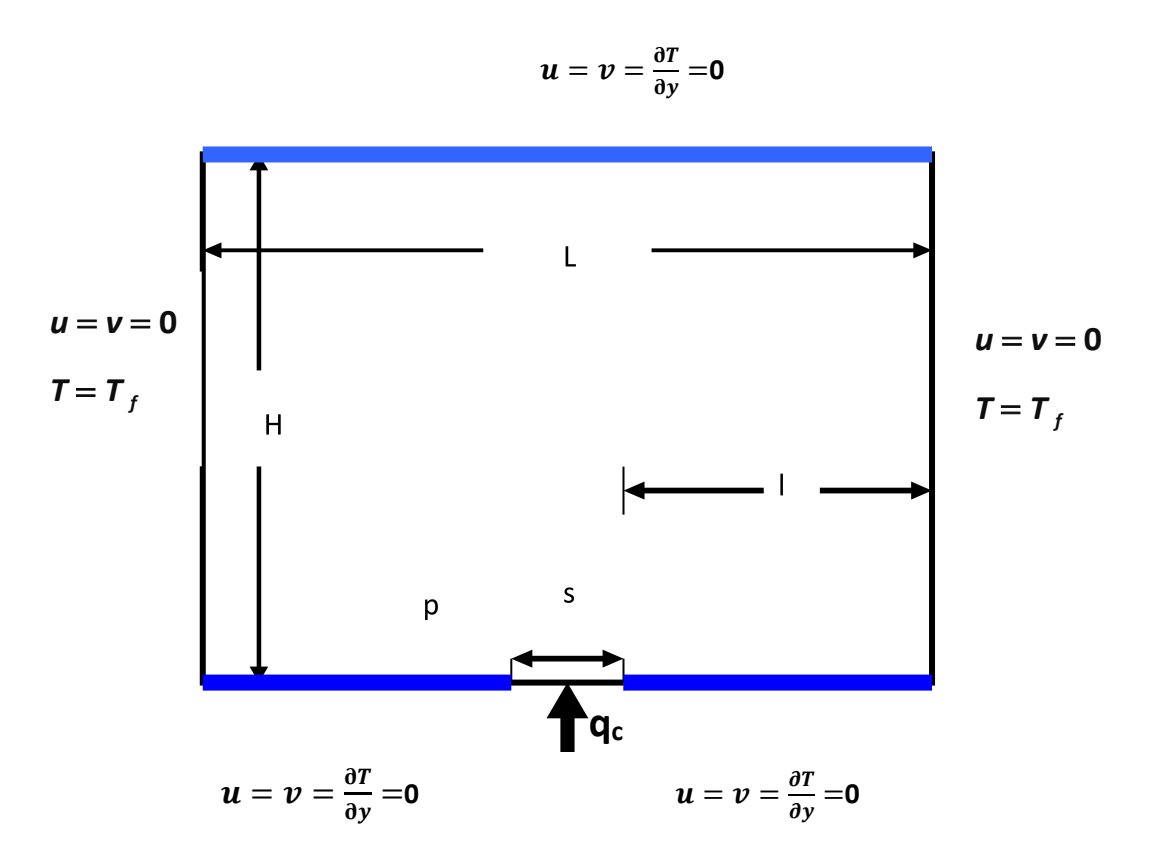

**Figure (III.B) : Schéma représentant la forme de la configuration de validation.** 

 Les figures (III.C) et (III.D) montrent qu'il y a un accord qualitatif entre les résultats qu'on a obtenus et ceux de B. Calcagni et al. [18], ce qui nous permet de valider notre procédure de simulation numérique.

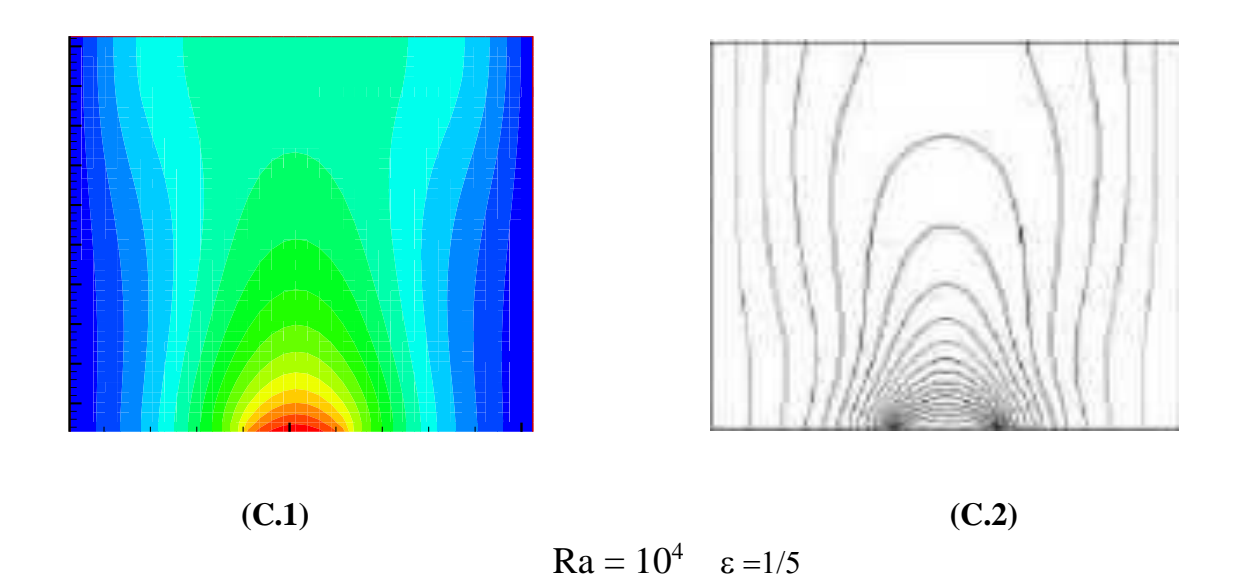

**Figure (III.C) : Champs de température pour Ra 10<sup>4</sup> , (C.1) Nos résultats numériques.et (C.2) résultats numériques dans [18].** 

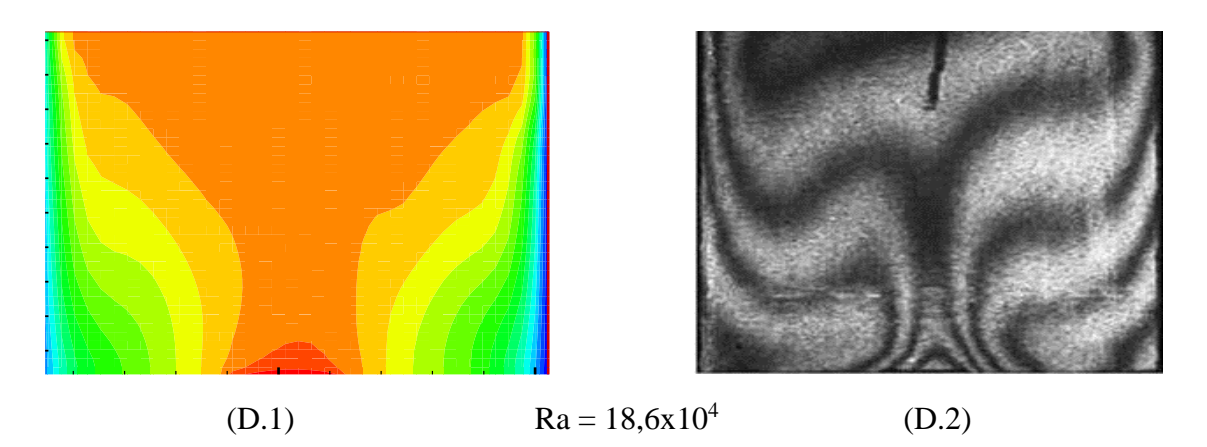

**Figure (III.D) : Champ de température pour Ra = 18,6x10<sup>4</sup> ,(D1)nos résultats,(D2) expérimentaux dans [18].**

## **III. 3. Étude paramétrique avec deux sources de chaleur :**

### **III.3.1. Influence du nombre de Rayleigh :**

Les champs de température obtenus dans une cavité carrée (de dimensions 0.05mx0.05m) et contenant deux source de chaleur localisée au centre de la paroi inférieure et de longueur 1 cm, sont montrés dans la figure (III.E) et ce pour un nombre de Ra allant de  $10^3$  à  $10^5$ . La figure (III.F) représente les champs de la vitesse pour les mêmes conditions. Le transfert thermique par conduction dominant pour le  $Ra < 5x10^4$  et le commencement du phénomène convectif est seulement pour le  $Ra > 5x10^4$  [18].

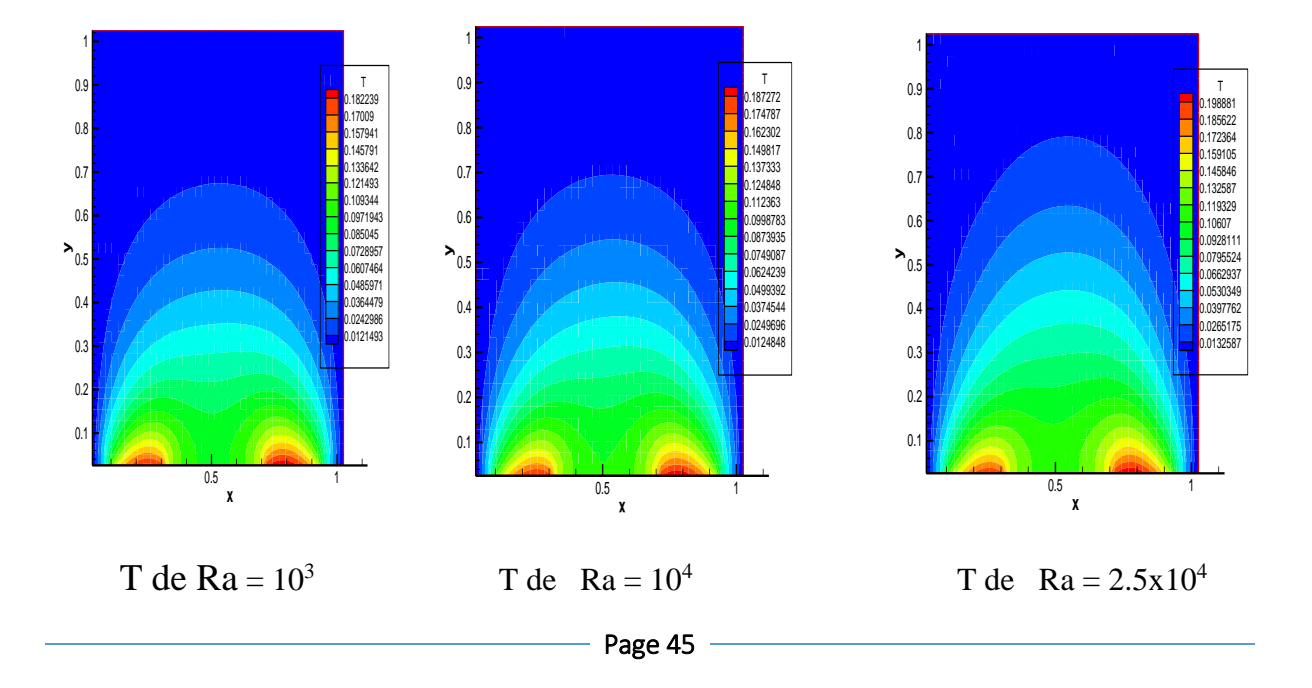

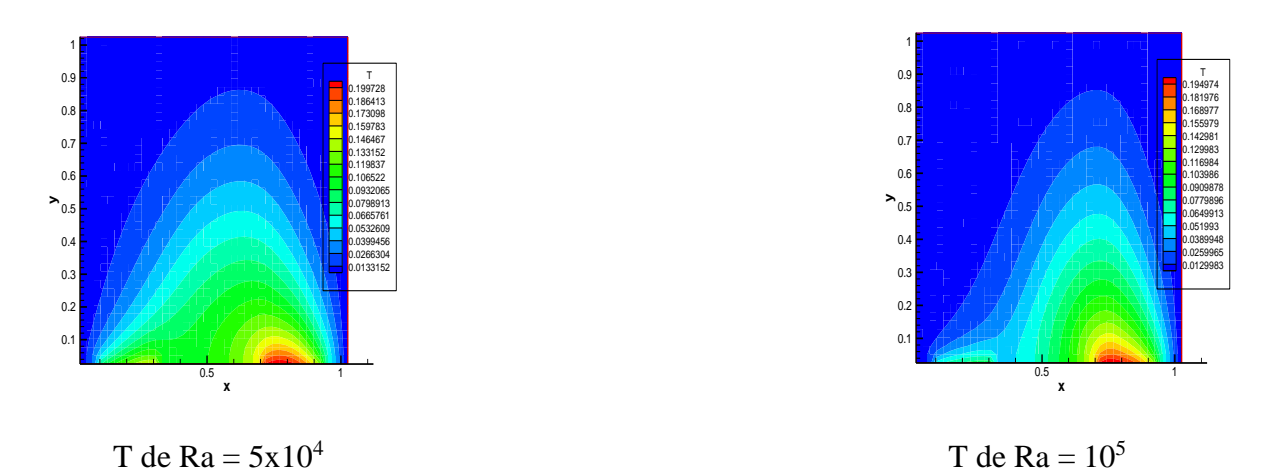

**Figure III.E : Champs de température pour différents Ra.** 

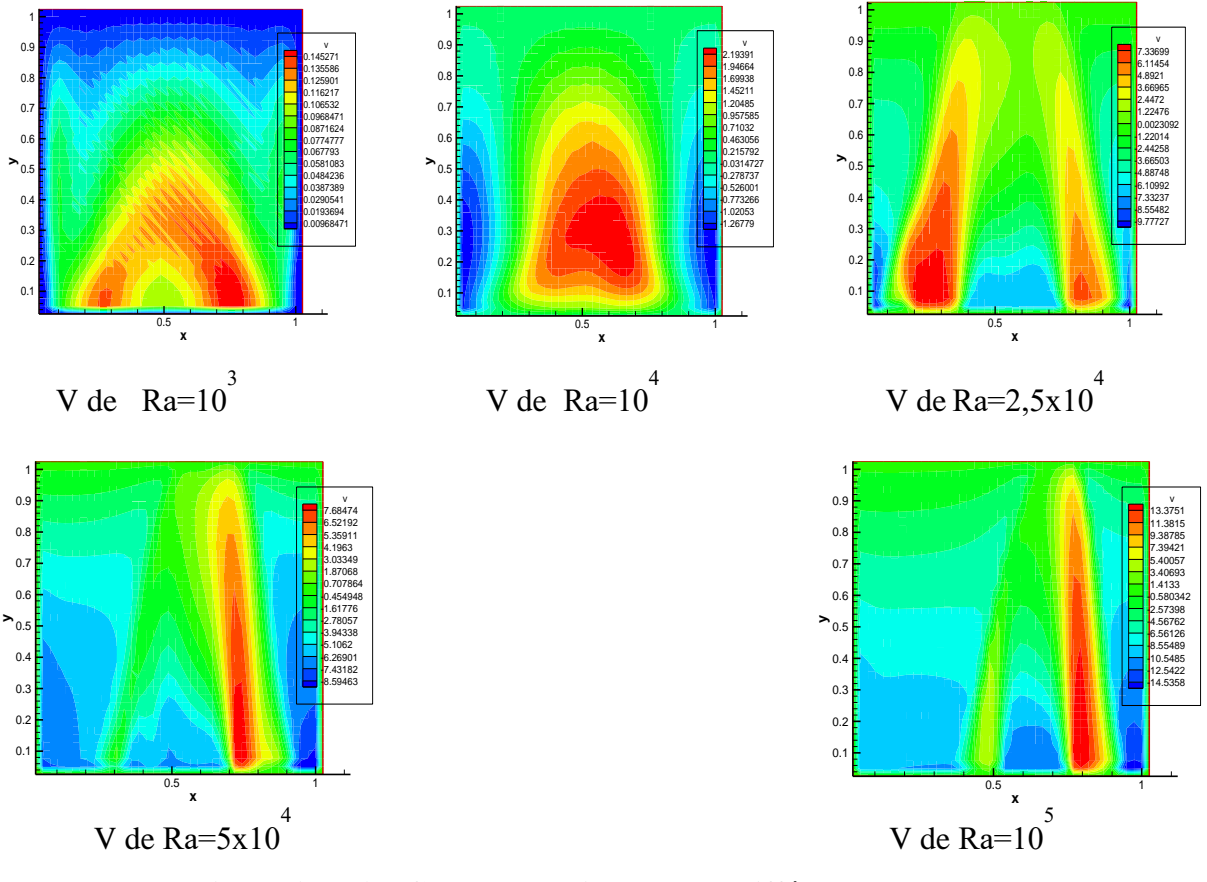

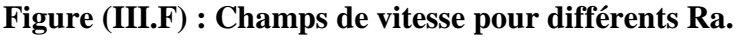

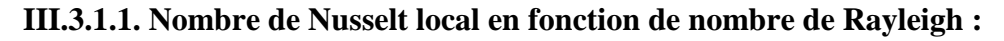

 Le nombre de Nu local est tracé en fonction de x dans la figure (III.G) pour un nombre de Ra allant de  $10^3$  à  $10^5$ , et on peut remarquer que le nombre de Nu est à son minimum au niveau du centre de la cavité de la même manière que dans [21] et ce pour toutes les valeurs de Ra considérées et cette valeur minimale croit lorsqu'on fait croître le nombre de Rayleigh.

On déduit également les équations qui représentent des corrélations entre le nombre de Nusselt local et ce en fonction de x (pour Ra allant de  $10^3$  à  $10^5$ ).

- Pour Ra=10<sup>3</sup> Nu local 30,985x<sup>4</sup> - 53,603x<sup>3</sup> + 34,284x<sup>2</sup> - 11,036x + 7,1331 R<sup>2</sup> =0,9857 **III-1** 

- Pour Ra= 
$$
10^4
$$
 Nu local 28,919 $x^4$  - 50,312 $x^3$  + 32,702 $x^2$  - 11,059 $x$  + 7,1857 R<sup>2</sup> = 0,987 **III-2**

- Pour Ra=2,5x10<sup>4</sup> Nu local 25,66x<sup>4</sup> - 45,498x<sup>3</sup> + 30,898x<sup>2</sup> - 11,299x + 7,1501 R<sup>2</sup> = 0,9892 **III-3**

- Pour Ra=  $5x10^4$  Nu local =  $41,42x^4$  -  $70,133x^3 + 43,05x^2$  -  $15,727x + 10,709$  R<sup>2</sup> = 0,9894 **III-4**

- Pour Ra= $10^{5}$ Nu local = 304,77x<sup>5</sup> - 627,58x<sup>4</sup> + 441,52x<sup>3</sup> - 114,28x<sup>2</sup> + 0,143x + 15,328 avec  $R^2 = 0.9914$  **III-5** 

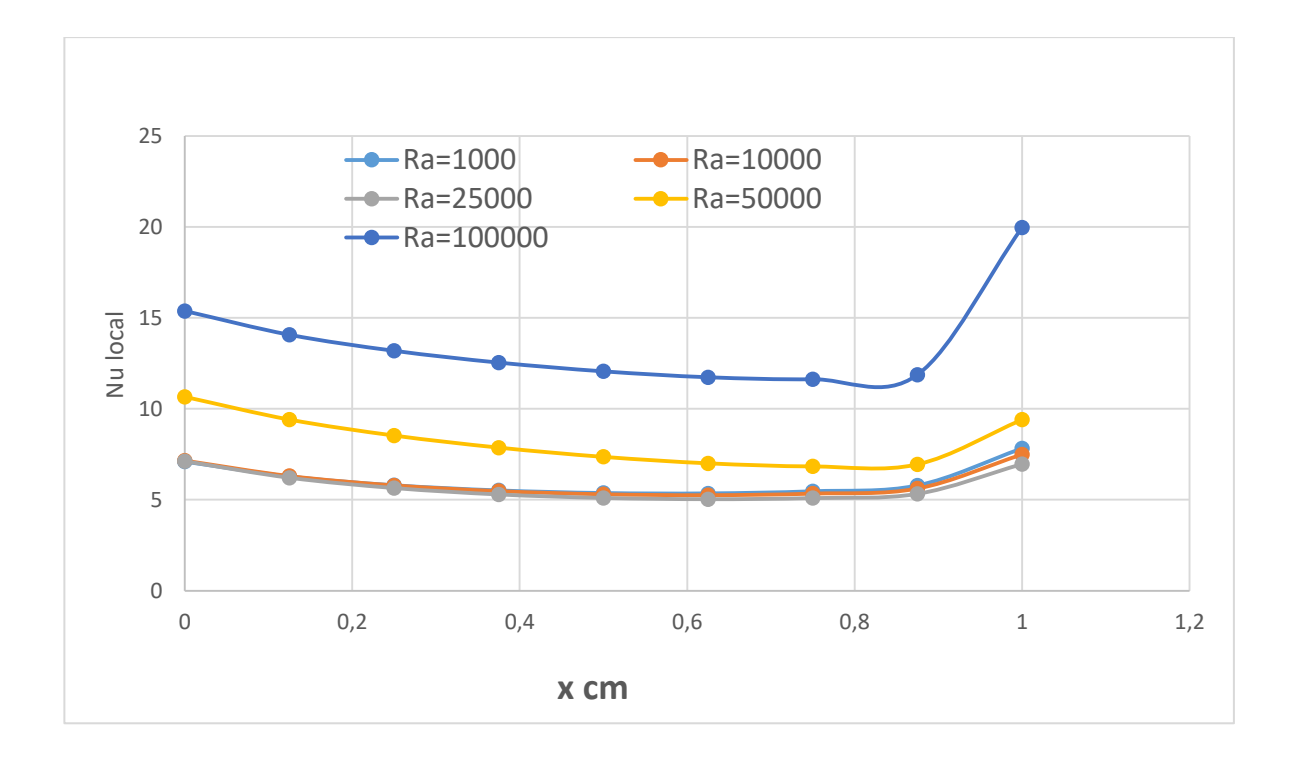

### **Figure (III.G) : Nombre de Nusselt local au niveau de la source de chaleur en fonction de (x) pour différents Ra.**

### **III.3.1.2. nombre de Nusselt moyen en fonction de nombre de Rayleigh :**

 Le nombre de Nusselt moyen, <Nu> allant de 6,054 à 13,605, est tracé en fonction de (Ra) dans la figure (III.H). Ce graphe montre que le Nusselt moyen croit lorsqu'on fait croître Ra et à partir de la courbe de la figure (III.H) on déduit l'équation qui représente la corrélation

(III-7) entre le nombre de Nusselt moyen et le nombre de Rayleigh (Ra allant de  $10^3$  à  $10^5$ ).

- Pour Ra Nu<sub>Moyen</sub> =  $-2x10^{-15} - 14x3 + 3x10^{-15} - 09x2 - 910^{-15} - 05x + 6,2555$  avec R<sup>2</sup> = 0,9974 **III-7**

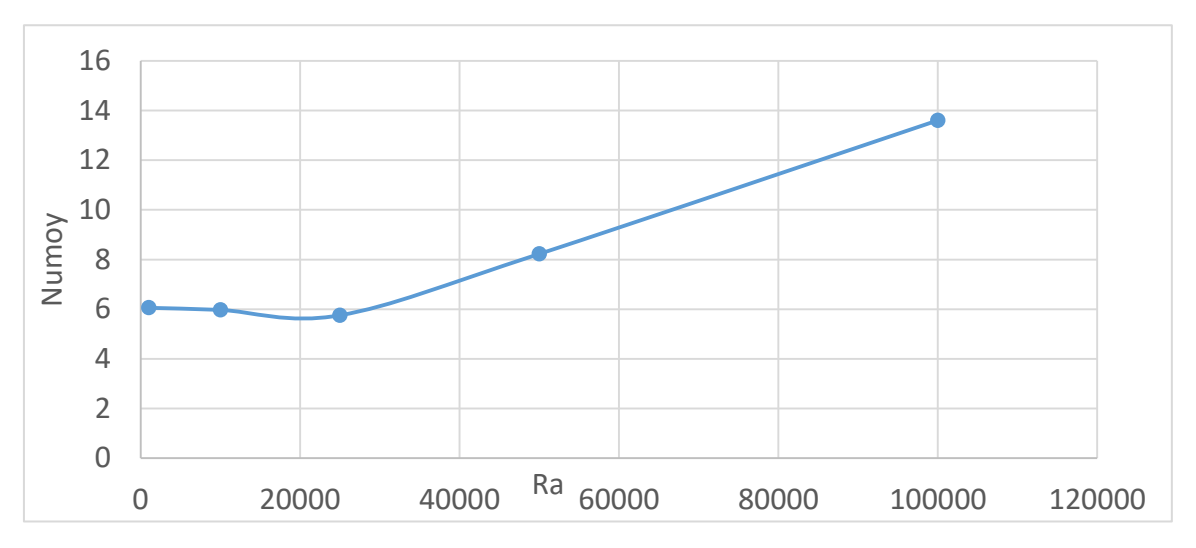

## **Figure (III.H) : Nombre de Nusselt moyen en fonction de Ra.**

### **III.4. Influence du rapport d'aspect cavités rectangulaires horizontale :**

 Pour l'étude précédente on a gardé le même rapport d'aspect (A=1). L'influence de la variation du rapport d'aspect sur l'écoulement et le transfert de chaleur, est étudiée dans ce qui suit. Ainsi dans la figure (III.I) et la figure (III.J) , représente les champs de température et de vitesse, pour des valeurs du nombre d'aspect allant de  $A=1/4$  (cavité carrée) à  $A=1$  (cavité rectangulaire horizontale allongée), sont présentés.

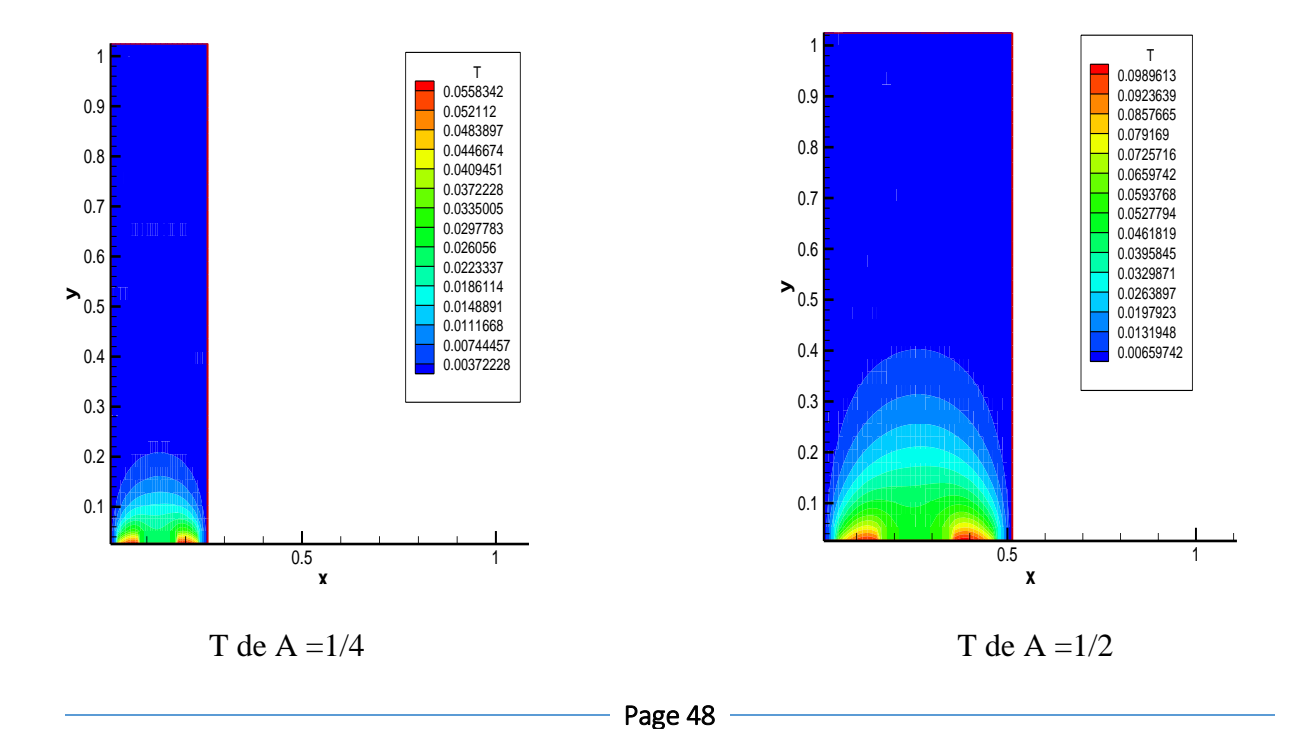

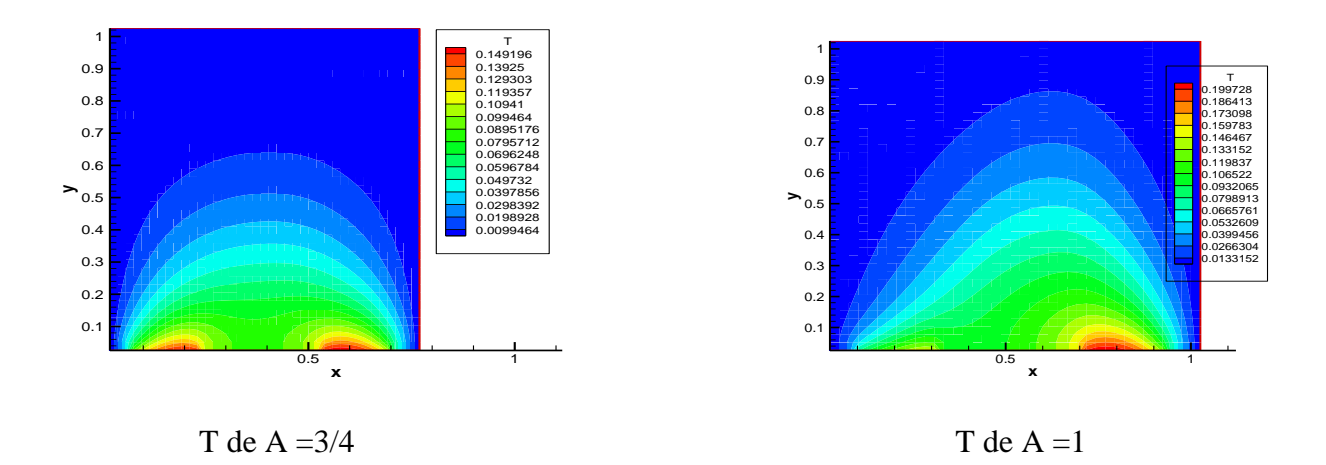

### **figure (III.I) Champs de température pour différents rapports d'aspect horizontale**

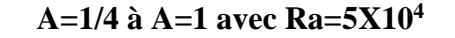

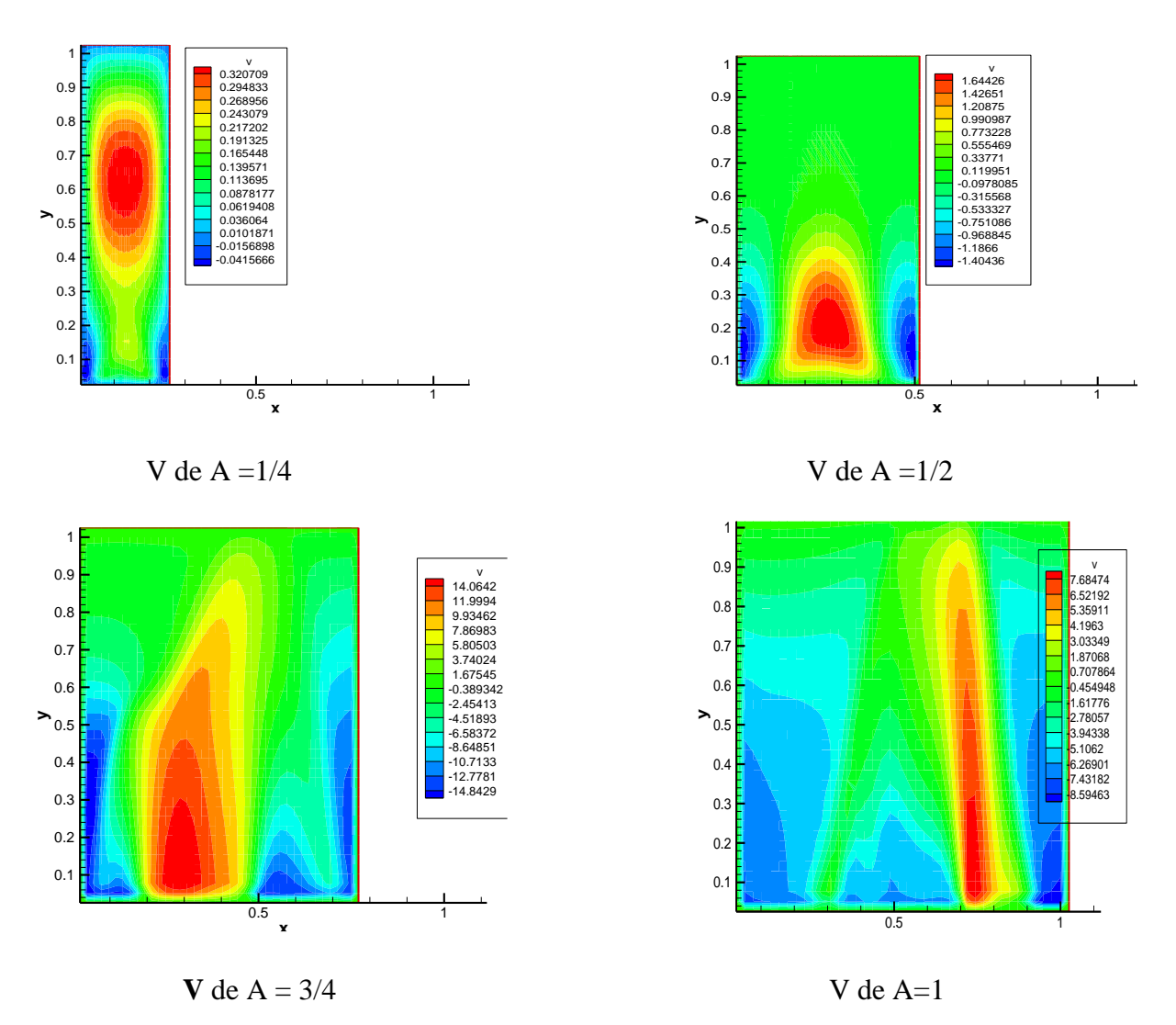

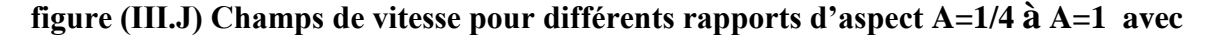

**Ra=5X10<sup>4</sup>**

### **III.4.1. nombre de Nusselt local en fonction de rapport d'aspect (horizontale):**

 Le nombre de Nu local est tracé en fonction de rapports d'aspect dans la figure (III.K) pour Ra=5x10<sup>4</sup> , et de A=1/4 à A=1 et on peut remarquer que le nombre de Nu est à son minimum au niveau du centre de la cavité jusque a la fin. On déduit également les équations qui représentent des corrélations entre le nombre de Nusselt local et le rapport d'aspect pour une cavité horizontale (pour Ra allant de à  $5x10^4$ ).

- Pour A=1/4 Nu local =  $-1582,3x^6 + 5428,3x^5 - 7306x^4 + 4870,4x^3 - 1654,4x^2 + 254,59x +$ 7,1162 R² = 0,9973 **III-8**  pour A=1/2 Nu local =  $-754,66x^6 + 2586,7x^5 - 3472,4x^4 + 2301,7x^3 - 769,91x^2 + 111,67x +$ 7,1614 R² = 0,9959 **III-9**  -pour A=3/4 Nu local =  $-361,66x^6 + 1236,6x^5 - 1651,5x^4 + 1084x^3 - 353,54x^2 + 45,86x +$ 7,1243 R² = 0,9969 **III-10** 

pour A=1 Nu local =  $-20,031x^{4} + 47,215x^{3} - 31,716x^{2} + 0,6941x + 10,736 R^{2} = 0,9928$ **III-11** 

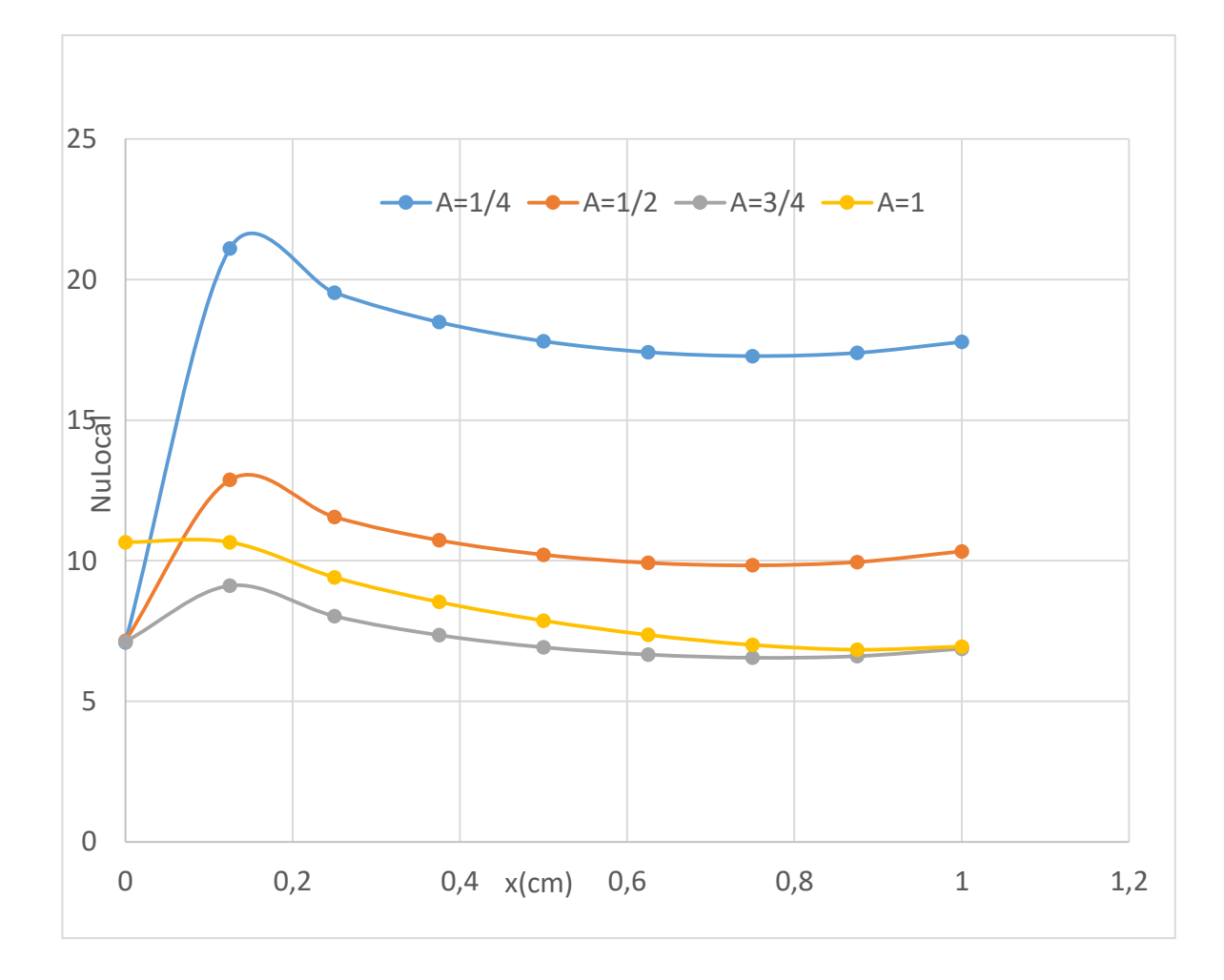

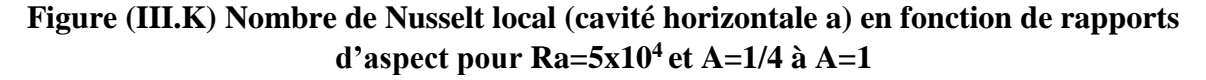

## **III.4.2. Nombre de Nusselt moyen en fonction de rapport d'aspect (horizontale):**

 La figure (III.L) représente le nombre de Nusselt moyen en fonction du rapport d'aspect, variation qui est linéaire avec <Nu> allant de 8,363 à 17,099. A partir de la courbe de la figure (III.L), on déduit l'équation (III-12) qui représente la corrélation entre le Nusselt moyen et le rapport d'aspect pour une cavité horizontale.

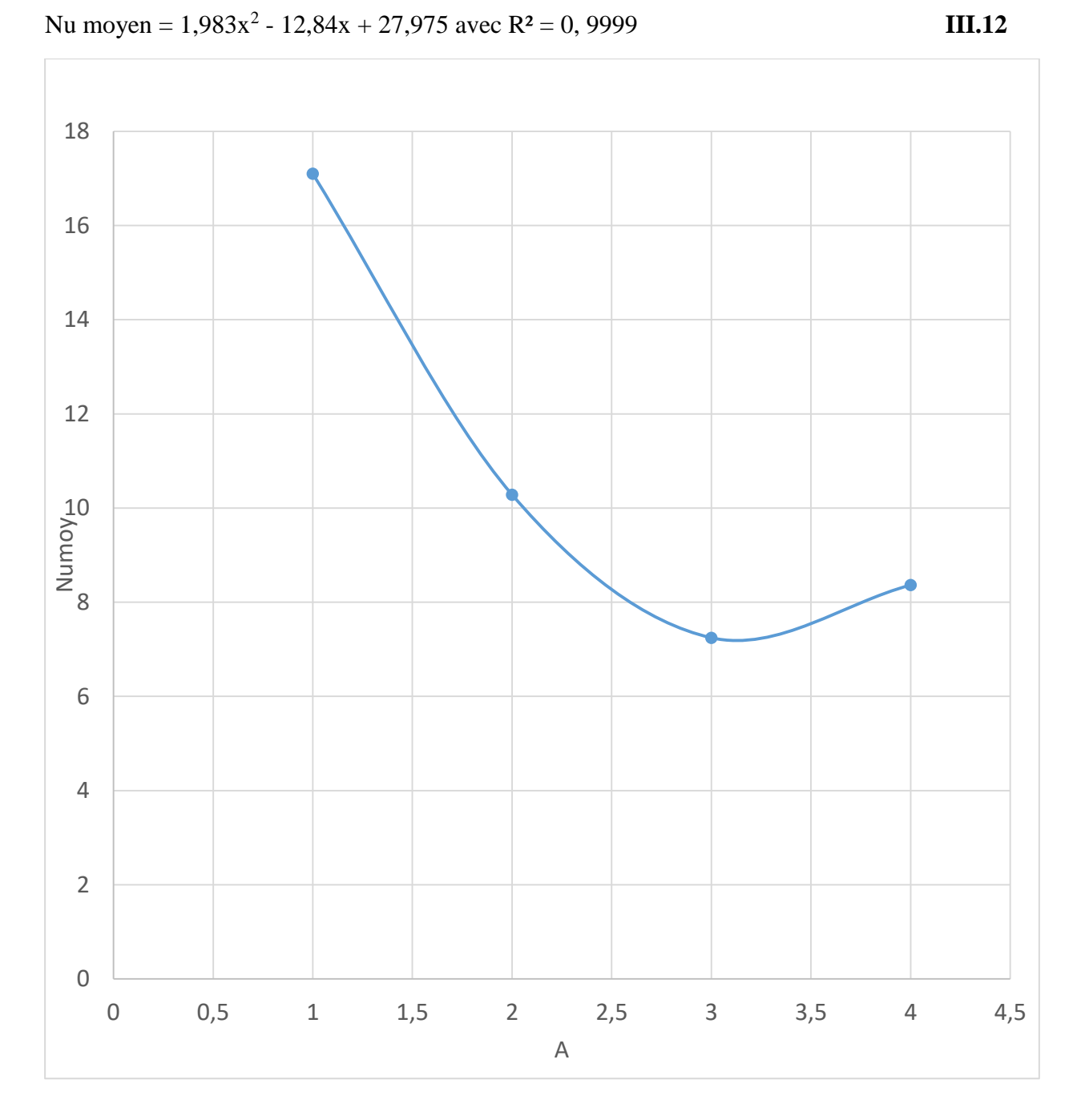

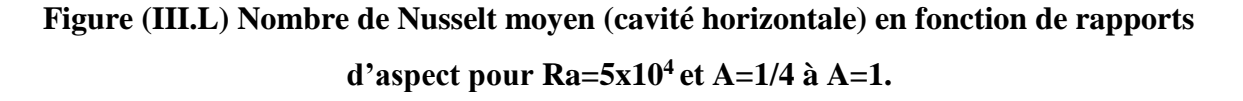

## **III.5. Influence du rapport d'aspect cavités rectangulaires verticale :**

 Dans la figure (III.M) et figure (III.N), les champs de température et de vitesse, pour des valeurs du nombre d'aspect allant de A=1/4 à A=1 correspondant à des cavités rectangulaires verticales, sont présentés. **Frame <sup>001</sup> <sup>15</sup> May <sup>2022</sup> Example: Simple XY Plot**

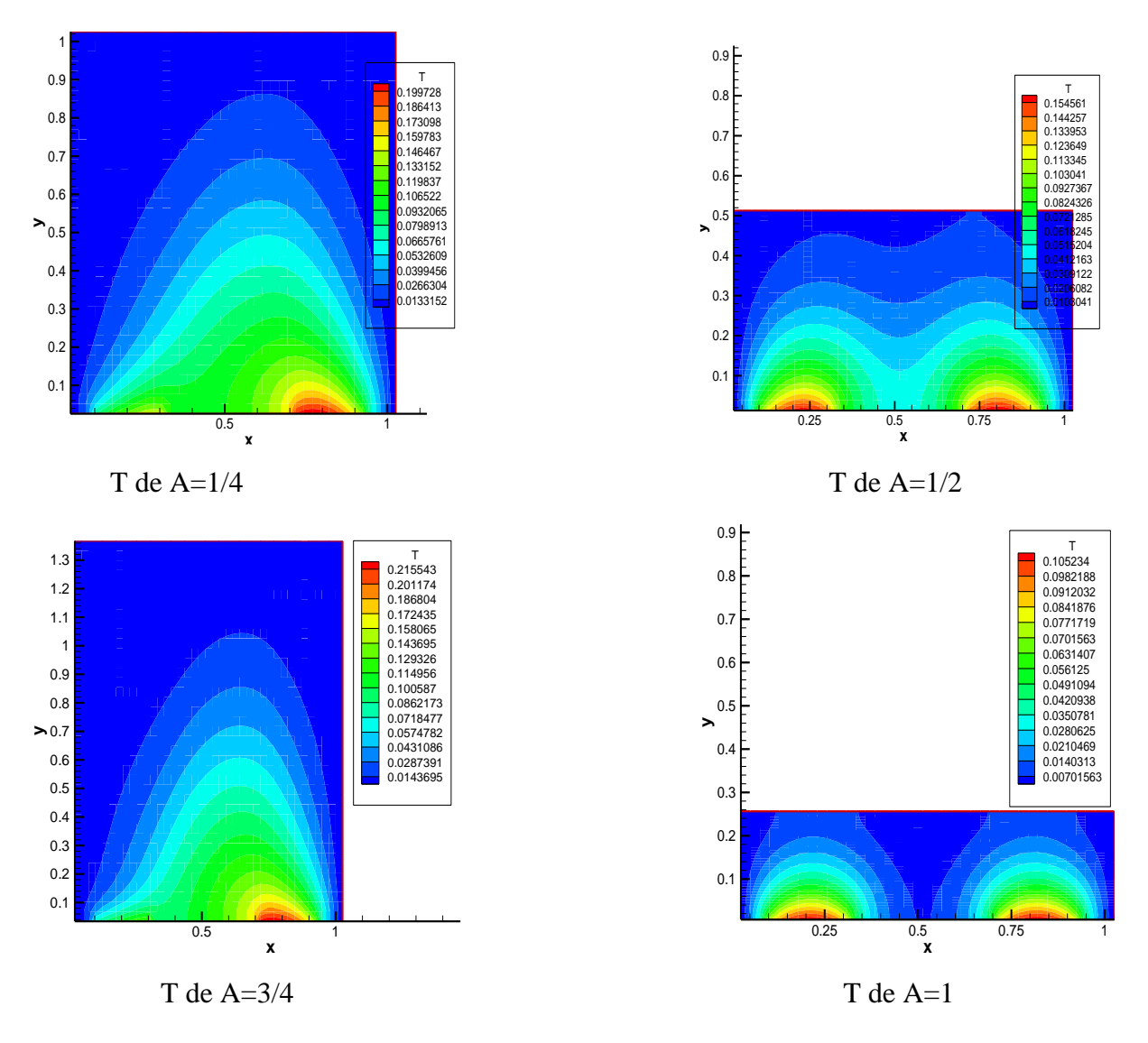

**figure (III.M) Champs de température pour différents rapports d'aspect verticale A=1/4 à A=1 avec Ra=5X10<sup>4</sup>**

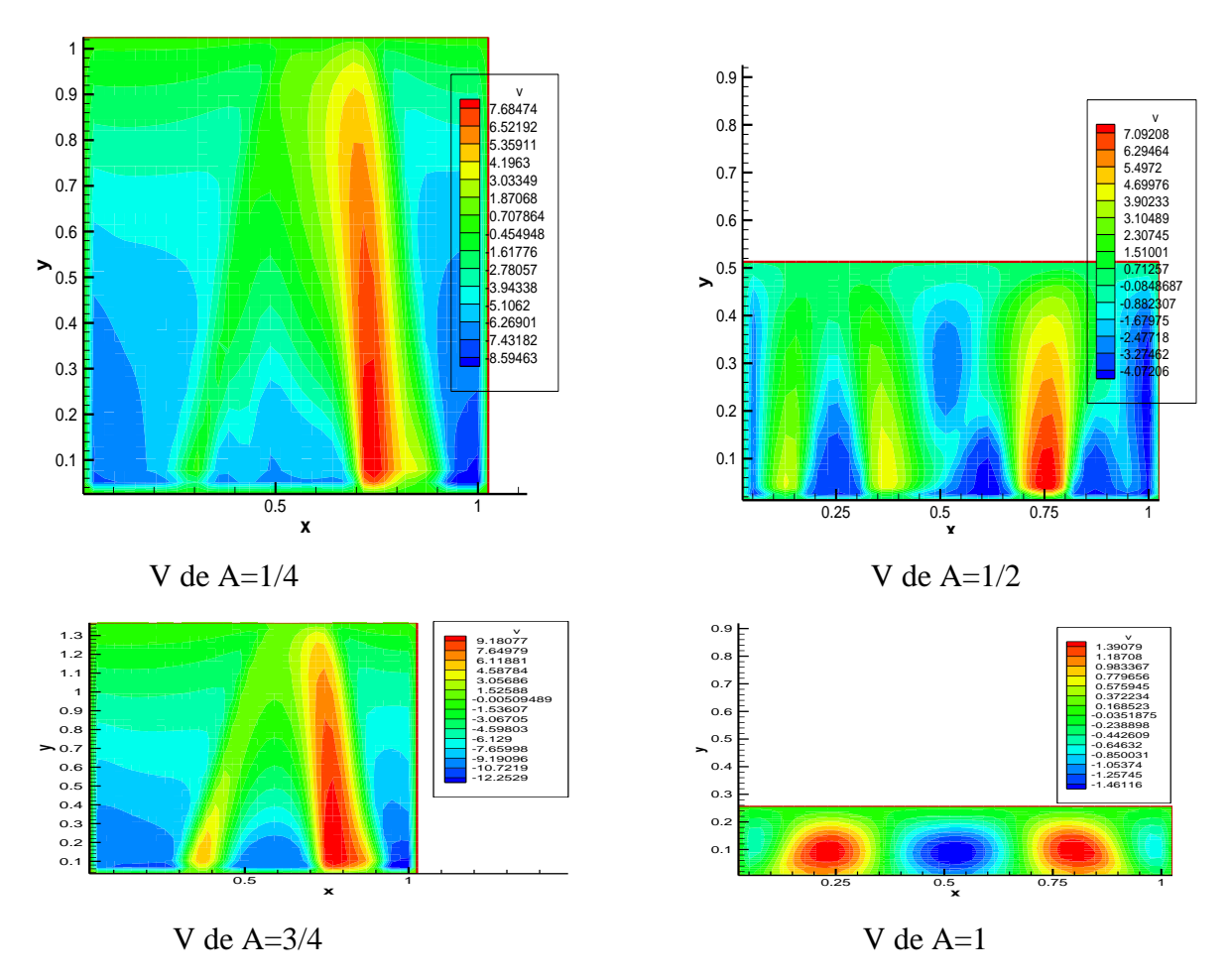

**figure (III.N) Champs de vitesse pour différents rapports d'aspect verticale A=1/4 à A=4/3 avec Ra=5X10<sup>4</sup> .**

## **III.5.1. nombre de Nusselt local en fonction de rapport d'aspect (verticale):**

 Le nombre de Nu local est tracé en fonction de rapports d'aspect dans la figure (III.O) pour  $Ra=5x10^4$ , et de A=1/4 à A=4/3 et on peut remarquer que le nombre de Nu est à son minimum au niveau du point 0.37 de la cavité. On déduit également les équations qui représentent des corrélations entre le nombre de Nusselt local et le rapport d'aspect pour une cavité horizontale (pour Ra allant de à  $5x10^4$ ).

-power A=1/4 Nu local = 
$$
515,79x^6 - 1309,9x^5 + 1266,5x^4 - 578,52x^3 + 135,44x^2 - 19,346x +
$$

$$
10,837 \text{ avec } R^2 = 0,9998 \tag{III.13}
$$

-pour A=1/2 Nu local =  $0.0098x^4 - 0.1719x^3 + 1.1294x^2 - 3.4396x + 10.555$  R<sup>2</sup> = 0.9908 **III.14** pour A=1 Nu local =  $0.0024x^5 - 0.05x^4 + 0.3743x^3 - 1.12x^2 + 0.2359x + 11.202$  R<sup>2</sup> = 0.9976 **III.15**

-pour A=4/3 Nu local =  $0.0012x^6 - 0.0316x^5 + 0.3313x^4 - 1.7388x^3 + 4.8385x^2 - 7.5984x +$ 15,844 R² = 0,9993 **III.16**

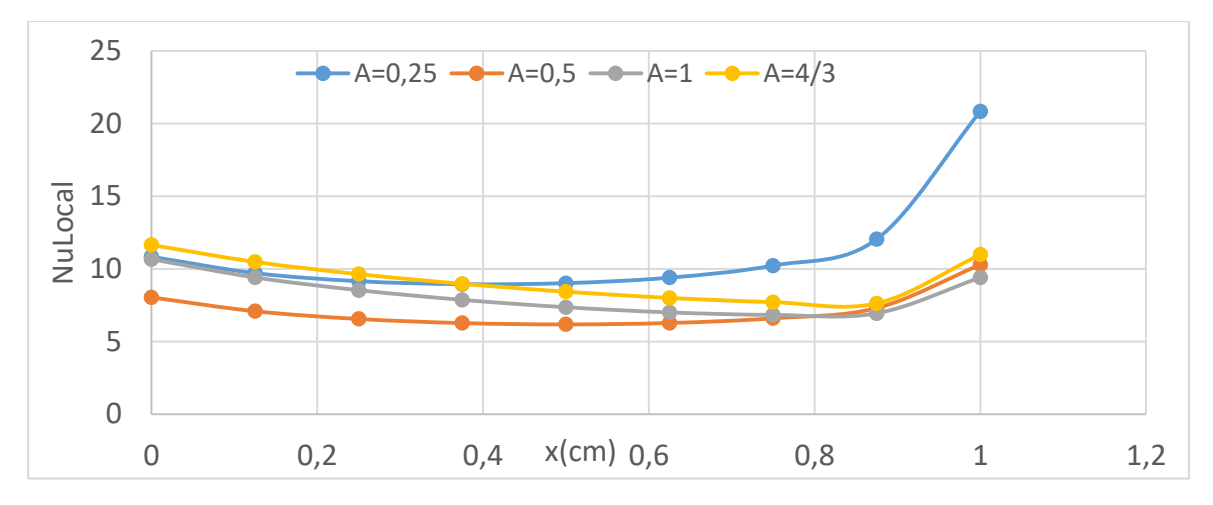

**Figure (III.O) Nombre de Nusselt local (cavité verticale) en fonction de rapports d'aspect pour Ra=5x10<sup>4</sup>et A=1/4 à A=1.**

## **III.5.2. nombre de Nusselt moyen en fonction de rapport d'aspect (verticale):**

 La figure (III.P) représente le nombre de Nusselt moyen en fonction du rapport d'aspect, <Nu> allant de 7,17 à 9,27 au point 1.33 et point 2 . A partir de cette courbe, on peut néanmoins déduire l'équation (III.17) qui représente une corrélation entre le nombre de Nusselt moyen et le rapport d'aspect pour une cavité verticale.

Nu moy =  $2,5598x^3 - 17,395x^2 + 33,218x - 10,159$  avec  $R^2 = 1$  **III.17** 

 On peut remarquer que la première configuration (cavité horizontale) permet d'atteindre des valeur de Nusselt plus élevés (jusqu'à 17,099) alors que pour la configuration de cavité verticale, le Nusselt moyen ne dépasse pas la valeur de 9,27et ce pour l'intervalle des rapports d'aspects considérés.

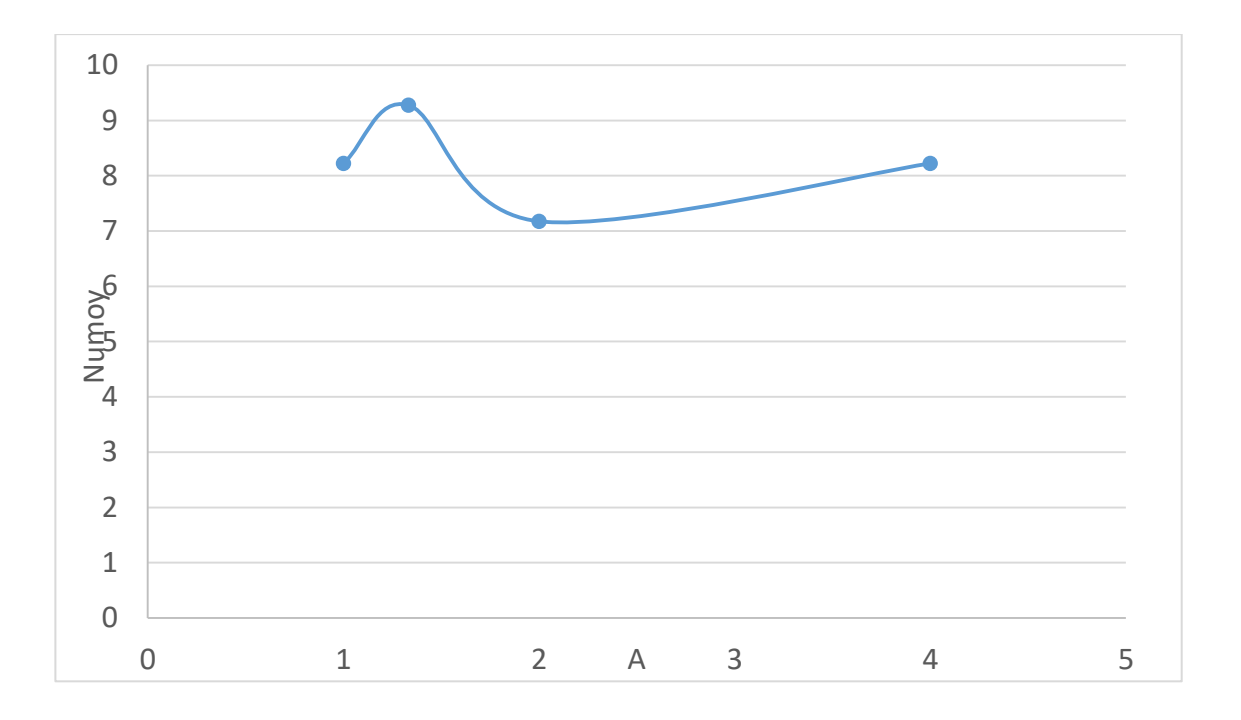

## **Figure (III.P) Nombre de Nusselt moyen (cavité verticale) en fonction de rapports d'aspect pour Ra=5x10<sup>4</sup>et A=1/4 à A=1.**

### **III.6 Influence de la distance de la source de chaleur :**

 Pour l'étude précédente on a gardé la même position de la source de chaleur (au centre de la paroi inférieure de la cavité) et on a considéré l'influence de la variation de Ra et du rapport d'aspect. L'influence de la variation de la position de source de chaleur sur l'écoulement et le transfert de chaleur est étudiée dans ce qui suit.

 Les champs de température et de la vitesse montrés dans les figures (III.Q), (III.R) correspondent à des (Ra) allant de  $5x10^4$  et ce pour différentes positions de la source de chaleur  $D = 0$  à  $D = 3$ .

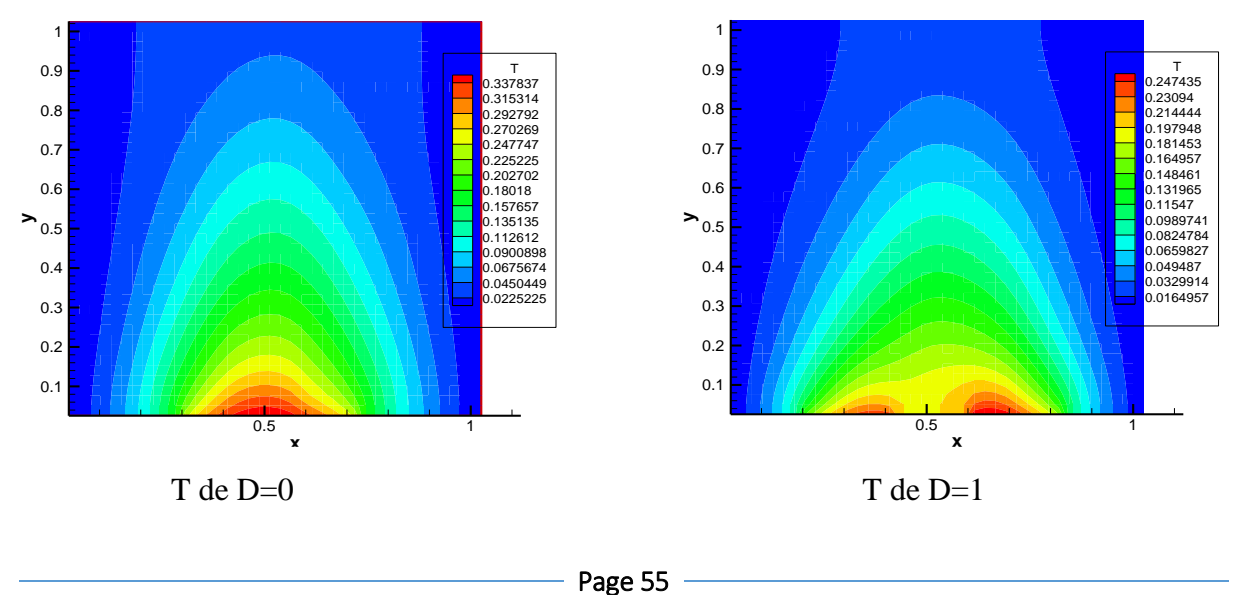

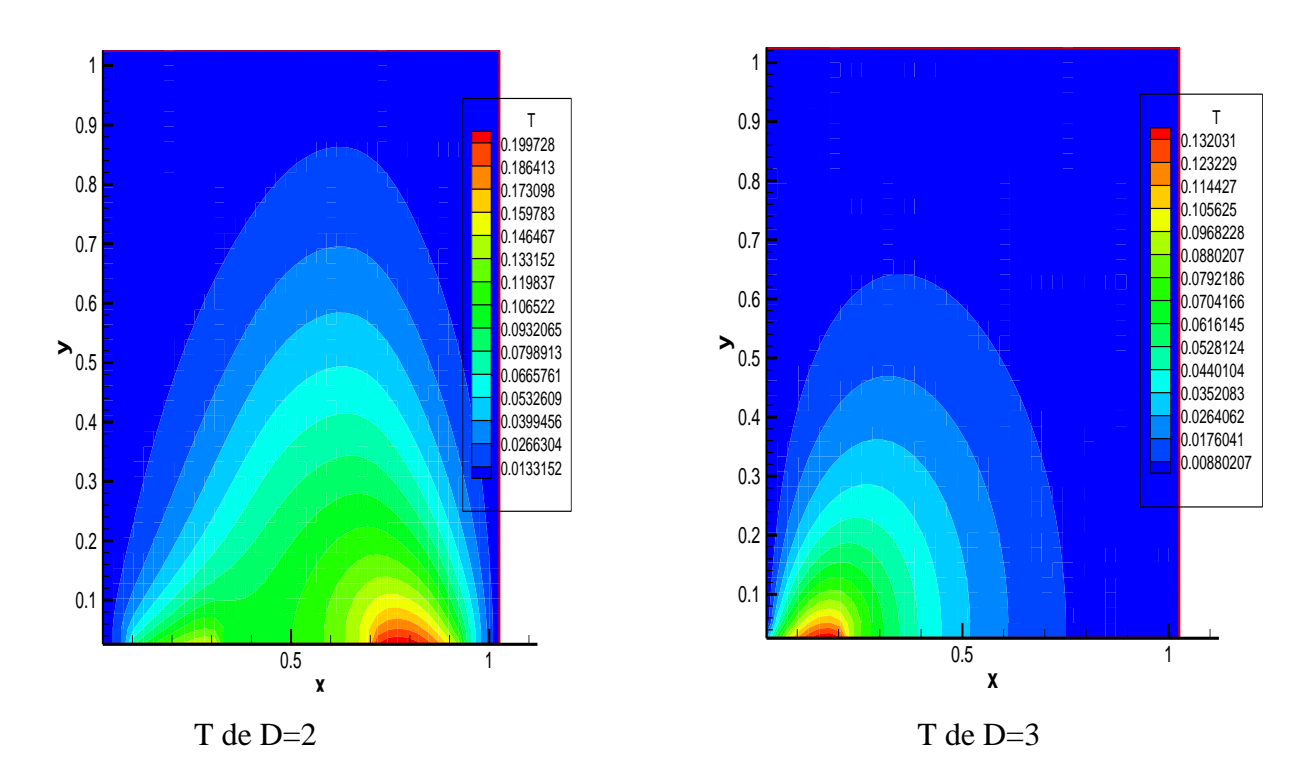

**Figure (III.Q) Champs de température pour différents distances de la source de chaleur D=0 cm à D=3 cm avec Ra=5X10<sup>4</sup>** 

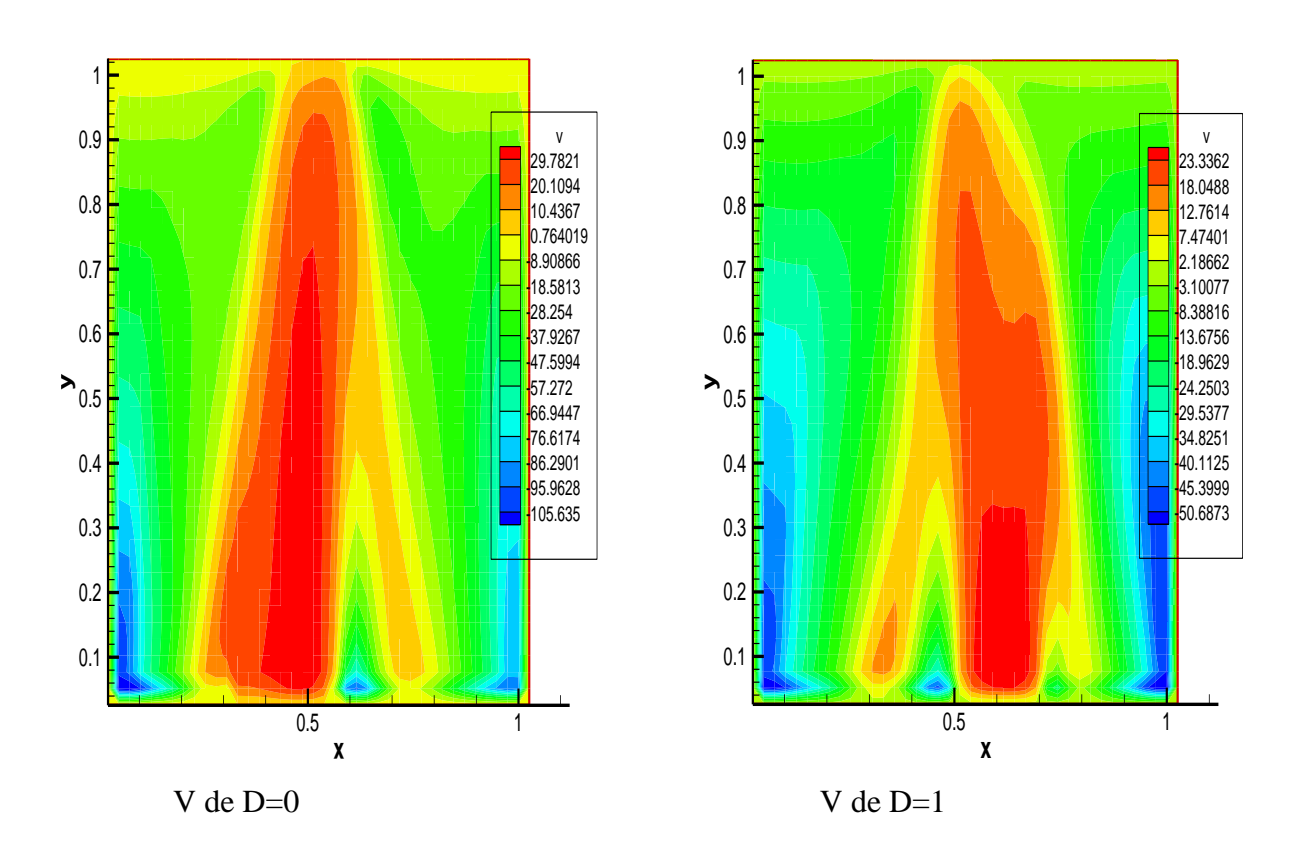

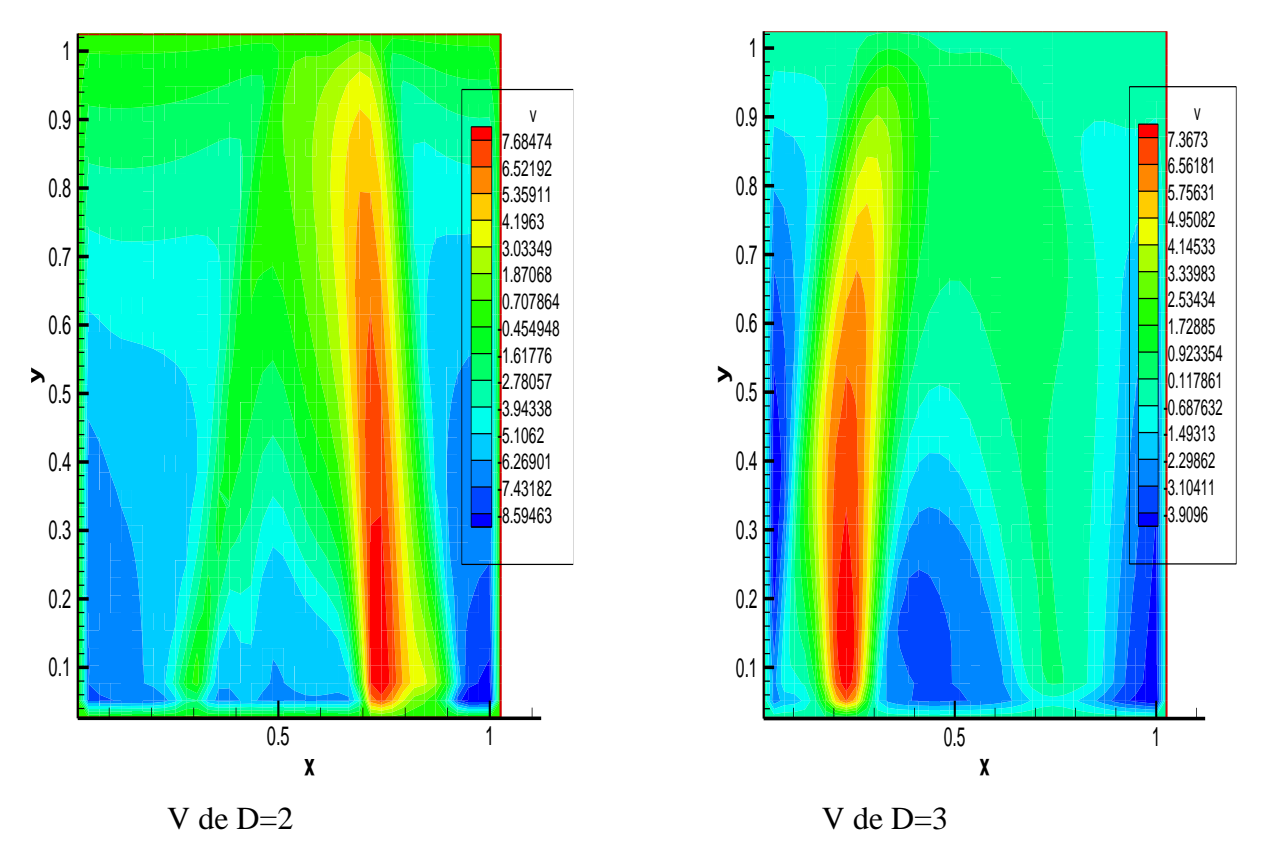

**Figure (III.R) Champs de vitesse pour différents distances de la source de chaleur D=0 cm à D=3 cm avec Ra=5X10<sup>4</sup>**

### **III.6.1. nombre de Nusselt local pour différentes distance de chaleur :**

 Le nombre de Nu local est tracé en fonction de (x) dans la figure (III.S) pour Ra allant de 5x10<sup>4</sup> et ce pour les différentes distances de la source de chaleurD=0 cm a D=3 cm. On peut remarquer que le Nusselt local atteint ses plus grandes valeurs lorsque la source de chaleur est positionnée prés des parois latérales à savoir pour  $D = 3$  cm. On déduit également les équations qui représentent des corrélations entre le nombre de Nusselt local et différents distances de la source de chaleur D=0 cm a D=3 cm avec Ra=5X10<sup>4</sup> ·

 $-$  pour D= 0 cm Nu local =  $-0,7155x^3 + 2,5899x^2 - 2,7761x + 3,7055$  R<sup>2</sup> = 0,9999 **III.18** 

- pour D= 1 cm Nu local =  $23,371x^5 - 46,54x^4 + 29,44x^3 - 1,9509x^2 - 5,1413x + 5,829$  avec R<sup>2</sup> =0,9988 **III.19**

- pour D= 2 cm Nu local =  $78,791x^5 - 155,56x^4 + 101,54x^3 - 17,48x^2 - 8,5539x + 10,645$  avec  $R^2 = 0.9976$  **III.20** 

- pour D= 3 cm Nu local =  $388,53x^5 - 978x^4 + 876,5x^3 - 307,05x^2 + 15,057x + 16,063$  avec R<sup>2</sup>  $= 0,9949$  **III.21** 

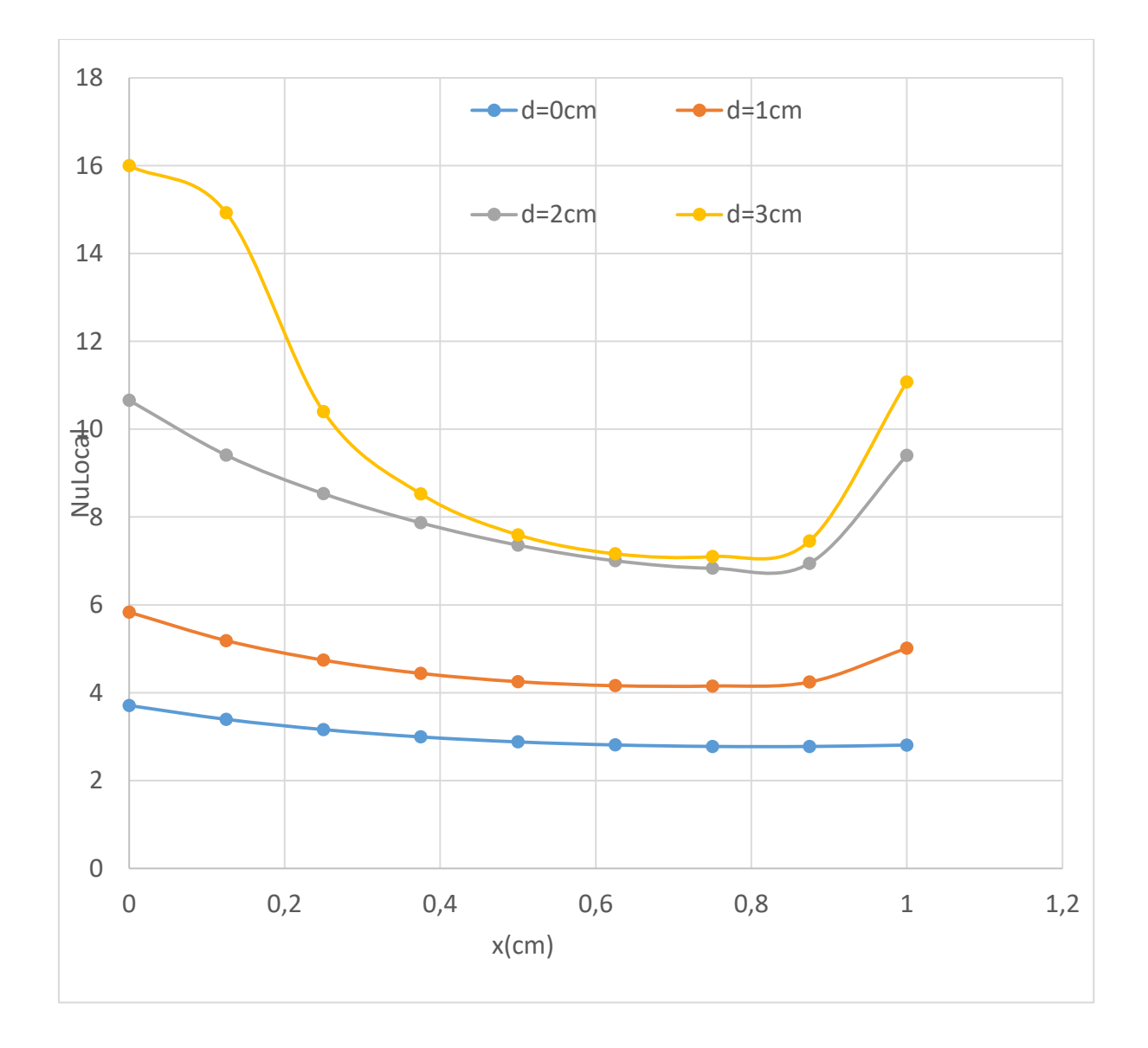

## **figure (III.S) Nombre de Nu local pour différents distances de la source de chaleur D=0 cm à D=3 cm avec Ra=5X10<sup>4</sup>**

### **III.6.2. Nombre de Nusselt moyen pour différentes distance de chaleur :**

Le nombre de Nu moyen est tracé en fonction de  $(x)$  dans la figure (III.T) pour Ra  $5x10^4$ et ce pour les différentes distances de la source de chaleur D=0 cm a D=3 cm. On peut remarquer que le Nusselt moyen <Nu> 0.33 et 10.02 atteint ses plus grandes valeurs lorsque la source de chaleur est positionnée prés des parois latérales à savoir pour D = 3 cm. On déduit également les équations qui représentent des corrélations entre le nombre de Nu moyen et différents distances de la source de chaleur  $D=0$  cm a  $D=3$  cm avec  $Ra=5X10^4$ .

-Nu moyen = 
$$
-0.6119x^3 + 2.7958x^2 - 0.5488x + 3.0335
$$
 avec  $R^2 = 1$ .

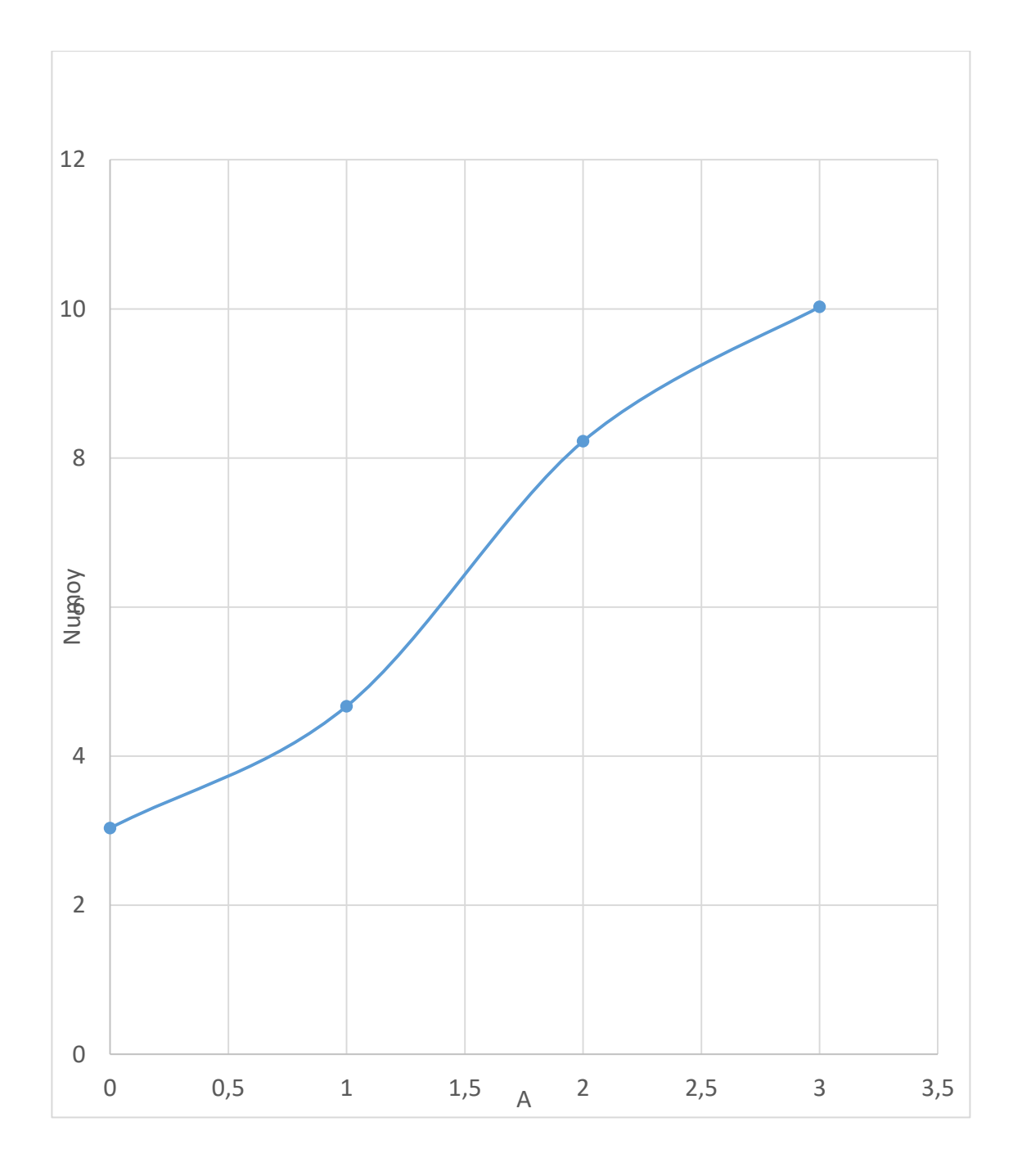

## **figure (III.T) Nombre de Nu moyen pour différents distances de la source de chaleur D=0 cm à D=3 cm avec Ra=5X10<sup>4</sup>**

## **III.7. Étude paramétrique avec trois sources de chaleur :**

 Dans cette configuration, la paroi horizontale inférieure est chauffée par trois sources de chaleur Fig(III.U). Les trois sources sont à flux de chaleur constants (qc). La paroi supérieure de la cavité est considérée comme adiabatique alors que les parois latérales sont maintenues à des températures constantes  $(T_f)$ .
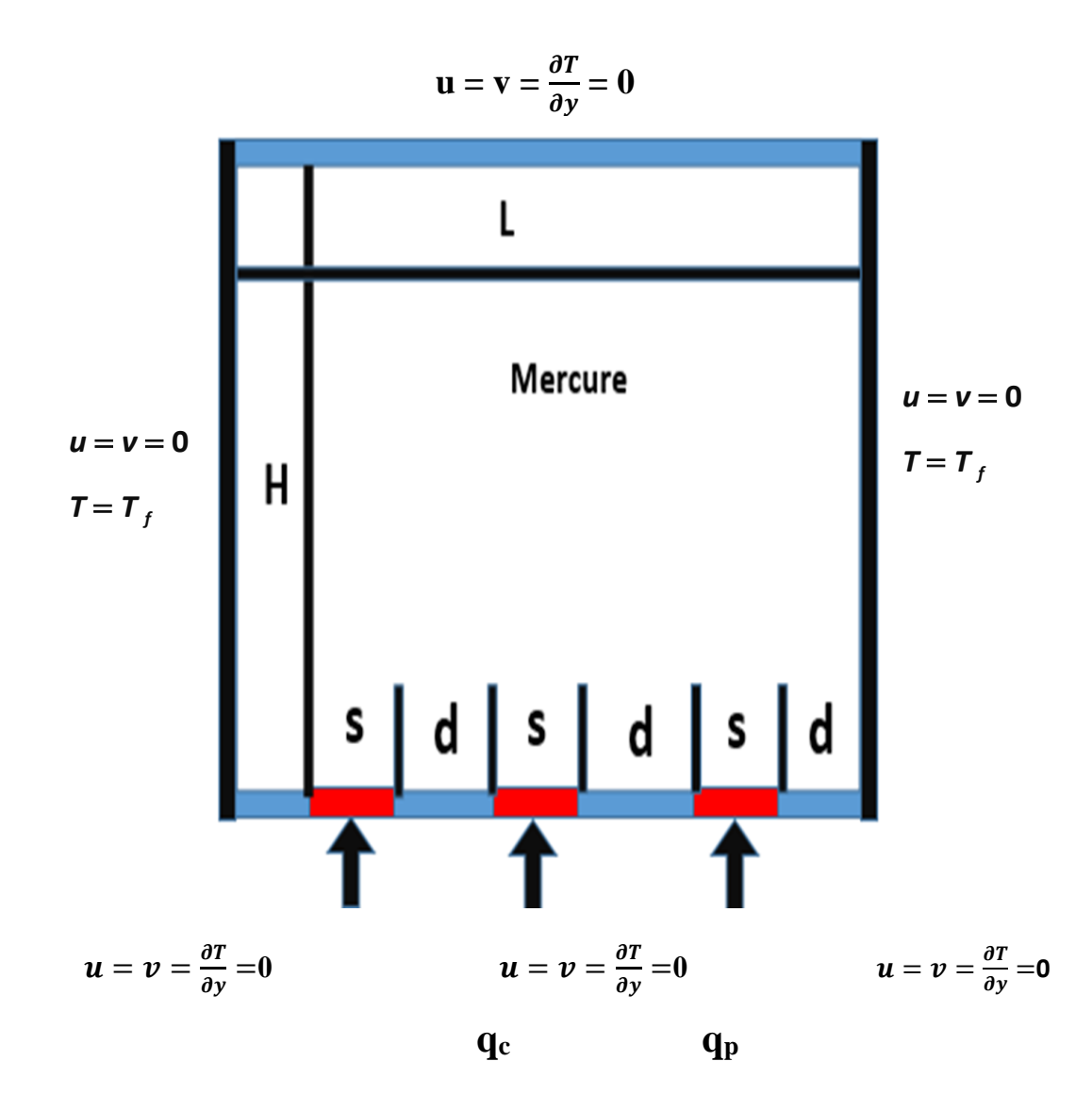

**Figure (III.U) : Schéma représentant la cavité et les conditions aux limites. Cas de trois sources de chaleur.**

# **III.7.1. Influence du nombre de Rayleigh :**

 Les champs de température et de la vitesse obtenus sont montrés dans la figure (III.V) et figure (III.W) pour un nombre de Ra égal à 10<sup>3 à</sup> 10<sup>5</sup>.

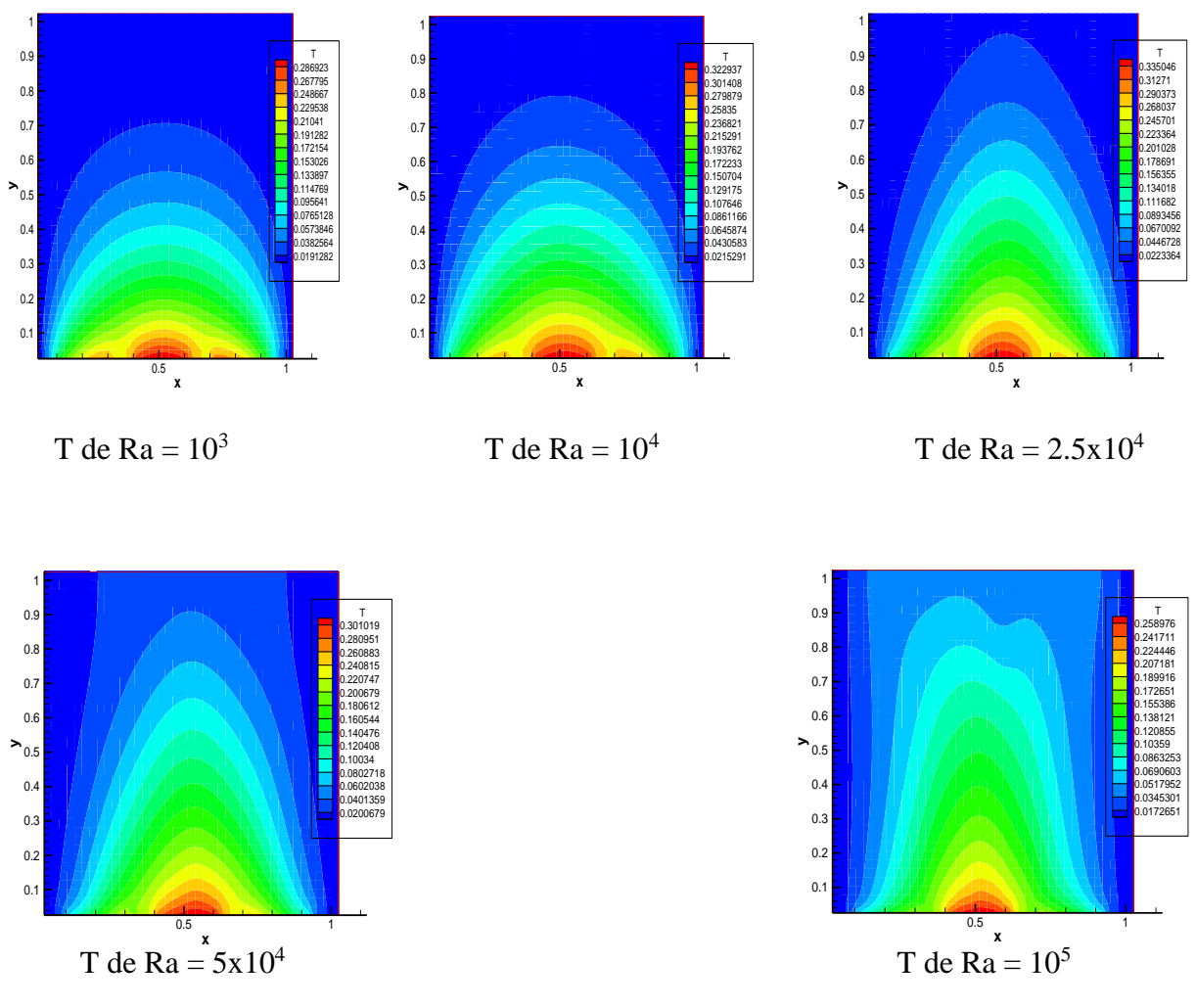

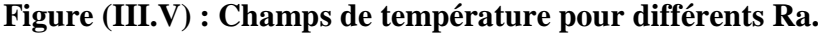

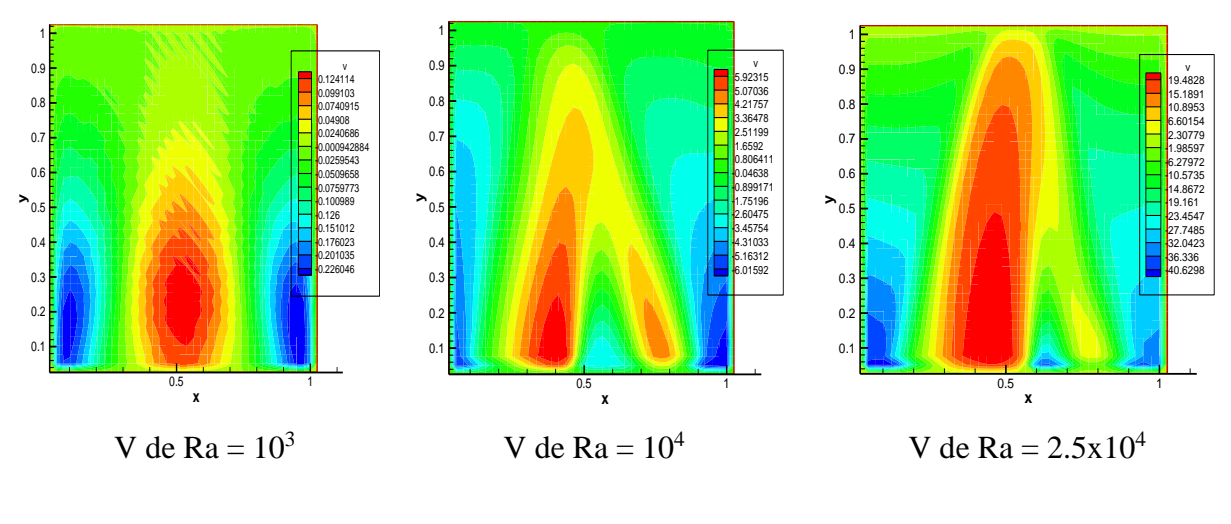

Page 61

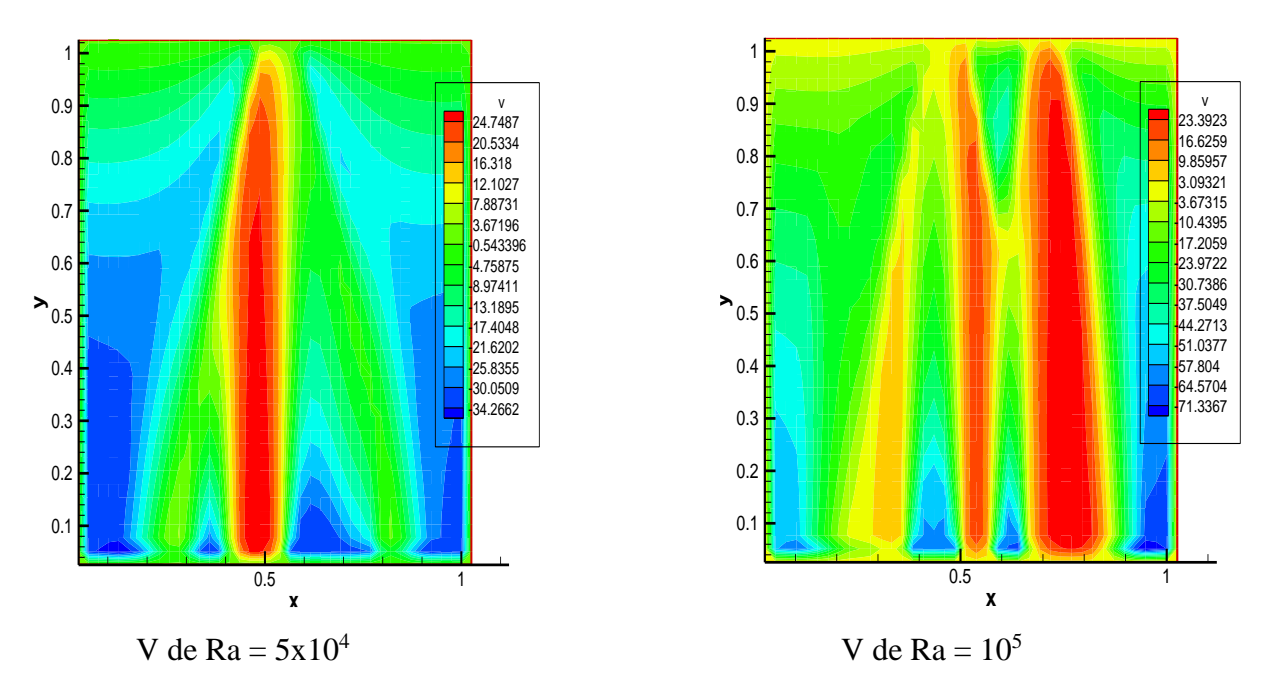

**Frame <sup>001</sup> <sup>15</sup> May <sup>2022</sup> Example: Simple XY Plot**

**Figure (III.W) : Champs de vitesse pour différents Ra.**

### **III.7.2. Le nombre de Nusselt :**

### **III.7.2.1. nombre de Nusselt local en fonction de nombre de Rayleigh :**

 Le nombre de Nu local est tracé en fonction de x dans la figure (III.X) pour un nombre de Ra allant de  $10^3$  à  $10^5$ , et on peut remarquer que le nombre de Nu local est à son minimum au niveau de centre de cavité et croit lorsqu'on fait croître le nombre de Rayleigh. On déduit également les équations qui représentent des corrélations entre le nombre de Nusselt local et ce en fonction de x (pour Ra allant de  $10^3$  à  $10^5$ ), on déduit l'équation qui représente une corrélation entre le nombre de Nusselt locale et la distance entre trois sources de chaleurs.

- pour Ra= $10^3$  Nu loca =  $8,5701x^4 - 13,901x^3 + 7,9297x^2 - 1,8572x + 3,4409$  avec R<sup>2</sup> = 0,9875 **III.23**

- pour Ra=10<sup>4</sup> Nu loca = 
$$
6,705x^4 - 10,853x^3 + 6,3041x^2 - 1,5291x + 3,0517
$$
 avec R<sup>2</sup> = 0,9896  
III.24

- pour Ra=2.5x10<sup>4</sup> Nu loca = 5,5381x<sup>4</sup> - 8,9262x<sup>3</sup> + 5,571x<sup>2</sup> - 1,6274x + 3,0034 avec R² = 0,9917 **III.25**

- pour Ra=5x10<sup>4</sup> Nu loca = 
$$
6,6797x^4 - 10,1x^3 + 5,8156x^2 - 1,8845x + 3,4705
$$
 avec R<sup>2</sup> = 0,9872  
III.26

- pour Ra= $10^5$  Nu loca =  $11,177x^4$  -  $17,442x^3 + 10,199x^2$  -  $2,6891x + 3,9447$  avec R<sup>2</sup> = 0,9901 **III.27**

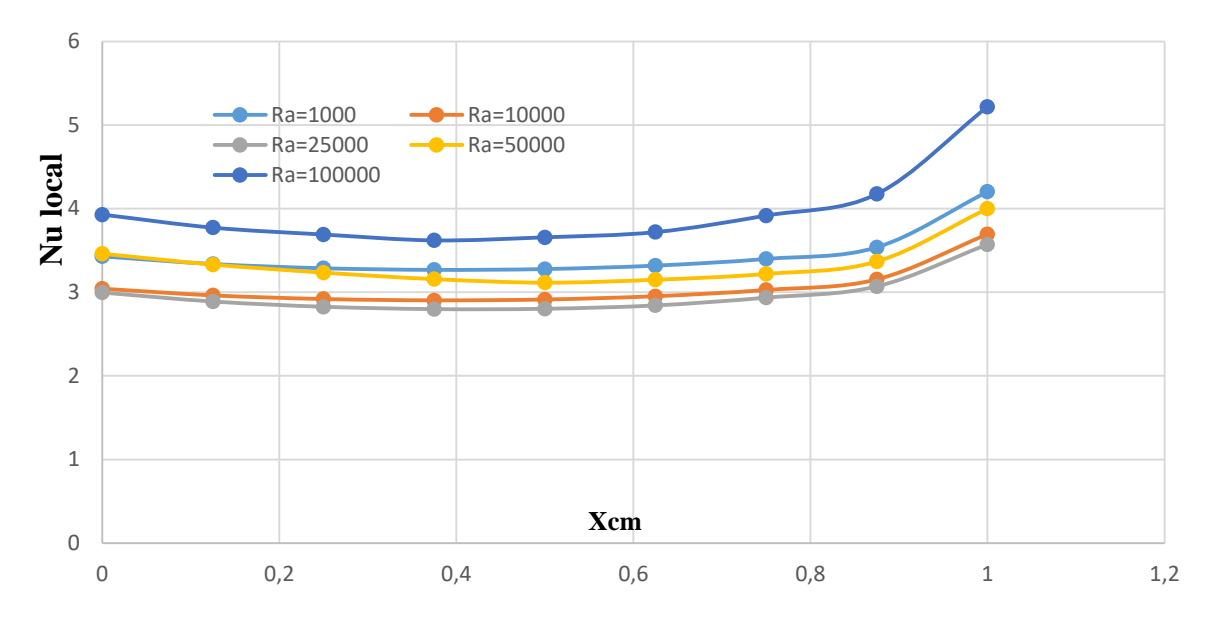

**Figure (III.X) : Nombre de Nu locale pour différents Ra.**

### **III.7.2.2. Le nombre de Nusselt moyen :**

 Le nombre de Nusselt moyen est tracé en fonction de Ra dans la figure (III. Y) pour un nombre de Ra égal  $10^3$  à  $5x10^4$ . On peut remarquer que le Nusselt moyen <Nu> est varier entre 2.97 et 7.62 et atteint sa valeur la plus élevée pour  $Ra = 10^4$  alors que sa valeur la plus basse correspond à  $Ra = 2.5x10^4$ . A partir de la courbe de la figure (III.Y), on déduit l'équation (III.29) qui représente une corrélation entre le nombre de Nusselt moyen et la distance entre les sources.  $-$  Nu moyen = 5E-12Ra<sup>2</sup> + 7E-06Ra + 3,0947 avec R<sup>2</sup> = 0,9839 **III.29** 

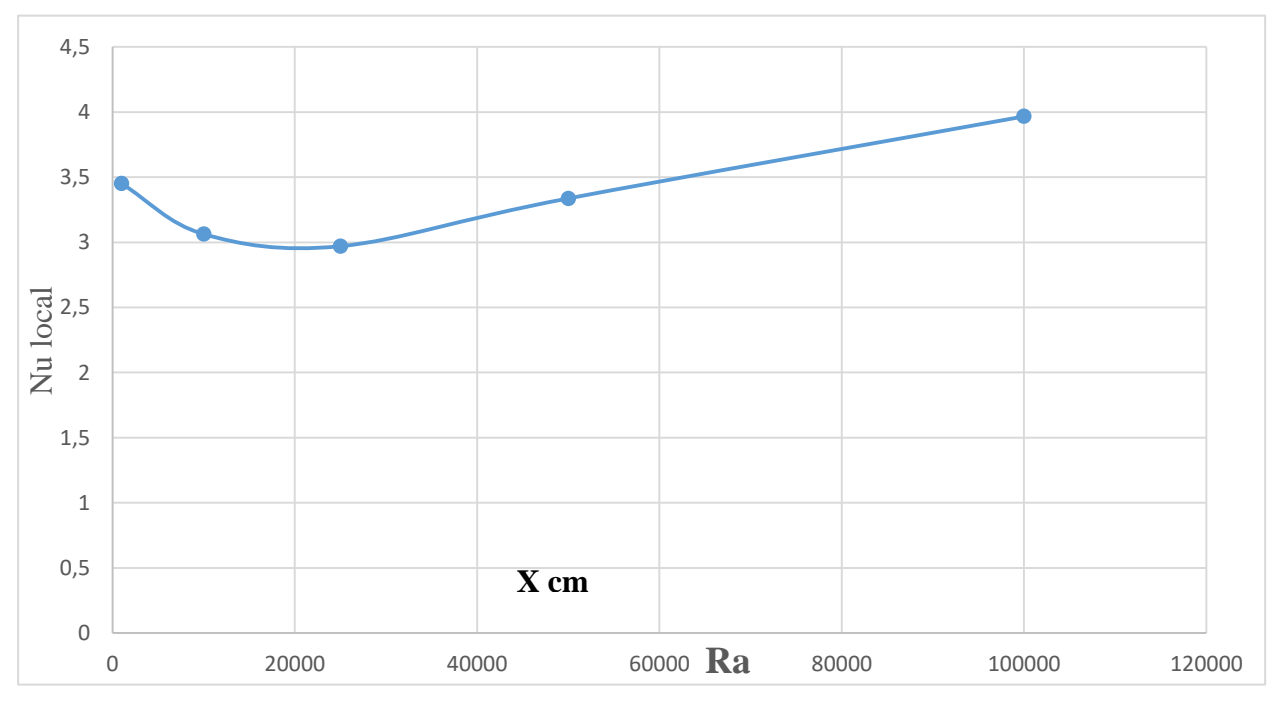

**Figure (III.Y) : Nombre de Nu moyen pour différentes Ra.**

### **III.7.3. la variation de la température au sein de la cavité :**

 La figure (III.Z) représente la variation de la température au sein de la cavité en fonction de la coordonnée (y) et ce pour  $x = 1$  cm et différents Ra. La température est à sa plus grande valeur près de la limite inférieure de la cavité  $(y= 0)$  et elle diminue jusqu'à ce qu'elle atteigne sa valeur la plus faible au niveau de la limite supérieure de la cavité  $(y = 5cm)$ .

On déduit également les équations qui représentent des corrélations entre le nombre de Nusselt local et ce en fonction de x (pour Ra allant de  $10^3$  à  $10^5$ ).

 $-$  Pour Ra=  $10^3$  Nu local =  $-0,3523x^3 + 0,9588x^2 - 0,9041x + 0,3016$  avec R<sup>2</sup> = 0,9998 **III.30** 

 $-$  Pour Ra= $10^4$  Nu local =  $-0,2191x^3 + 0,7407x^2 - 0,8519x + 0,3388$  avec R<sup>2</sup> = 0,9998 **III.31** 

- Pour Ra= 2.5 10<sup>4</sup> Nu local=  $0,4957x^{4}$  -  $1,1534x^{3}$  +  $1,2084x^{2}$  -  $0,8813x$  +  $0,3534$  avec R<sup>2</sup> = 0,9998 **III.32**

 $-$  Pour Ra=5x10<sup>4</sup> Nu local =  $-0,1695x^3 + 0,4901x^2 - 0,5947x + 0,3024$  avec R<sup>2</sup> = 0,9976 **III.33** - Pour Ra= $10^5$  Nu local =  $-0.6962x^5 + 2.672x^4 - 3.6224x^3 + 2.2344x^2 - 0.8118x + 0.2716$  avec R² = 0,9994 **III.34**

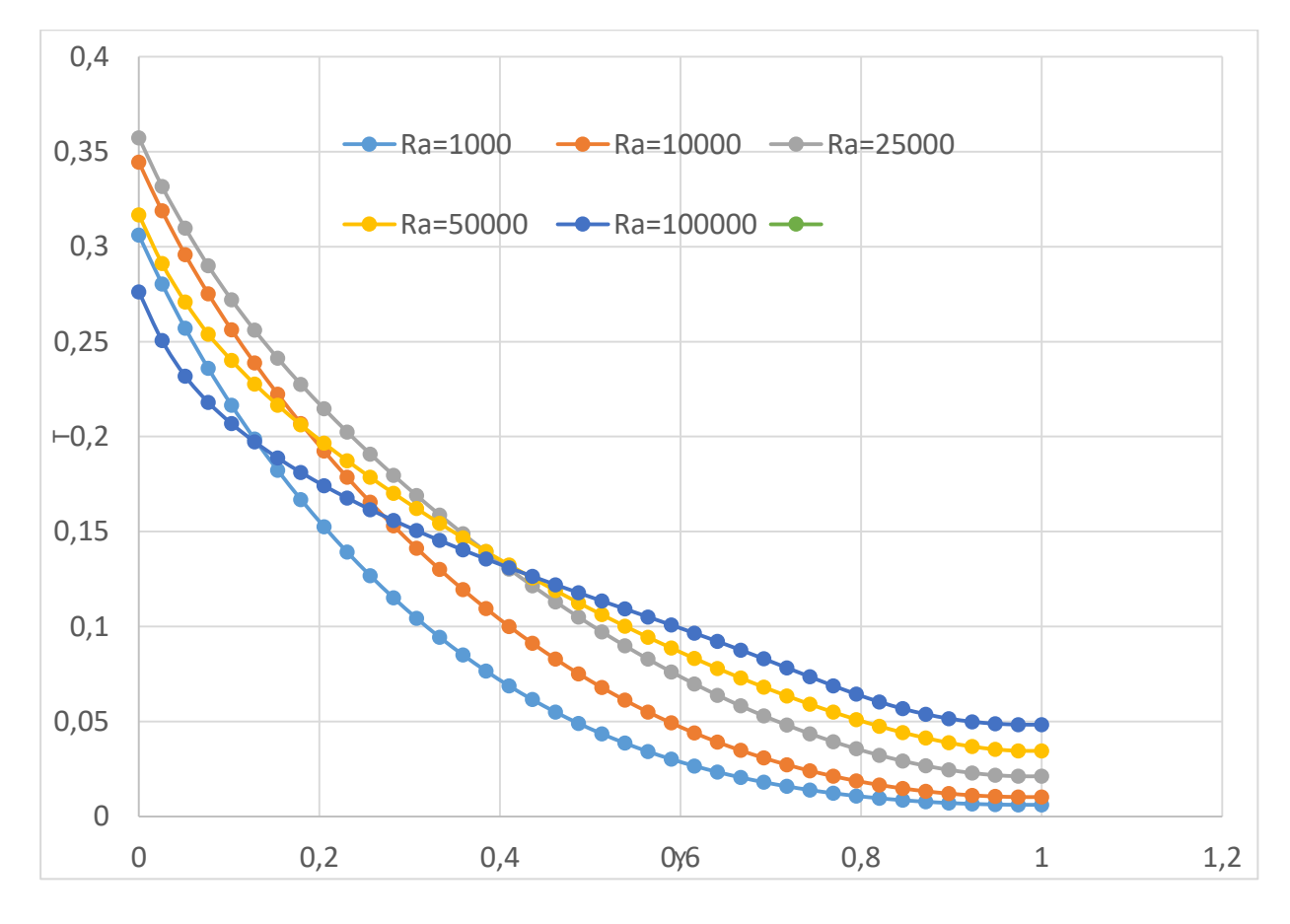

**Figure (III.Z) représente la variation de la température en fonction de (y) pour x = 1cm et différents Ra.**

Page 64

# **Conclusion générale**

## **Conclusion générale :**

 Dans ce travail, nous avons réalisé l'étude numérique de la convection naturelle dans une cavité carré contenant de mercure comme fluide et qui est discrètement chauffée par le bas par deux ou trois sources de chaleur. une modélisation numérique du problème, en 2D, a été menée en utilisant le code Fortran, qui se base sur la méthode des éléments finis avec un schéma hybride et l'algorithme Simpler

Un premier travail de validation a été réalisé en comparant nos résultats avec ceux d'autres auteurs.

 Par la suite une étude paramétrique a été menée et ce en considérant aussi bien le cas de deux sources de chaleur que celui de trois sources. Les simulations numériques sont effectuées pour les nombres de Rayleigh (Ra= $10^3$ ,  $10^4$ ,  $2.5 \times 10^4$ ,  $5 \times 10^4$ ,  $10^5$ ). L'étude consiste à voir l'influence de variation de nombre de Rayleigh, le rapport d'aspect de l'enceinte, les positions des sources de chaleur, les résultats obtenus sur les champs de température et de vitesses ainsi que sur le nombre de Nusselt local et moyen, ainsi la variation de la température au sein de l'enceinte en fonction de la hauteur de cavité. nous ont déjà permis d'avoir une idée sur l'influence des différents paramètres considérés sur les écoulements et transferts convectifs au sein d'une cavité contenant de mercure.

 Espérant que cette étude suivie ultérieurement par des applications en temps réel dans les domaines de refroidissement des circuits électronique et la thermique des bâtiments.

# **Références bibliographiques :**

[1] **D.Mouhtadi**, Étude numérique de la convection naturelle thermique engendrée par des blocs générant de la chaleur dans un canal horizontal et dans une géométrie cubique, Thèse de doctorat en mécanique des fluides et énergétique, Université cadi ayyad, (Marrakech), Royaume du Maroc (2012).

[2] **I.Cherrad**, Simulation numérique de la convection naturelle dans une enceinte à paroi ondulée, Thèse de Magister en génie mécanique, Université abou bekr belkayaid, Telemcen , Algérie (2014).

[3] **B.Benameur**, Etude de la convection dans une cavité carrée avec une paroi partiellement chauffée par la méthode de Boltzmann sur réseau, Thèse de Magister en génie mécanique, Université abdelhamid ibn-badis, mostaganem, Algérie (2014).

[4] **M. Guestal** , Modélisation de la convection naturelle laminaire dans une enceinte avec une paroi chauffée partiellement, Thèse de Magister en génie mécanique, Université de mentouri Constantine, Algérie (2010).

[5] **A.Trabelsi**, Étude de l'échange thermique dans une cavité rectangulaire avec deux côtés partiellement actifs, Thèse de Magister en génie des procédés, Université Kasdi Merbah ourgla, Algérie (2011).

[6] **A. Begar**, Eude de la convection naturelle dans une cavité comportan des sources de chaleur, Thèse de Magister en génie mécanique, Université de batna, Algérie (2007).

[7] **R. Martin**, Convection naturelle cas particulier des métaux liquides, deuxième thèse, 1967.

[8] **N. Ibrir,** Etude la convection naturelle dans une cavité rectangulaire contenant du métal liquide, Théme de magistère en mécanique, Université de Batna, Algérie (2006).

[9] **S.Djimli**, Modélisation de la convection à faible nombre de prandtl, Mémoire de Magistér En Génie Mécanique, Université de mentouri Constantine, Algérie (……..).

[10] **I.Guemida**, Simulation numérique de la convection naturelle dans un fluide à base nombre de Prandtl (gallium), Mémoire de Master En Génie Mécanique, Université de Biskra, Algérie (2019).

[11] **A. Benchatti, S. Bouabdallah, A. Atia , B. Ghernaout**, Étude Numérique Paramétrique de la Convection Naturelle dans les Métaux Liquides, Journal homepage, RSSI, Vol. 01, No. 02, Décembre (2011) 01-09.

[12] **H.S.Mebarek**, Etude numérique de la convection naturelle dans une cavité par la méthode volume finis, Mémoire de Master En Génie Mécanique, Université de Biskra, Algérie (2019).

[13] **Djamila Ben Youcef**, Étude de la convection naturelle dans une enceinte à gradient de température pariétal horizontal et vertical, Thèse de doctorat en Physique énergétique, Université El-Hadj Lakhdar - Batna1, Algérie .

[14] **M. Brahimi, M. Debih**, Étude numérique de la convection naturelle au sein d'une cavité carrée, Mémoire de Master En Physique, Université Mohamed Boudiaf –M'sila, Algérie (2020).

[15] **B.L. Turner and R.D. Flack**, The expérimental measurement of natural convective heat transfer in rectangular enclosures with concentrated energy sources, J. Heat Transfer, 102, 237– 241 (1980).

[16] **H. K. Versteeg and W. Malasekera,** An introduction to computational fluid dynamics, the finite volume method, Editions John Wiley and Sons, (1995).

[17] **I. Chtcherbatski,** Analyse Numérique cours et problèmes, Office des publications universitaires, Algérie.

[18] **B. Calcagni, F. Marsili and M. Paroncini**, Natural convective heat transfer in square enclosures heated from below, Applied Thermal Engineering, 25, 2522– 2531(2005).

[19] **E.M. SPARROW, J.L. GREGG Trans**. ASME Vol 78 p. 435 - 1956 - Vol 78 p. 1823 - 1956 Vol 80 p. 379 et p. 879 - 1958 - Serie E Vol 81 p. 133 – 1959.

[20] **P. VERNIER** Le problème des propr1étés physiques variables pour un écoulement monophasique avec transfert de chaleur Note TT n ° 224 ·- 1967.

[21] **C.A. FRITSCH, R.J. GROSH**, Free convective heat transfer to a supercritical fluid Int. Heat Transfer Conference - Boulder Colorado -- Part V p. 122 - 1017-1023 – 1961.

[22] **D.K. EDWARD, D.M. TELLEP**, Heat transfer in low Prandtl number flows with variable thermal proporties trans of ASME- 1961.

**[23] BOUSSINESQ, J . (1903).** Théorie analytique de la chaleur : mise en harmonie avec la thermodynamique et avec la théorie mécanique de la lumière (Vol. 2). Gauthier-Vil.

**[24] R. DERBAIL and J.N.KOSTER,** "Numerical simulation of natural convection of gallium in a narrow gap", Int. J. Heat Mass Transfer, 40, 1169-1180 (1997).

### **Résumé :**

 Dans ce travail , nous présentons une étude numérique de la convection naturelle dans une enceinte remplie de mercure comme fluide , la paroi horizontale inférieure pouvant être chauffée localement par deux ou trois sources de chaleur , Les équations qui régissent ce phénomène ont été résolues par une approche numérique, basée sur la méthode des volumes finis et l'algorithme SIMPLER , pour différents nombres de Rayleigh, différents rapports d'aspect et différents distances entre les sources de chaleur , Les résultats seront aussi présentés sous forme de Nombre de Nusselt local et Nusselt moyen sur la paroi chauffée .

**Mots clés :** Convection naturelle, mercure, cavité rectangulaire, Volumes finis, Rayleigh.

### **Abstract :**

In this work, we present a numerical study of the natural convection in an enclosure filled with mercury like fluid, the lower horizontal wall being able to be heated locally by two or three sources of heat. The equations which govern this phenomenon were solved by an approach numerical, based on the finite volume method and the SIMPLER algorithm, for different Rayleigh numbers, different aspect ratios and different distances between heat sources, The results will also be presented in the form of local Nusselt number and average Nusselt on the heated wall.

**Keywords:** Natural convection, mercury, rectangular cavity, finite volumes, Rayleigh.

الملخص:

**في هذا العمل ، سنقوم بدراسة عددية للحمل الحراري الطبيعـــــــي في تجويف مربع الشكل مليئ بالزئبق كسائل ، وسوف نقوم بتسخين الجدار األفقي السفلــي بواسطة مصدرين أو ثالثة مصـادر حرارية ، وقد تم حل المعادالت التي تحكم هذه الظــاهرة من خالل طريقة رقمية، بنا ًء علـــى طريقة الحجم المحدود ، خوارزمية البساطة ،مختلف القيم لمعامل رايلـــــــــي ، النتائج النسبية المختلفة ، مختلف األبعاد بين مصـــــــــــادر الحرارة ، النتـــــــائج على الجدار الذي تم تسخينه ، سيتم تمثيلهــــــــا على شكل نيسلت المحلـي ، نيسلت المتوسط .**

**مفاتيح الكلمات : الحمل الحراري، الزئبق، تجويف مربع الشكل ، الحجم المحدود، رايلي**